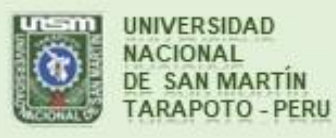

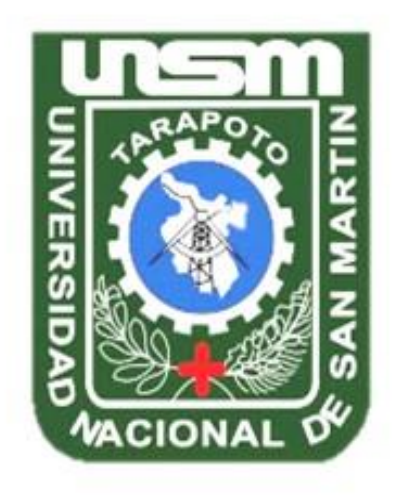

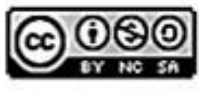

Esta obra está bajo una Licencia **Creative Commons Atribución-**NoComercial-Compartiriqual 2.5 Perú. Vea una copia de esta licencia en http://creativecommons.org/licenses/by-nc-sa/2.5/pe/

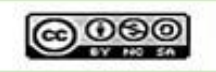

Obra publicada con autorización del autor

# **UNIVERSIDAD NACIONAL DE SAN MARTÍN -TARAPOTO FACULTAD DE INGENIERÍA CIVIL Y ARQUITECTURA ESCUELA PROFESIONAL DE INGENIERÍA CIVIL**

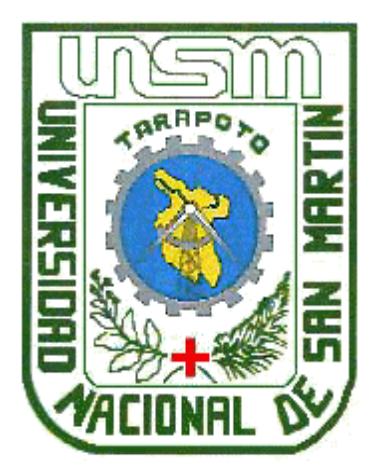

# **ANÁLISIS DEL CRONOGRAMA DE EJECUCIÓN DE OBRA, EN LA OBRA MEJORAMIENTO DEL SERVICIO EDUCATIVO DE LA I.E.I N° 111, TOCACHE - SAN MARTÍN**

**Informe de Ingeniería para optar el título profesional de**

**INGENIERO CIVIL**

**AUTOR: Bach. Agustín Rojas Guerra**

**ASESOR:**

**Ing. Mg. Peggy Grández Rodríguez**

**Tarapoto – Perú**

**2018**

# UNIVERSIDAD NACIONAL DE SAN MARTÍN -TARAPOTO FACULTAD DE INGENIERÍA CIVIL Y ARQUITECTURA ESCUELA PROFESIONAL DE INGENIERÍA CIVIL

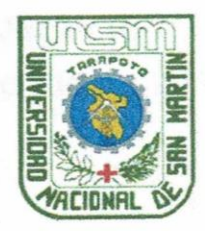

# ANÁLISIS DEL CRONOGRAMA DE EJECUCIÓN DE OBRA, EN LA OBRA MEJORAMIENTO DEL SERVICIO EDUCATIVO DE LA LE.I Nº 111, TOCACHE - SAN MARTÍN Informe de Ingeniería para optar el título profesional de

**INGENIERO CIVIL** 

Autor:

**Bach. Agustin Rojas Guerra** 

Sustentado y aprobado ante el honorable jurado el día 18 de julio del 2018

 $\mu$ 

Ing. M.Sc. VÍCTOR EDUARDO SAMAMÉ ZATTA Presidente

anni

Ing. CARLOS ENRIQUE CHUNG ROJAS Miembro

Ing. ERNESTO ELISEO GARCÍA RAMÍREZ Secretario

Ing. M.Sc./PEGGÝ GRÁNDEZ RODRÍGUEZ

Asesor

#### Declaratoria de Autenticidad

Agustín Rojas Guerra, identificado con DNI Nº42781484, egresado de la Facultad de Ingeniería Civil y Arquitectura, Escuela Profesional de Ingeniería Civil, de la Universidad Nacional de San Martín - Tarapoto, con el Informe de Ingeniería titulada: "ANÁLISIS DE EJECUCIÓN DE OBRA. EN LA **OBRA** DEL CRONOGRAMA MEJORAMIENTO DEL SERVICIO EDUCATIVO DE LA I.E.I Nº 111, TOCACHE - SAN MARTÍN".

Declaro bajo juramento que:

- 1. El informe de ingeniería presentada es de mi autoría.
- 2. He respetado las normas internacionales de citas y referencias para las fuentes consultadas. Po tanto, el informe de ingeniería no ha sido plagiada ni total ni parcialmente.
- 3. El informe de ingeniería no ha sido auto plagiado, es decir no ha sido publicada ni presentada anteriormente para obtener algún grado académico previo o título profesional.
- 4. Los datos presentados en los resultados son reales, no han sido falseados, ni duplicados, ni copiados y por tanto los resultados que se presentan en el informe de ingeniería se continuarán en aportes a la realidad investigada.

De considerar que el trabajo cuenta con una falta grave, como el hecho de contar con datos fraudulentos, demostrar indicios y plagios (al no citar la información con sus autores), plagio (al presentar información de otros trabajos como propios), falsificación (al presentar la información e ideas de otras personas de forma falsa), entre otros, asumo las consecuencias y sanciones que de mi acción se deriven, sometiéndome a la normatividad vigente de la Universidad Nacional de San Martín-Tarapoto.

Tarapoto, 01 de agosto del 2018

**Agustín Rojas Guerra** 

DNI Nº 42781484

# DECLARACIÓN JURADA

Yo, Agustín Rojas Guerra, identificado(a) con DNI N°42781484, domicilio legal Jirón Libertad Nº 744 - Moyobamba, a efecto de cumplir con las Disposiciones Vigentes consideradas en el Reglamento de Grados y Títulos de la Facultad de Ingeniería Civil y . Arquitectura de la Universidad Nacional de San Martín - Tarapoto, DECLARO BAJO JURAMENTO, que todos los documentos, datos e información de la presente tesis y/o-Informe de Ingeniería, son auténticos y veraces.

En tal sentido asumo la responsabilidad que corresponda ante cualquier falsedad, ocultamiento u omisión tanto de los documentos como de la información aportada, por lo cual me someto a lo dispuesto en las Normas Académicas de la Universidad Nacional de San Martín-Tarapoto.

Tarapoto, 01 de agosto del 2018

Agustín Rojas Guerra DNI Nº 42781484

Huella Digital

Formato de autorización NO EXCLUSIVA para la publicación de trabajos de investigación, conducentes a optar grados académicos y títulos profesionales en el Repositorio Digital de Tesis.

#### 1. Datos del antor:

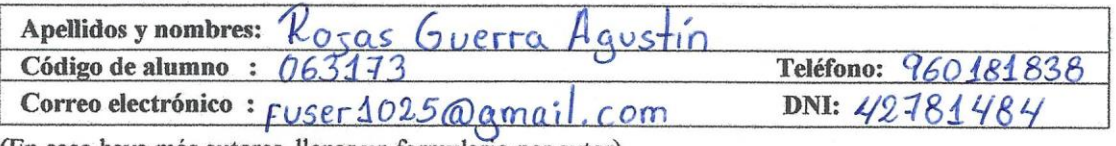

(En caso haya más autores, llenar un formulario por autor)

#### 2. Datos Académicos

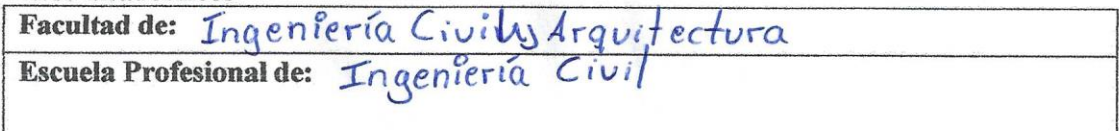

#### 3. Tipo de trabajo de investigación

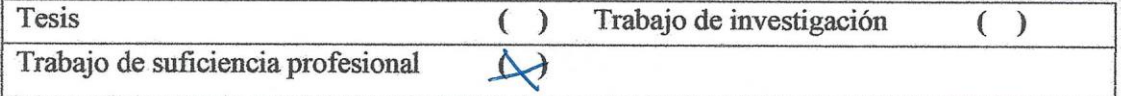

#### 4. Datos del Trabaio de investigación

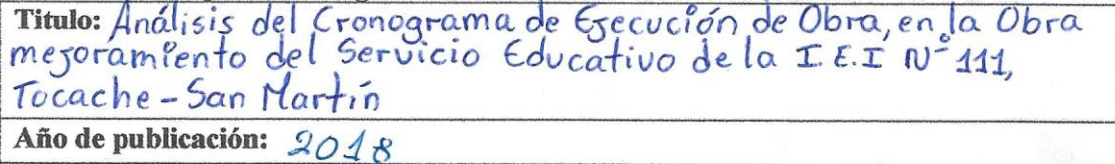

#### 5. Tipo de Acceso al documento

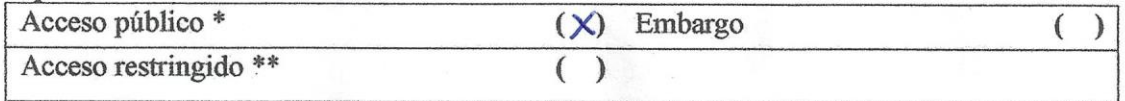

Si el autor elige el tipo de acceso abierto o público, otorga a la Universidad Nacional de San Martín - Tarapoto, una licencia No Exclusiva, para publicar, conservar y sin modificar su contenido, pueda convertirla a cualquier formato de fichero, medio o soporte, siempre con fines de seguridad, preservación y difusión en el Repositorio de Tesis Digital. Respetando siempre los Derechos de Autor y Propiedad Intelectual de acuerdo y en el Marco de la Ley 822.

En caso que el autor elija la segunda opción, es necesario y obligatorio que indique el sustento correspondiente:

#### 6. Originalidad del archivo digital.

Por el presente dejo constancia que el archivo digital que entrego a la Universidad Nacional de San Martín - Tarapoto, como parte del proceso conducente a obtener el título profesional o grado académico, es la versión final del trabajo de investigación sustentado y aprobado por el Jurado.

#### 7. Otorgamiento de una licencia CREATIVE COMMONS

Para investigaciones que son de acceso abierto se les otorgó una licencia Creative Commons, con la finalidad de que cualquier usuario pueda acceder a la obra, bajo los términos que dicha licencia implica

https://creativecommons.org/licenses/by-nc-sa/2.5/pe/

El autor, por medio de este documento, autoriza a la Universidad Nacional de San Martín - Tarapoto, publicar su trabajo de investigación en formato digital en el Repositorio Digital de Tesis, al cual se podrá acceder, preservar y difundir de forma libre y gratuita, de manera integra a todo el documento.

Según el inciso 12.2, del artículo 12° del Reglamento del Registro Nacional de Trabajos de Investigación para optar grados académicos y títulos profesionales - RENATI "Las universidades, instituciones y escuelas de educación superior tienen como obligación registrar todos los trabajos de investigación y proyectos, incluyendo los metadatos en sus repositorios institucionales precisando si son de acceso abierto o restringido, los cuales serán posteriormente recolectados por el Repositorio Digital RENATI, a través del Repositorio ALICIA".

Firma del Autor

8. Para ser llenado en la Oficina de Repositorio Digital de Ciencia y Tecnología de Acceso Abierto de la UNSM-T.

Fecha de recepción del documento:  $09$  $12018$ . . . . . . . . . . . . . . . . . . . . . . Firma del Responsable de Repossitorio Digital de Ciencia y Tecnología de Acceso Abierto de la UNSM-T.

\*Acceso abierto: uso lícito que confiere un titular de derechos de propiedad intelectual a cualquier persona, para que pueda acceder de manera inmediata y gratuita a una obra, datos procesados o estadísticas de monitoreo, sin necesidad de registro, suscripción, ni pago, estando autorizada a leerla, descargarla, reproducirla, distribuirla, imprimirla, buscarla y enlazar textos completos (Reglamento de la Ley No 30035). \*\* Acceso restringido: el documento no se visualizará en el Repositorio.

### **DEDICATORIA**

**A Dios**, y a la Virgen de Guadalupe por iluminar mi camino, cuidar de mí y mi familia siempre.

A mis Padres, **Javier Rojas Rodríguez y Galita Guerra de Rojas** a quien les debo toda mi vida, les agradezco el amor que me brindaron, sus paciencias y su comprensión hacia mí, gracias a su ejemplo, esfuerzo, y consejos recibidos desde el hogar hicieron de mí, una persona y un profesional de bien.

**A mis hermanos Estela, Rafael y a mi novia Jenny**, por acompañarme y apoyarme moralmente en todos los momentos difíciles de mi vida y por estar siempre junto a mí.

**AGUSTÍN**

#### **AGRADECIMIENTO**

**A la Universidad Nacional de San Martin**, por darme la oportunidad de realizarme como profesional a través de los conocimientos adquiridos en sus aulas de dicha Casa Superior de Estudios.

**Al Ing. M.Sc Peggy Grández Rodríguez**, por su valioso aporte para la elaboración del presente Informe de Ingeniería.

**A los Docentes de la Escuela Académico Profesional de Ingeniería Civil – Facultad de Ingeniería Civil y Arquitectura**, por su constante labor en la enseñanza y formación de los Futuros Profesionales.

**AGUSTÍN**

# **I N D I C E**

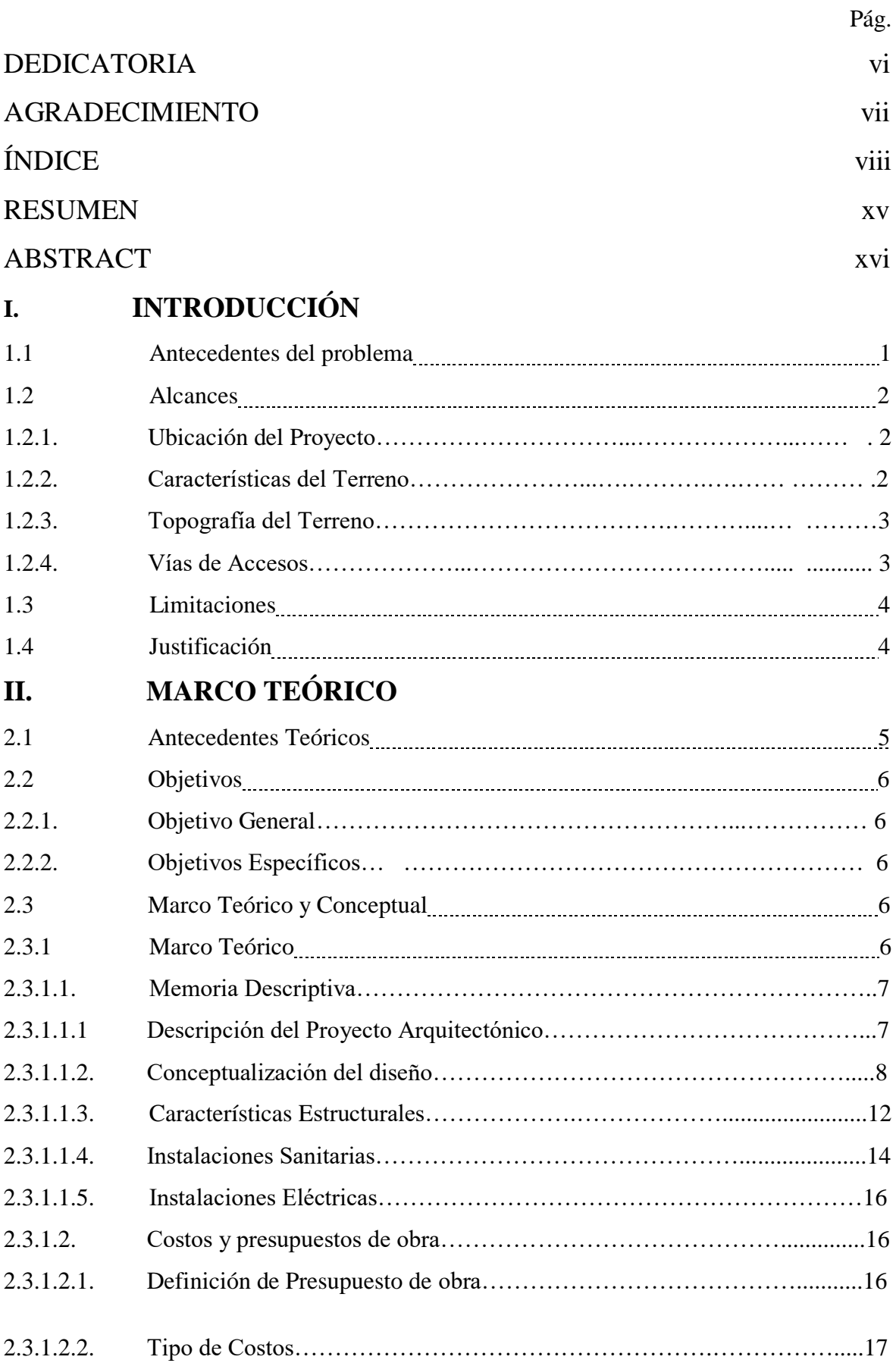

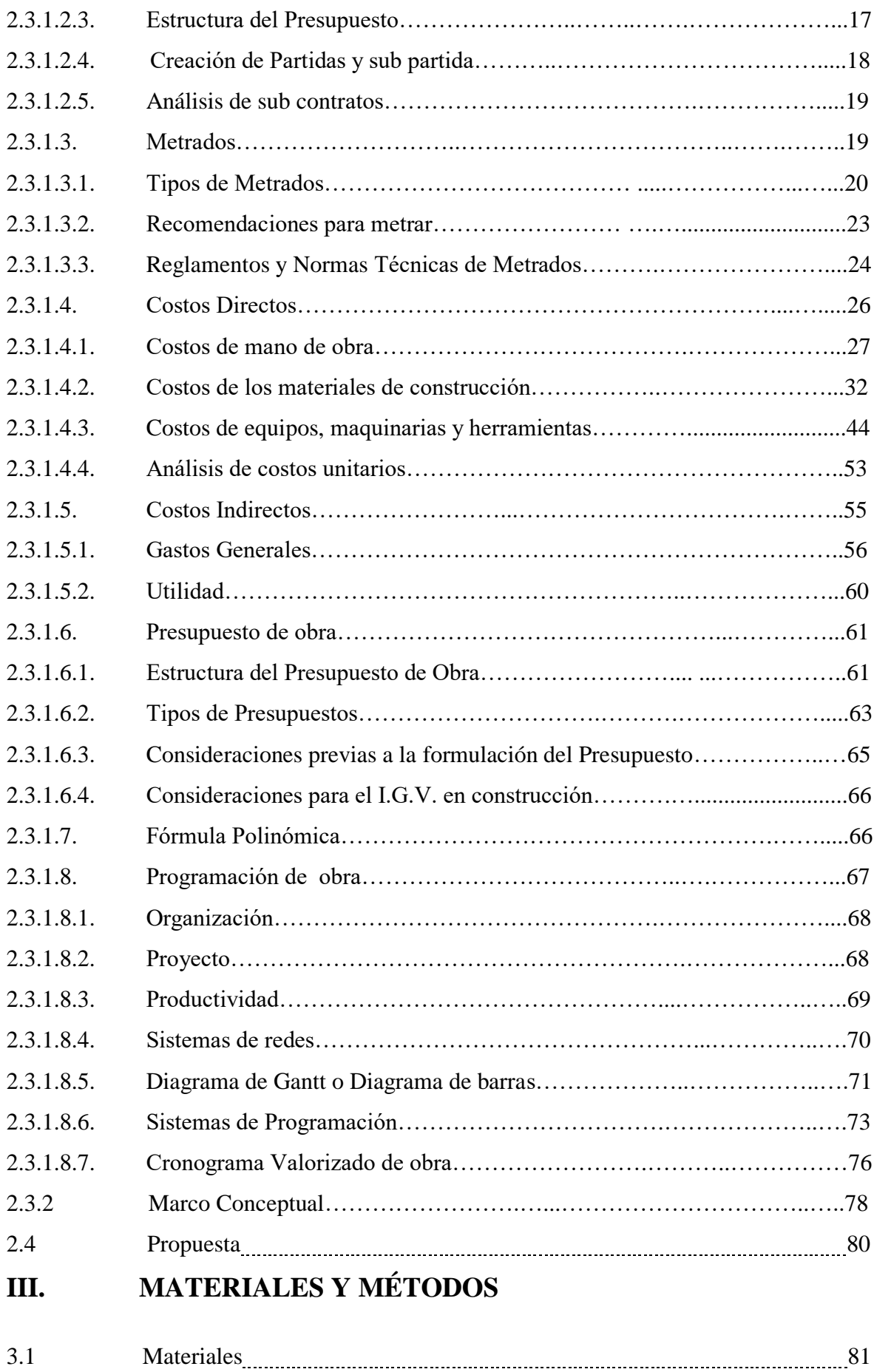

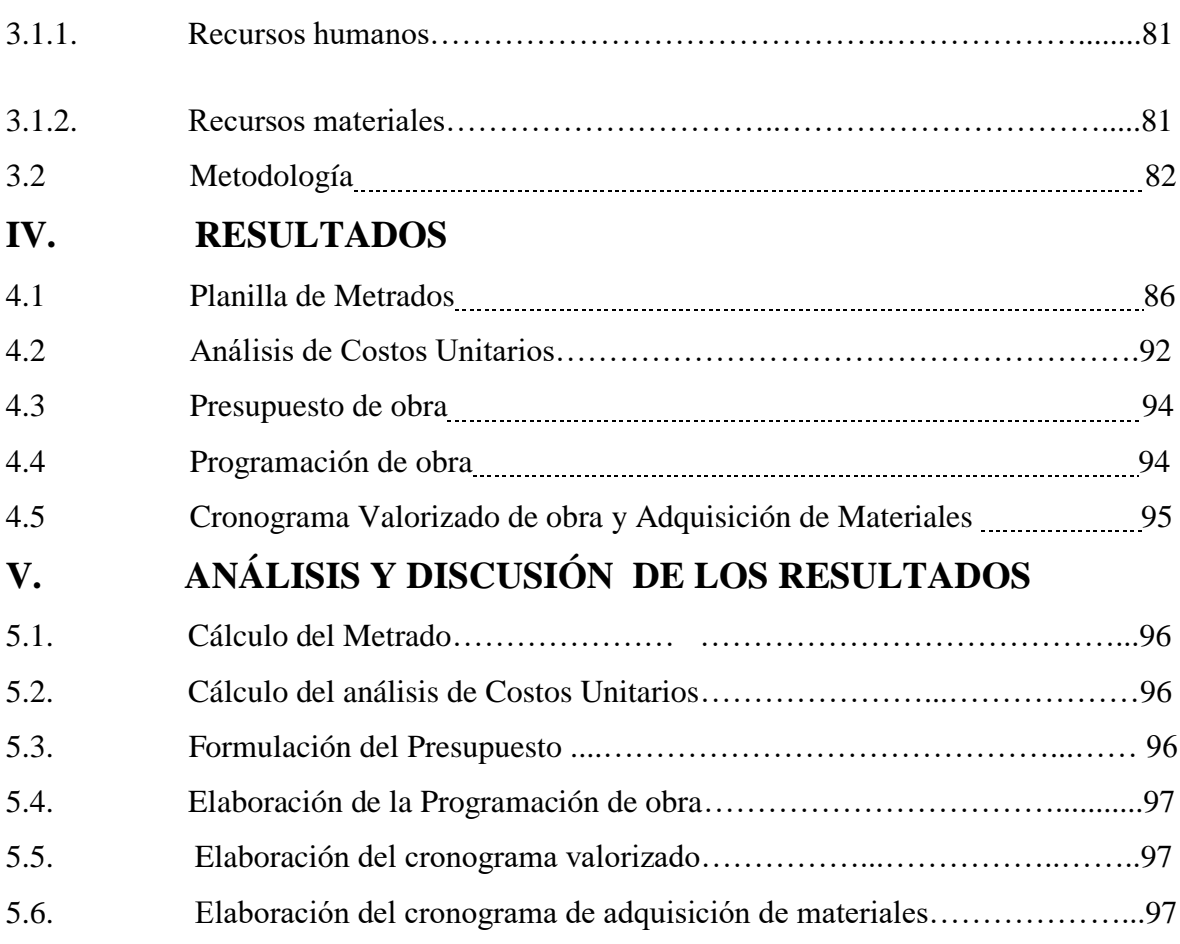

# **CONCLUSIONES Y RECOMENDACIONES**

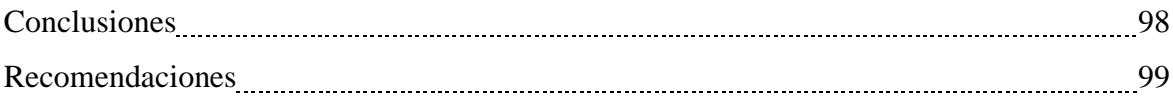

# **REFERENCIA BIBLIOGRÁFICAS**

## **ANEXOS**

- Anexo 01 Planilla de Metrados
- Anexo 02 Análisis de Costos Unitarios
- Anexo 03 Relación de Insumos
- Anexo 04 Presupuesto de Obra
- Anexo 05 Cronograma de Ejecución de obra
- Anexo 06 Cronograma Valorizado de Obra
- Anexo 07 Cronograma de materiales
- Anexo 08 Planos

# **ÍNDICE DE TABLAS**

xi

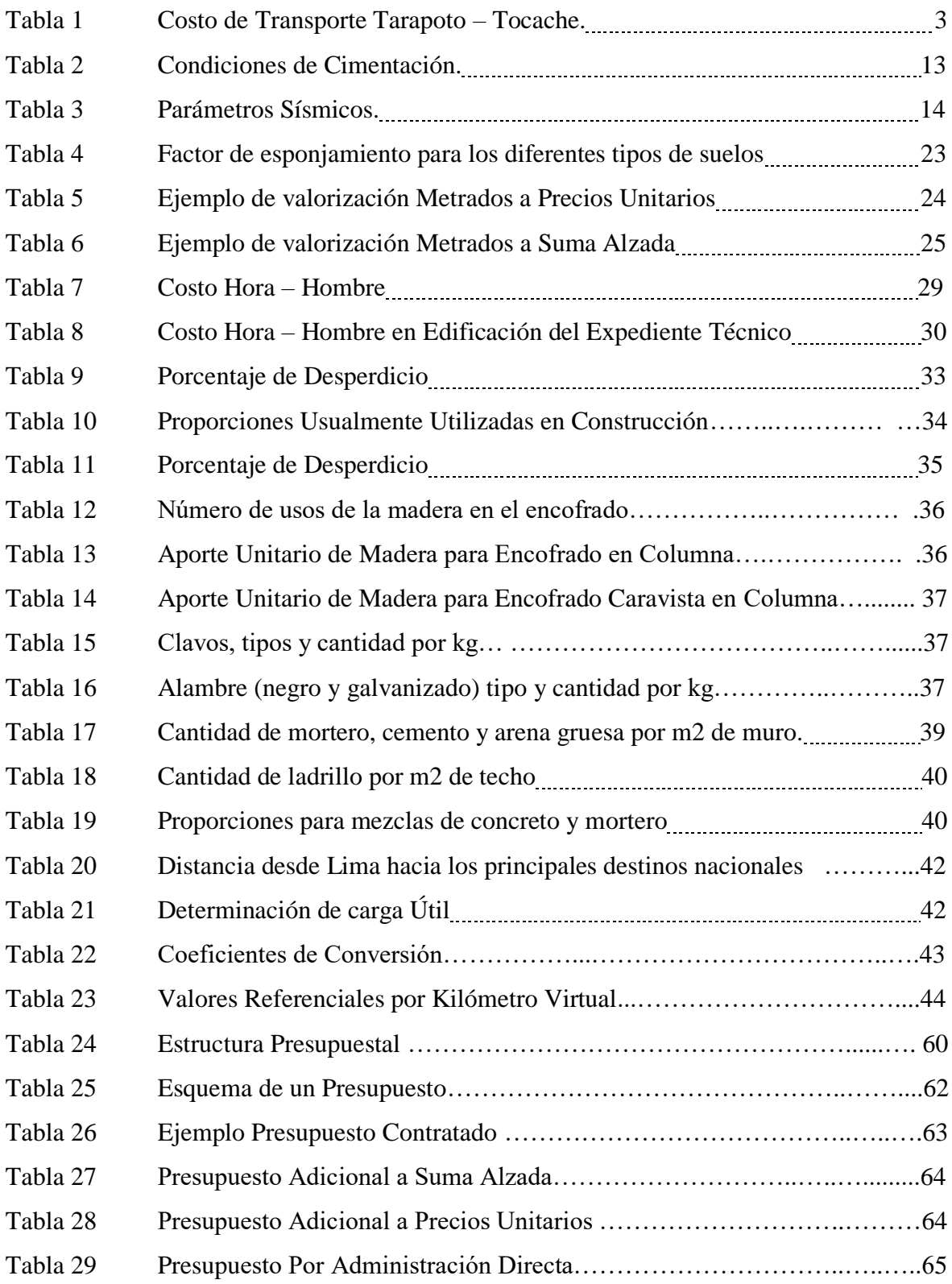

## **ÍNDICE DE CUADROS**

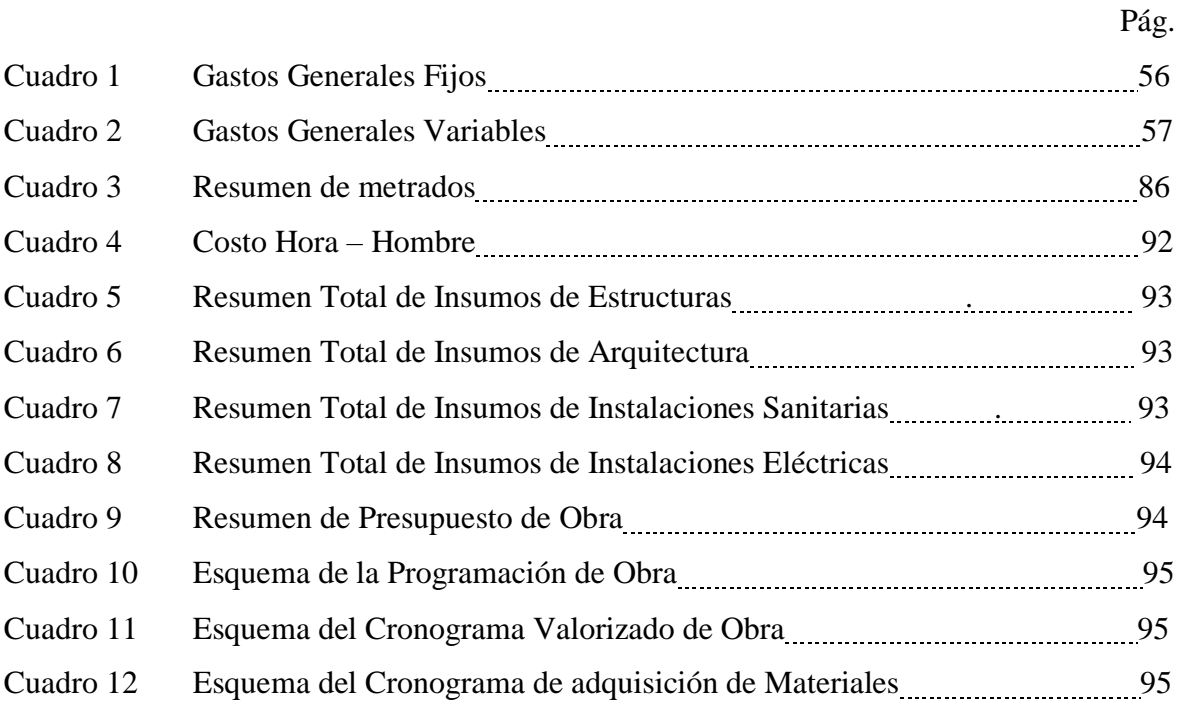

# **ÍNDICE DE FIGURAS**

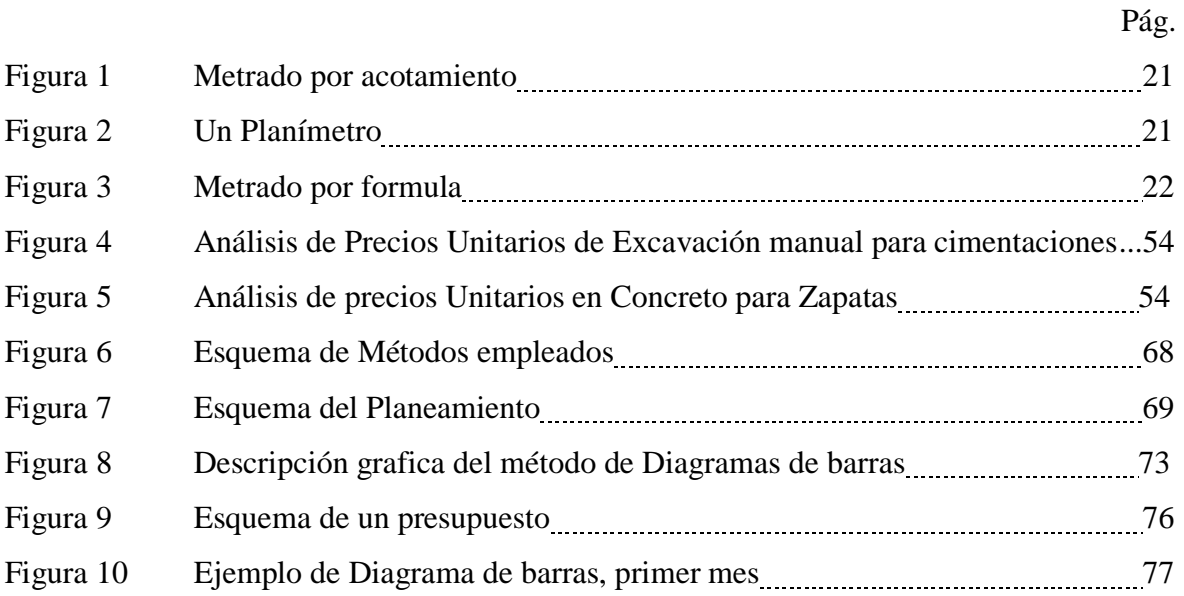

## **ÍNDICE DE PLANOS**

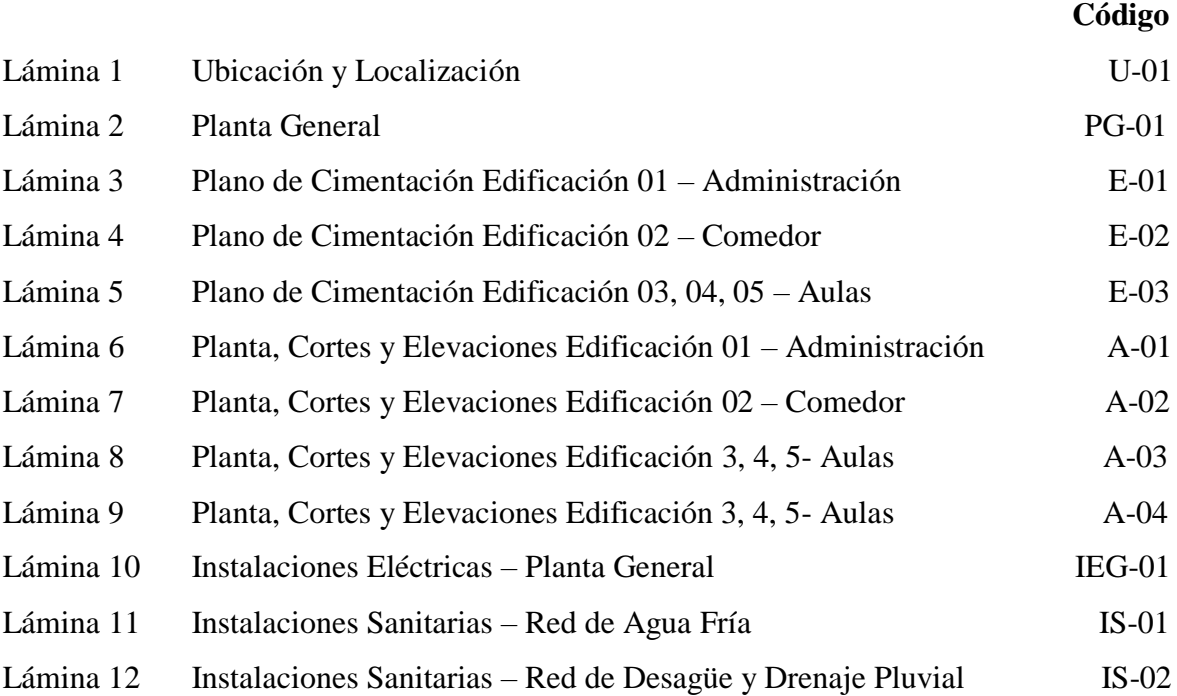

#### **RESUMEN**

El presente Informe de Ingeniería titulado "Análisis del Cronograma de Ejecución de Obra, en la Obra Mejoramiento del Servicio Educativo de La I.E.I N° 111, Tocache- San Martin", se elaboró con la finalidad de aplicar los conocimientos adquiridos en las aulas de la Escuela Académico Profesional de Ingeniería Civil - Facultad de Ingeniería Civil y Arquitectura - Universidad Nacional de San Martín y adquiridas en las distintas oportunidades laborales que tuve, así como también en los cursos impartidos en el Ciclo de Complementación Académica 2013 - I.

La finalidad del Informe es elaboración de los cronogramas de ejecución de obra, cronograma valorizado de obra, y el cronograma de adquisición de materiales de obra: mejoramiento del servicio educativo de la institución educativa N° 111, Tocache - San Martín, haciendo un análisis de los parámetros o variables que puedan causar un atraso en las ejecuciones de obras y buscar soluciones a corto o a largo plazo.

Para el desarrollo del presente informe, se realizó los metrados, análisis de costos unitarios y la elaboración del presupuesto, para luego elaborar los cronogramas de ejecución, valorizado y de adquisición de materiales, así como la coordinación directa con el asesor del presente informe.

Como resultado se obtuvieron los Metrados, Análisis de Costos Unitarios, Presupuesto, Cronograma de Ejecución de Obras, Cronogramas Valorizados, y el, Cronograma de Adquisición de Materiales presentados como propuesta, la cual cumpliría la finalidad del presente informe.

**Palabras Clave: Análisis de Costos, Ingeniería – Presupuestos, Cronograma, Obra Públicas.**

#### **ABSTRACT**

This Engineering Report entitled "Analysis of the Work Execution Schedule, in the Work Improvement of the Educational Service of the IEI N ° 111, Tocache-San Martin", was elaborated with the purpose of applying the knowledge acquired in the classrooms of the Professional Academic School of Civil Engineering - School of Civil Engineering and Architecture - National University of San Martin and acquired in the different job opportunities I had, as well as in the courses taught in the Academic Completion Cycle 2013 - I.

The purpose of the report is the preparation of work execution schedules, valued work schedule, and the schedule of acquisition of construction materials: improvement of the educational service of the educational institution No. 111- Tocache San Martín, making an analysis of the parameters or variables that may cause a delay in the execution of works and seek solutions in the short or long term.

For the development of this report, the metrics, analysis of unit costs and the preparation of the budget were made, to then elaborate the implementation, valued and material acquisition schedules, as well as the direct coordination with the advisor of this report.

As a result, we obtained the Estimates, Unit Cost Analysis, Budget, Works Execution Schedule, Valued Schedules, and the Material Acquisition Schedule presented as a proposal, which would fulfill the purpose of this report.

**Keywords: Cost Analysis, Engineering - Budgets, Schedule, Public Works.**

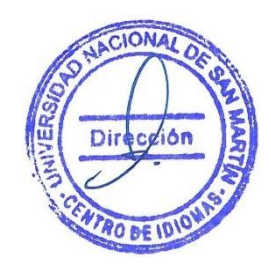

#### **II. INTRODUCCIÓN**

#### **2.1. Antecedentes del problema**

Actualmente se viene observando algunas deficiencias e incoherencias en los Cronogramas de Ejecución de Obra en muchos Expedientes Técnicos de diferentes tipos de proyectos correspondientes a Obras Civiles, trayendo como consecuencia un inadecuado manejo y control del presupuesto, un tiempo de ejecución programado lejos de la realidad, una mala distribución de los materiales, entre otros inconvenientes que se presentan durante la ejecución de dichos proyectos.

Es importante realizar adecuadamente la distribución de los montos según lo programado en el Cronograma Valorizado de Obra, así la empresa ejecutora tendrá un control casi con exactitud sobre presupuesto programado por mes, el Informe de Ingeniería elaborará también el formato del Cronograma de Adquisición de Materiales. Haciendo uso de herramientas ya conocidas se podrá realizar dichos formatos, tendrá un análisis sobre los costos, tiempo y el contexto en donde se desarrollará dicho proyecto.

La Institución Educativa Nº111 Cercado de Tocache forma parte del **"Corredor Educativo Sector Las Palmas"** brindando actualmente inadecuados servicios educativos a niños y niñas del II Ciclo de la Educación Básica Regular, debido a que sus ambientes pedagógicos, complementarios, administrativos y de servicio están fuera de los parámetros mínimos exigidos por el sector educación.

La I.E Nº 111 de la provincia y distrito de Tocache fue creada el 25 de marzo de 1975 mediante R.D.Z Nº 0317, funcionando desde entonces hasta 1996 en diferentes ambientes alquilados, por iniciativa de la APAFA compran un terreno de 1,764.00 m2 ubicado en la Av. Aviación Cdra 3; en este terreno se construye un ambiente para la dirección y aula de material noble y techo de calamina, luego se construye un aula más, quedando así con 2 aulas y un ambiente para la dirección.

La situación actual de la infraestructura de la institución educativa Nº 111, presenta fallas estructurales en todas sus edificaciones, ante esta problemática el Gobierno Regional de San Martín contrata al CONSORCIO PALMAS para la elaboración del Expediente Técnico y la Ejecución de la Obra.

#### **2.2. Alcances**

El presente Informe de Ingeniería tiene por finalidad, analizar los diferentes factores que influyen en la elaboración del cronograma de ejecución de la obra: "Mejoramiento del Servicio Educativo de La I.E.I N° 111, Tocache- San Martin", razón por la cual se ha elaborado un proyecto a nivel de planos definitivos; haciendo uso de herramientas informáticas como el software S10, Microsoft Excel, Ms Project para realizar la programación para la ejecución de la obra, cronograma valorizado de obra y el cronograma de adquisición de materiales.

El siguiente informe de Ingeniería realizará un análisis del Cronograma de Ejecución de Obra, el Cronograma Valorizado de Obra, para después elaborar el cronograma de adquisición de materiales, que luego será usado para su respectivo análisis por la empresa Contratista encargada de ejecutar dicho proyecto de obra civil.

#### **1.2.1. Ubicación del Proyecto**

El proyecto se encuentra ubicado en la provincia de Tocache, al sur del departamento de San Martín siguiendo la carretera Fernando Belaunde Terry, a la altura del Km. 358 desde la ciudad de Moyobamba y 251.6 km desde Tarapoto.

#### **Localización:**

La Institución Educativa N° 111 está ubicada en el departamento de San Martín, Provincia Tocache, Distrito de Tocache, localidad de Tocache.

Localidad : Cercado de Tocache

Distrito : Tocache

Provincia : Tocache

#### **1.2.2. Características del Terreno**

La infraestructura de la Institución Educativa N° 111, se construirá en un nuevo terreno con un área de 10, 732.605 m2.

#### **Límites y linderos:**

Según plano general de propuesta arquitectónica:

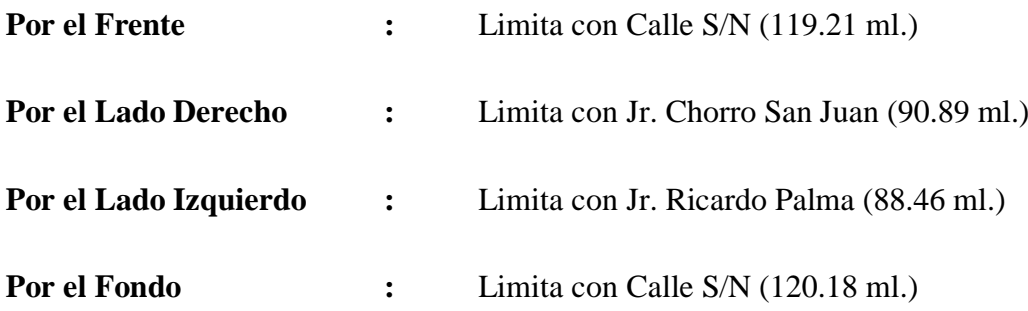

#### **1.2.3. Topografía del Terreno**

En general la topografía del terreno es plana, por lo cual no se requerirán movimientos de tierra significativos para alcanzar los niveles ideales para la construcción de la infraestructura. Es indispensable considerar un adecuado sistema de drenaje pluvial para asegurar la menor infiltración posible y garantizar la seguridad de los componentes estructurales de la infraestructura.

#### **1.2.4. Vías de Accesos**

El acceso a la ciudad de Tocache es por vía terrestre, desde la ciudad de Lima es por la Carretera Central hasta la ciudad de Huánuco, Tingo María, siguiendo por la carretera Fernando Belaunde Terry Sur hasta la ciudad de Tocache.

Desde la ciudad de Tarapoto existe una distancia de 155 km (Carretera Fernando Belaúnde Terry Sur). El viaje se realiza en autos o combis en un tiempo aproximado de 4.30 horas, la vía es en su totalidad asfaltada con ciertos tramos que están deteriorándose. En la tabla N° 01 se presenta el costo de transporte desde distrito de Tarapoto hasta el distrito de Tocache.

#### Tabla 1:

*Costo de Transporte Tarapoto – Tocache.*

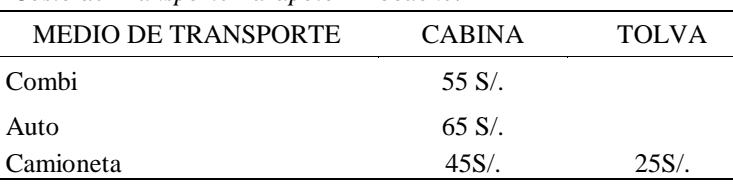

Fuente: Elaboración Propia, Datos Obtenidos de la Empresa de Transportes Pizana Express.

#### **1.3. Limitaciones**

El desarrollo del presente Informe de Ingeniería se limita a la elaboración del cronograma de ejecución de obra, de la obra: mejoramiento del servicio educativo de la Institución Educativa Nº 111- cercado de Tocache, de la localidad de Tocache, donde está comprendido la construcción de un 03 módulos de 02 aulas cada uno, otro módulo que será usado para salas múltiples y comedor, y un módulo administrativo, así mismo la construcción de un cerco perimétrico de albañilería y cerco perimétrico vivo que circulará toda el área perteneciente a la Institución Educativa.

Con respecto al estudio de parámetros de la programación de obra, cronograma valorizado de obra, para obras de edificaciones en nuestro medio muy poco se conocen de manera que para el desarrollo del presente Informe de Ingeniería se deberá adaptar ciertos criterios y resultados, teniendo en consideración la zona en que se va ejecutar la obra.

#### **1.4. Justificación**

El desarrollo del informe de ingeniería se justifica porque propone hacer un Análisis del Cronograma de Ejecución de Obra, Cronograma Valorizado de Obra, y que permitiría tener un control adecuado del presupuesto programado, tiempo de ejecución programado por mes.

El Cronograma Valorizado es muy importante para las empresas Contratistas encargadas de ejecutar obras civiles, porque con estos formatos tendrán un adecuado control interno sobre sus beneficios o pérdidas que tendrían durante todo el tiempo de ejecución de obra programado.

Además, el presente trabajo podrá servir como material de consulta para aquellas personas dedicadas a la elaboración de expedientes técnicos de centros educativos, utilizando para ello bibliografía de costos, cronogramas de ejecución de obra, cronograma valorizado de obra en edificaciones u otros tipos de obras civiles adaptándose a la zona de estudio. En consecuencia, el Proyecto se considerará como un aporte de la Facultad de Ingeniería Civil de la Universidad Nacional de San Martin y podrá ser usado con fines académicos.

## **II. MARCO TEÓRICO**

#### **2.1. Antecedentes Teóricos**

El desarrollo del presente Informe de Ingeniería, estará contribuyendo con toda la información necesaria para la realización de este importante proyecto. La elaboración del presupuesto como antecedente de información se realizó a partir de presupuestos con costos unitarios elaborados y estandarizados por CAPECO, además de ser complementado con el programa S10 2005.

Como antecedentes teóricos tenemos los siguientes:

**Programa de Canon Minero (2010)** *Mejora de la Elaboración, Evaluación y Aprobación de expedientes técnicos y estudios definitivos-Modulo 10: Elaboración y Aprobación de Expedientes Técnicos* **(pp. 15**). El Ministerio de Economía Y Finanzas, en su módulo de Buenas Practicas en Gestión de la Inversión dice: en la formulación del cronograma de obra, debe considerar todas las partidas genéricas del proyecto. Se deberá presentar un cronograma de obra con diagrama de barras, en las que se deberá establecer el valor en cada periodo programado y por cada partida del presupuesto, indicando los montos valorizados por mes y el porcentaje correspondiente.

**Sánchez, J. C (1997)** *Manual de Programación y Control de Programas de Obras* (pp. 1), donde dice que en todo proyecto a realizar es de vital importancia aprender a planificar, programar y controlar; igualmente interpretar y analizar sus resultados.

**López, H & Moran, C (1998)**, *Programación PERT - CPM y Control de Proyectos*, donde se encuentra información orientada del presente trabajo.

**Salinas, M (2012)**, *Costos Y Presupuestos de Obra*, información que se ha empleado en el desarrollo de este trabajo.

De igual manera en la Facultad de Ingeniería Civil y Arquitectura de la Universidad Nacional de San Martin, existen trabajos relacionados con el presente trabajo, tales como Informes de Ingeniería elaborados con la finalidad de optar el Título Profesional de Ingeniero Civil, habiéndose tomado en cuenta los siguientes:

**Panduro, L (2010)**, en su Informe de Ingeniería Titulado: *"Costos y Presupuestos del Proyecto de Ampliación y Adecuación Puesto de Salud Yarina", recomienda que para la* construcción de la obra se tome en cuenta todos los parámetros establecidos según los planos y especificaciones técnicas.

**Ruiz, M (2010)**, en su Informe de Ingeniería Titulado*: Costos y Presupuestos de la Obra "Construcción de un Módulo de 02 Aulas y un Módulo para Dirección y Sala de Profesores de la Institución Educativa Bilingüe Integrada Nº 0055 – Localidad de Pucallpa, Distrito de Huimbayoc – San Martin*, concluye que los precios de los insumos a utilizar en la obra, fueron cotizados en la ciudad de Tarapoto, a excepción de los agregados y madera, los cuales para su provisión se tendrá que contratar personal de la zona para su extracción.

#### **2.2. Objetivos**

#### **2.2.1. Objetivo General**

Hacer un análisis de los Cronogramas de Ejecución de Obra, así obtener un plazo de ejecución exacta, y por ende un adecuado control del tiempo programado por mes.

#### **2.2.2. Objetivos Específicos**

Elaborar el presupuesto total de la obra, previo a la elaboración de los cronogramas.

Elaborar el Cronograma de Ejecución de Obra del expediente técnico correspondiente al Mejoramiento de Servicio Educativo de la I.E.I N°111.

Elaborar el Cronograma Valorizado de Obra para obtener los montos mensuales según la programación de obra, para el control de las valorizaciones.

Elaborar el cronograma de adquisición de materiales. para tener un control adecuado de la distribución de los materiales mensual programado durante todo el plazo de ejecución de obra.

#### **2.3. Marco Teórico y Conceptual**

#### **2.3.1. Marco Teórico**

Para elaborar el cronograma de ejecución de obra, el cronograma valorizado de obra, es necesario conocer los diferentes conceptos que están relacionados entre sí, como costos, presupuestos y programación.

Dentro del marco teórico lo dividiremos en tres partes, la primera una breve introducción del Proyecto, el cual se detalla la memoria descriptiva del proyecto, indicando las principales características de cada especialidad, la segunda el Costo y Presupuesto de la Obra, con teorías y conceptos sobre metrados, análisis de precios unitarios, así como los costos directos e indirectos. Y tercero la programación de Obra.

#### **2.3.1.1. Memoria Descriptiva.**

La Institución Educativa Nº111 Cercado de Tocache forma parte del "Corredor Educativo Sector Las Palmas" brindando actualmente inadecuados servicios educativos a niños y niñas del II Ciclo de la Educación Básica Regular, debido a que sus ambientes pedagógicos, complementarios, administrativos y de servicio están fuera de los parámetros mínimos exigidos por el sector educación.

El proyecto se encuentra ubicado en la provincia de Tocache, al sur del departamento de San Martín siguiendo la carretera Fernando Belaunde Terry, a la altura del Km. 358 desde la ciudad de Moyobamba y 251.6 km desde Tarapoto, específicamente el área comprende las interconexiones viales Tocache.

Las instalaciones de la I.E.I Nº111 Tocache se construirán en el nuevo terreno designado para el funcionamiento del Centro Educativo. Sin embargo, el local educativo actual está conformado por 3 edificaciones y es de uso exclusivo del nivel inicial, pero su infraestructura tiene serios problemas estructurales.

#### **2.3.1.1.1. Descripción del Proyecto Arquitectónico.**

El planteamiento arquitectónico se desarrolla en base a las características ambientales particulares de la zona en la cual se ubica el proyecto, y este se emplaza ocupando parte del terreno de la II.EE, considerando áreas de extensión para una posible futura ampliación de servicios o áreas agrícolas.

El desarrollo del partido arquitectónico está conformado por 05 edificaciones de un solo piso constituidos por 01 administración, 01 Sum-Comedor, y 03 módulos de dos aulas con servicios higiénicos y depósitos independientes. Además incluye 01 cisterna y tanque elevado.

El planteamiento general se desarrolla en torno a una organización perimetral alrededor de dos patios. La disposición de cada uno de los módulos se plantea bajo criterios de una estructura secuencial y funcional propia de la II.EE. La propuesta Incluye zonas pedagógicas (aulas), administrativas y complementarias, las cuales están relacionadas física y funcionalmente.

Cercano al ingreso se encuentra el módulo administrativo para facilitar que las actividades propias de estos ambientes se lleven a cabo sin interrumpir las actividades tanto pedagógicas como complementarias. De igual modo los ambientes complementarios como el SUM, cocina + almacén (despensa) se están ubicando cercanos al ingreso logrando con ello mayor orden y control visual desde los ambientes administrativos.

El planteamiento de servicios higiénicos se encuentra físicamente diferenciado, planteándose los servicios del personal contiguo a los ambientes administrativos y los del alumnado contiguo a las aulas y con ingreso a través de estas, para permitir el control visual y orden al interior de estas en general. Según se indica en la normatividad (Normas Técnicas Para el Diseño de Locales de Educación Básica Regular- NIVEL INICIAL).

La propuesta incluye un número adecuado de aparatos sanitarios para satisfacer la demanda estudiantil según la normativa de Instituciones de Nivel Inicial, con las condiciones y dimensiones adecuadas para niños de inicial.

El área pedagógica está conformada por 06 aulas:

Estas están dispuestas en la parte superior derecha del terreno, con el área normativa que permite el desarrollo de los rincones pedagógicos propios de este nivel educativo y cercano al patio de formación y al área de juegos. Adicionalmente por cada edificación constituida por dos aulas plantea un aula exterior techada.

El patio de formación está ubicado en la parte central, y se convierte en un elemento articulador de la propuesta dado que mediante este se accede hacia cada una de las edificaciones, además permite la realización de las actividades cívico patriotas, físicas y recreativas.

La orientación de los módulos en su mayoría permite un correcto asolamiento y una ventilación cruzada. Y en el caso en el que los módulos están siendo perjudicados con asolamiento directo y se propone para ellos protegerlos por medio de aleros y vegetación que impida la mayor incidencia de los rayos solares.

#### **2.3.1.1.2. Conceptualización del diseño.**

El diseño se conceptualiza en la integración del niño con el aprendizaje y el descubrimiento de nuevos saberes y valores, creando de la institución educativa un espacio que logre incentivar y motivar el interés y las ganas de desarrollarse como personas de bien, dentro de un marco y un ambiente armónico.

#### **2.3.1.1.2.1. Zonificación**

Se propone una distribución agrupada en cuatro zonas diferenciadas, pero con relación funcional directa y/o indirecta, según las características del ambiente y las actividades que se desarrollan dentro de ellas.

**a. Zona Administrativa. -** En esta zona se concentra los ambientes de carácter administrativo, y se haya próximo al ingreso principal para un mayor control visual hacia el interior de la institución como con el exterior.

**b. Zona Pedagógica. -** En esta zona se desarrollan íntegramente las aulas pedagógicas. Así mismo, estas se hallan muy próximas a las aulas exteriores conectadas directamente desde una circulación de transición con cobertura.

**c. Zona Complementaria. -** En esta zona se ubica los ambientes complementarios al servicio tanto educativo como Administrativo (SUM - comedor y cocina).

**d. Zona Recreativa. -** En este sector se concentra las áreas de carácter recreativo que involucran principalmente el desarrollo de actividades de recreación activa (área de juegos) y de recreación pasiva o cívicos (patios).

#### **2.3.1.1.2.2. Circulación.**

El acceso desde el exterior se logra a través de una vereda de circulación de 2.00m. De ancho que comunica directamente hacia el patio principal techado y lateramente hacia la zona administrativa. Así mismo se logra una comunicación mediante veredas de transición que relacionan las aulas pedagógicas con el patio central y el SUM Comedor con el patio principal techado.

Debido a las características topográficas se ha planteado plataformas a un mismo nivel; desde el ingreso hasta los accesos a cada una de las edificaciones, por ello no se ha considerado necesario el desarrollo de rampas ni graderías.

#### **2.3.1.1.2.3. Función**

La funcionabilidad de la propuesta arquitectónica es la base para un óptimo y adecuado desarrollo de todas las actividades que se desarrollan dentro de la institución educativa. Por ello se ha considerado un análisis de relación de zonas y a su vez de cada uno de los ambientes que componen cada edificación.

#### **2.3.1.1.2.4. Volumetría**

Las edificaciones que componen el planteamiento arquitectónico presentan una volumetría diferenciada entre sí.

El área administrativa y el SUM Comedor componen una volumetría típica de una infraestructura de la zona, que se caracteriza por el desarrollo de bloques rectangulares hasta cierta altura y que culminan con un cerramiento superior definido por techos a dos aguas.

Las aulas pedagógicas presentan una volumetría hexagonal que culmina en una cobertura a modo de cono. Y se hayan conectadas a través de un elemento de base rectangular de menor altura. Sin embargo, estas edificaciones presentan similitudes en cuanto a sus alturas máximas, que oscilan entre los 5.00m y los 5.40 metros.

Asimismo, se logra resaltar como elemento central, un volumen semi-virtual definido por columnas metálicas que rematan en una cobertura parcialmente cilíndrica. Esta se haya sobre el patio principal. Sin embargo, el tanque elevado; debido a sus características estructurales y mayor altura, difiere de los demás volúmenes; es por ello que en lo posible se trató de ubicar en un sector algo distante del resto de la infraestructura educativa.

#### **2.3.1.1.2.5. Accesos**

El acceso hacia la institución educativa se realizará por la calle s/n; aproximadamente a 18 metros de la esquina con el Jirón Chorro San Juan debido a que ésta es una vía de tránsito vehicular moderado y a su vez se halla próximo al sector poblacional atendido.

#### **2.3.1.1.2.6. Orientación**

**a. Eje Magnético. -** El terreno se encuentra girado en 74º en dirección Nor– Este.

**b. Vientos. -** Para la zona de selva los vientos suelen venir de Sur Este – NorOeste o viceversa, la ciudad de Tocache no presenta con frecuencia vientos huracanados.

**c. Solar. -** El recorrido del sol se da de este a oeste, en horas de la mañana incide con mayor fuerza sobre las edificaciones 03 y 05, y en horas de la tarde sobre la edificación 04, superando esta característica con volados y arborización que no afectan el ingreso de la luz natural, sino que protegen de la luz solar directa. Esta orientación solar ligada a orientación del eje magnético es óptima para el desarrollo normal de las actividades.

#### **2.3.1.1.2.7. Materiales de acabados**

Todos los materiales a utilizar serán de primera calidad

#### **Muros:**

En paredes se empleará pintura látex de primera calidad (02 manos) en interiores y exteriores.

En los zócalos de cocina y servicios higiénicos en general, se utilizará revestimientos cerámicos, con alturas entre 1.80m y 2.10m, asimismo los muebles de concreto serán también enchapados.

#### **Pisos:**

En Interiores se utilizará revestimientos cerámicos de alto tránsito y antideslizantes de grado de utilización 4 o 5. En exteriores se utilizará cemento frotachado o semipulido y bruñado.

#### **Coberturas:**

En las edificaciones se emplearán coberturas de paneles metálicos h=45mm, adheridos sobre las losas aligeradas con una membrana asfáltica. Así mismo se emplearán coberturas de policarbonato alveolar solar tanto en el patio principal techado como en las aulas exteriores techadas.

#### **Contrazócalos:**

En interiores se utilizarán contrazócalos de h= 10 cm y el material será de acuerdo al piso propuesto. En exteriores se utilizarán contrazócalos de cemento pulido de h=40cm. con aplicación de impermeabilizante.

#### **Puertas:**

En el comedor y módulo administrativo se emplearán puertas de madera machihembrada de una y/o dos hojas, según planos. Asimismo, se incorporará un visor de cristal templado transparente a las puertas de las aulas pedagógicas. Y en el caso de las puertas para servicios higiénicos (no tabiquería), éstas contarán con rejillas inferiores de ventilación.

#### **Ventanas:**

Se empleará ventanas con marco de aluminio, y estas presentarán malla electrosoldada y galvanizada y/o cristal templado de 6mm. Según especifique el tipo de ventana que se indica en los planos.

#### **Aparatos Sanitarios:**

Se empleará Inodoros de cerámica vitrificada, nacional blanca. Lavatorios de cerámica vitrificada, nacional blanca y para baterías de lavaderos, se utilizará ovalines empotrados bajo mesas de concreto.

#### **2.3.1.1.2.8. Áreas y metas físicas:**

#### **Edificación Nº 01:**

Área promedio del aula: 131.06 m2

Ocupación: 97 alumnos del nivel inicial en 2 turnos, mañana (50) y tarde (47).

Descripción: Conformado por muros de ladrillo con columnas y vigas de amarre, techo de calamina metálica sobre tijerales de madera, puertas de madera, ventanas pequeñas de fierro y piso de cemento pulido. Está compuesta por 03 ambientes, dos aulas y la dirección.

Fecha de Construcción: Año 1997

Observación: Los muros se encuentran con asentamiento severo a moderado, tijerales con resquebrajamientos y corrosión severa en el techo de calamina.

#### **Edificación Nº 02:**

Área total: 203.30m2

Ocupación: 46 alumnos del nivel inicial.

Descripción: Conformado por muros de ladrillo con columnas y vigas de amarre, techo de calamina metálica sobre tijerales de madera, cielo raso de superboard, puerta de madera, ventanas de madera con fierro y piso de cemento pulido. Está compuesta por 04 ambientes, 03 aulas y 01 servicio higiénico.

Antigüedad: 14 años.

#### **Edificación Nº 03:**

Área total  $\cdot$  29.12m<sup>2</sup>

Ocupación : Servicios Higiénicos.

Descripción : El material de construcción es de muro de ladrillo con columnas y vigas de amarre, techo de calamina metálica sobre tijerales de madera, piso de cemento bruñido y el baño está conformado por sanitarios básicos de losa de 2<sup>da</sup>. Está compuesto por 02 ambientes de SS.HH (1 lavadero y 1 urinario).

Fecha de Construcción: Año 1998.

#### **Obras Exteriores:**

Presenta juegos recreativos, cerco perimétrico deteriorado por antigüedad. Esta situación representa peligro latente para la salud y vida de los niños.

#### **2.3.1.1.3. Características Estructurales**

En el planteamiento estructural, los ambientes han sido proyectados mediante un sistema constructivo de concreto armado en vigas y columnas y muros de albañilería confinada, los techos serán de losa aligerada cubiertos en la cara superior con una membrana asfáltica autoadhesiva y paneles metálicos.

Las losas de los pabellones para aulas y laboratorios son macizas y aligeradas convencionales, las cuales se apoyan sobre un sistema de pórticos de concreto armado

conformado por vigas, columnas y muros estructurales. A diferencia de los pabellones destinados a cocina y comedor el cual es de un solo nivel y con techo compuesto por tijerales de madera y cobertura liviana.

La cimentación está formada por zapatas aisladas para columnas, vigas de cimentación y cimientos corridos para los muros.

La losa tiene un espesor de 0.075 m (losa maciza en parasol) y 0.20m (losa aligerada), las cuales están diseñadas para una sobrecarga de 250 kg/cm2 (aulas 2do piso), 300 kg/cm2 (sala de lectura 2do piso), 750kg/cm2 (almacén de libros 2do piso), 400kg/cm2 (corredores y escaleras), 250kg/cm2 + 150kg/cm2 de tabiquería en el 2do piso y 100kg/cm2 en la azotea.

Las Normas utilizadas para la elaboración del diseño son: el Reglamento Nacional de Construcciones, las Normas técnicas de edificaciones, American Concrete Institute ACI 318 y el American Institute of Steel Construction AISC-LRFD.

#### **2.3.1.1.3.1. Condiciones de cimentación**

De acuerdo al estudio de Mecánica de Suelos del proyecto, se tiene las siguientes condiciones de cimentación.

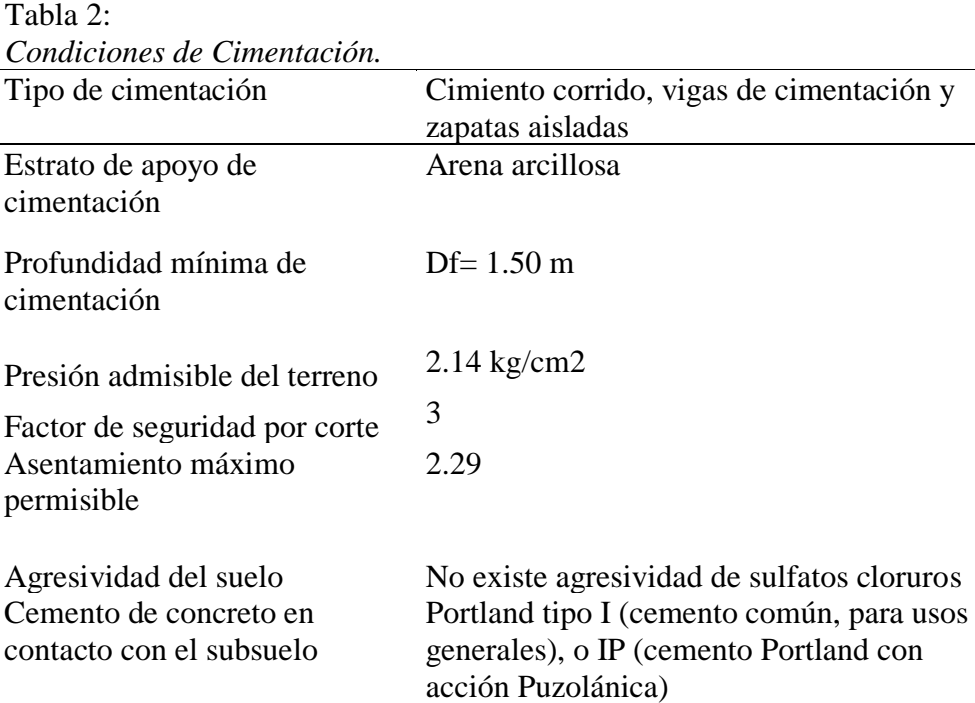

Fuente: Elaboración Propia.

#### **2.3.1.1.3.2. Parámetros Sísmicos**

Los parámetros sísmicos usados se muestran en la tabla N° 03.

Tabla N° 03:

| Parámetros Sísmicos. |                                    |                                               |
|----------------------|------------------------------------|-----------------------------------------------|
| C                    | Factor de aplicación sísmica       | $1.4 \le 2.5$                                 |
| Z                    | Factor de Zona                     | $0.3$ (Zona 2)                                |
| U                    | Factor de categoría de edificación | 1.5 Categoría "A" Edificaciones<br>esenciales |
| S                    | Parámetro del suelo                | $S=1,0$ (Roca o suelos muy<br>rígidos)        |
|                      |                                    | Sistema Estructural                           |
| R                    | Coeficiente de reducción           | Muros estructurales $Rx = 8$                  |
|                      |                                    | Muros estructurales $Ry = 7$                  |
| G                    | aceleración de gravedad            | $9.81 \text{ m/seg2}$                         |

Fuente: Elaboración Propia.

### **2.3.1.1.4. Instalaciones Sanitarias 2.3.1.1.4.1. Sistema de agua potable**

El desarrollo, del proyecto consta básicamente de la construcción de las redes generales del sistema de abastecimiento de agua potable del Instituto Educativo. En este caso se ha adoptado un sistema de alimentación indirecto, en donde la tubería de ingreso proveniente de la red pública alimentará a la cisterna proyectada de 12m3, posteriormente mediante los equipos de bombeo el agua será impulsada al tanque elevado proyectado de 6m3, desde donde se abastecerá a todos los aparatos sanitarios del Instituto Educativo

La tubería de la red pública que alimentará a la cisterna proyectada será de 1". La tubería de succión de la cisterna será de 2" y la tubería de impulsión hacia el tanque elevado proyectado será de 1.1/2". Del tanque elevado saldrá una tubería de alimentación principal de 2" para abastecer a los aparatos sanitarios. Los diámetros para los aparatos sanitarios se han calculado de acuerdo a las demandas de cada uno.

El sistema de bombeo se localizará sobre la cisterna proyectada y estará conformada por 2 electrobombas (01 operativa y 01 reserva), diseñadas para suministrar el 100% de la máxima demanda simultanea de 1.89 l/s.

#### **2.3.1.1.4.2. Sistema de desagüe**

El sistema de evacuación y disposición final se ha desarrollado teniendo en consideración lo previsto en la norma IS.010 del Reglamento Nacional de Edificaciones – Capítulo destinado a Instalaciones Sanitarias para Edificaciones.

Cabe mencionar que para la disposición final de las aguas residuales se ha previsto utilizar un sistema conformado 03 biodigestores autolimpiables y pozos de percolación dimensionados especialmente para tal fin.

El Sistema será íntegramente por gravedad y permitirá la descarga de todos los SS.HH de todas las áreas del centro educativo.

El proyecto consta básicamente de la construcción de una red de desagüe, conformado por tuberías de PVC-CP y cajas de registro que recolectaran las descargas de los aparatos sanitarios desde el interior de las edificaciones hacia la red exterior y finalmente hacia sistema de disposición final.

Las tuberías de desagüe han sido dimensionadas sobre la base de los flujos máximos determinados usando el método de la descarga de los aparatos sanitarios. El dimensionamiento de las tuberías se hará en función de las unidades de descarga probables y los diámetros.

Se ha diseñado un sistema de ventilación mediante tuberías instaladas en los muros de la edificación de tal forma que se obtenga una máxima eficiencia en todos los puntos que requieran ser ventilados, a fin de evitar la ruptura de sellos de agua, alzas de presión y la presencia de malos olores.

El centro Educativo contara con un sistema de tratamiento primario independiente, como disposición final de aguas residuales. Este sistema estará conformado por 03 biodigestores autolimpiables de 7000 litros de capacidad y 06 pozos de percolación de 2.50m de diámetro y 4.70m de profundidad.

#### **2.3.1.1.4.3. Sistema de drenaje pluvial**

Se ha considerado canaletas de recolección de aguas pluviales en todo el perímetro de la losa deportiva.

El sistema del drenaje se consideró zanjas recolectoras (trincheras) para la rápida captación de aguas infiltradas en donde se coloca una tubería perforada que a su vez está cubierto por una manta de geotextil para evitar la colmatación por partículas finas del suelo.

Para las trincheras recolectoras se ha considerado tubería PVC de 4", estas a su vez conducen el agua hacia las trincheras laterales que tienen tubería PVC de 8" que se conectan entre sí con cajas de concreto y descargan sus aguas hacia una zona baja conectada con tubería PVC de 8" mediante buzones.

#### **2.3.1.1.5. Instalaciones Eléctricas**

#### **2.3.1.1.5.1. Sistema eléctrico adoptado**

El sistema eléctrico adoptado, está de acuerdo con lo expresado por el MEM/DGE y la Norma del Código Nacional de Electricidad-Suministro 2006.

El colegio será alimentado eléctricamente con suministro trifásico en media tensión de 20 KV ó 10 KV desde la red pública.

La red de media tensión llegará hasta el medidor ubicado en el pórtico de ingreso, desde ahí se alimentará el Tablero General ubicado en el módulo administrativo. Se ha previsto una red de baja tensión,  $220 V + N$ , en forma subterránea que partirá del Tablero General, hacia los diferentes tableros distribuidos en el colegio. Cada módulo tendrá un tablero desde donde se alimentarán las salidas de alumbrado y tomacorrientes de todos los ambientes respectivos.

Como actualmente no existe una acometida eléctrica se solicitará un suministro.

#### **2.3.1.1.5.2. Sistema eléctrico proyectado**

El Proyecto comprende el diseño de la red exterior (alimentador a los tableros) la iluminación de los exteriores del centro educativo, así como las instalaciones de los interiores de los diferentes ambientes distribuidos entre las 05 edificaciones y una caseta de bombeo.

El Proyecto se ha desarrollado sobre la base de los planos de Arquitectura y estructuras y las disposiciones del Código Nacional de Electricidad, Ley de Concesiones eléctrica N° 25844, Ley de Educación 23384, Comisión Internacional de Normalización de Equipos Eléctricos, Instituto Americano de Normalización, Instituto del Consumidor y Propiedad Intelectual y el Reglamento Nacional de Edificaciones.

#### **2.3.1.2. Costos y presupuestos de obra 2.3.1.2.1. Definición de Presupuesto de obra**

Se define como el probable costo de la construcción de un proyecto de cualquier índole, con cierto incremento de beneficio (utilidad). Cuya finalidad es, dar un valor lo más aproximado y real posible del costo de la ejecución de un proyecto, además ayuda a planificar y administrar los recursos económicos de la obra.

**Beltrán, A (2012)** *Costos y Presupuesto, México: Instituto Tecnológico de Tepic* (pp. 01). Se entiende por presupuesto de una obra o proyecto, la determinación previa de la cantidad de dinero necesaria para realizarla, cuyo fin se tomó como base la experiencia adquirida en otras construcciones de índole semejante, la forma o el método para realizar esa determinación son diferente según sea el objeto que se persiga con ella.

Cuando se trata únicamente de determinar si el costo de una obra guarda la debida relación con los beneficios que de ella se espera obtener, o bien si las disponibilidades existentes bastan para su ejecución, es suficiente hacer un presupuesto aproximado, tomando como base unidades mensurables en números redondos y precios unitarios que no estén muy detallados. Por el contrario, este presupuesto aproximado no basta cuando el estudio se hace como base para financiar la obra, o cuando el constructor la estudia al preparar su proposición, entonces hay que detallar mucho en las unidades de medida y precios unitarios, tomando en cuenta para estos últimos no solo el precio de los materiales y mano de obra, sino también las circunstancias especiales en que se haya de realizar la obra. Esto obliga a penetrar en todos los detalles y a formar precios unitarios partiendo de sus componentes.

**Salinas, M (2012)**, *Costos y Presupuestos de Obra* (pp.7). Sostiene que los Costos y presupuestos son dos términos estrechamente relacionados dado que no puede haber presupuesto sin costos; y un costo por si solo aplicado a una cantidad o metrados, de determinada unidad constituye ya un presupuesto.

#### **2.3.1.2.2. Tipo de Costos**

Existen rubros en los presupuestos que por ser netamente diferenciados y de considerable incidencia en el monto de la obra, deben ser consignados separadamente sin suponerlos incluidos en los gastos generales y utilidad, tal es el caso del impuesto a los bienes y servicios, garantías, etc.

Hay dos tipos de Costos:

**Costos Directos**: Mano de Obra, Materiales y Equipos.

**Costos Indirectos**: Gastos Generales y utilidad.

#### **2.3.1.2.3. Estructura del Presupuesto**

El presupuesto que se va a desarrollar esa Suma Alzada, por lo que se tendrá que realizar los metrados de las diversas partidas de obra con un mayor nivel de precisión, teniendo en cuenta que un mal resultado del metrado, conllevaría a un costo no previsto u oculto el cual deviene en sobrecostos durante la construcción. Asimismo, existen partidas que se subcontratan, las cuales se mandaran a cotizar con varias empresas del rubro escogiendo la que tenga un balance entre experiencia y costo.

Para obtener el costo de una actividad, va ser necesario determinar los precios unitarios, los cuales muestran de forma detallada el valor de cada unidad de obra y de los elementos que la constituyen, de esta forma se convierte en la mejor herramienta para analizar cada elemento y buscar optimizarlo desde la perspectiva de mejorar rendimientos y reducir costos. Asimismo, el resultado del producto entre los metrados y precios unitarios definirá el costo directo de cada partida y del conjunto de ellas.

Finalmente, el presupuesto es completado con los costos indirectos (los cuales se encuentran establecidos en el contrato de construcción), obteniendo como resultado el presupuesto de obra, el cual servirá de base para las futuras valorizaciones y avances físicos de obra.

#### **2.3.1.2.4. Creación de Partidas y sub partidas**

La palabra partida en la construcción se puede definir como el nombre en el que se identifica al trabajo a realizar para: cuantificar, presupuestar, evaluar y programar las actividades de la obra.

**Salinas, M (2012)**, *Costos y Presupuestos de Obra* (pp. 8)**. S**ostiene que deberá ser considera como Partida a cada una de las partes o actividades que se requieren ejecutar para llegar al todo que viene a ser la realización de la obra total.

Así por ejemplo tenemos Partidas: Trazo y Replanteo.

Concreto de Vigas f'c=210kg/cm2.

La cantidad de obra (metrado) por Partida se determina en base a los métodos, u otros antes señalados.

Ahora bien, en base a la descripción de las Especificaciones Técnicas, las partidas tienen un orden o jerarquía. Por ejemplo:

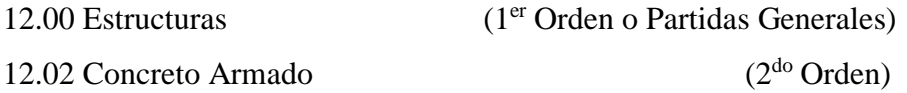
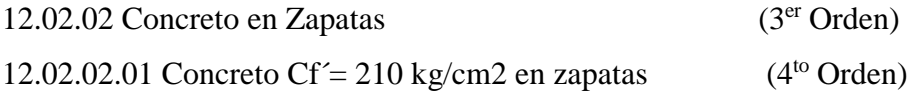

## **2.3.1.2.5. Análisis de sub contratos**

Antes de realizar el análisis de subcontrataciones, se debe tener en cuenta cual es el significado que el ordenamiento peruano tiene acerca de la noción de contrato y para esto, se hará referencia a tres artículos del código civil peruano.

**Código Civil Peruano**, el Articulo 1351: *"El contrato es el acuerdo de dos o más partes para crear, regular, modificar o extinguir una relación jurídica patrimonial".*

**Código Civil Peruano**, el Articulo 1354: *"las partes pueden determinar libremente el contenido del contrato, siempre que no sea contrario a norma legal de carácter imperativo"*.

**Código Civil Peruano**, el Articulo 1361: *"Los contratos son obligatorios en cuanto se haya expresado en ellos. Se presume que la declaración expresada en el contrato responde a la voluntad común de las partes y quien niegue esa coincidencia debe probarla"*.

En conclusión, la definición que se puede desprender de la lectura de los artículos citados, es la siguiente: un contrato es aquel acuerdo de voluntades que crea derechos y obligaciones en las partes, las cuales regulan libremente su contenido y se comprometen a cumplir todo aquello que ha sido estipulado como resultado de un consentimiento mutuo. Para la realización del análisis de subcontrataciones se definieron las siguientes etapas: Definir el alcance del proyecto Selección de subcontratistas, consulta y posterior presentación de propuestas

Evaluación de la propuesta (consideraciones técnicas y económicas) Contratación

### **2.3.1.3. Metrados**

Para poder elaborar un presupuesto de obra, como primer paso es la realización del metrado de todas las especialidades.

**CAPECO (2003),** *Costos y Presupuesto en Edificaciones* (pp. 10). "El cual es el conjunto ordenado de datos obtenidos o logrados mediante lecturas acotadas, preferentemente, y con excepción con lecturas a escala, es decir, utilizando el escalímetro. Estos se realizan con el fin de calcular la cantidad de obra a realizar y que a ser multiplicado por el respectivo costos unitarios y sumados obtendremos el costo directo."

**Ministerio de Vivienda, Construcción y Saneamiento (2003),** *Norma Técnica de Metrados para Obras de Edificación y Habilitaciones Urbanas* (pp. 5). Es el cálculo o la cuantificación por partidas de la cantidad de obra a ejecutar.

**Salinas, M. (2012)** *Costos y Presupuestos de Obra* **(**pp. 9). Define al metrado como: Cálculo o cuantificación por partidas, de la cantidad de obra a ejecutar.

El metrado debe realizarse con un proceso ordenado y sistemático de cálculo, en base a partidas.

El cálculo del metrado nos sirve para saber qué cantidad de trabajo se va a evaluar, presupuestar y programar. Además, con esta información se calcula la cantidad de materiales de obra, cantidad horas hombre y horas maquinas usadas para determinada partida a evaluar.

### **2.3.1.3.1. Tipos de Metrados**

**Salinas, M (2012)** *Costos y Presupuestos de Obra* (pp. 9 - 10). nos describe los tipos de Metrados:

### **2.3.1.3.1.1. Metrados por Conteo**

El metrado por conteo consiste en contar la cantidad de unidades y/o piezas de la partida considerados en los planos. Ejemplo:

Hidrantes.

Bancas de concreto armado.

Luminarias, etc.

### **2.3.1.3.1.2. Metrados por Acotamiento**

Cuando se metra en base a las cotas que definen un elemento y su partida correspondiente. Ejemplo:

Partida concreto en losas aligeradas

Concreto en zapatas,

etc.

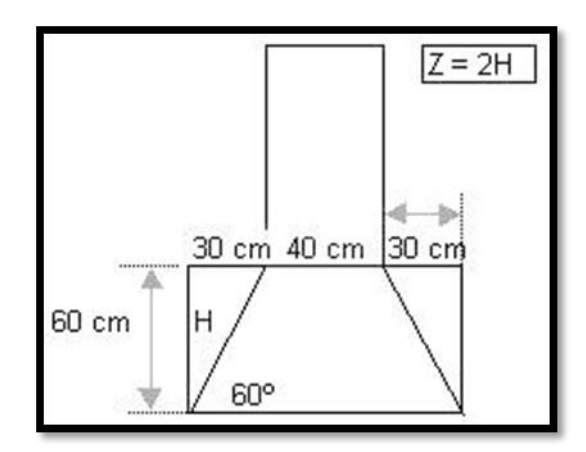

*Figura* **1:** Metrado por acotamiento (Fuente**:** Elaboración propia)

# **2.3.1.3.1.3. Metrados por Gráficos**

Cuando se metra en base a apoyo gráfico: triángulos, papel milimetrado. Ejemplo. Área de Cortes y Rellenos de movimiento de tierras, etc.

# **2.3.1.3.1.4. Metrados con Instrumentos**

Cuando se metra en base a instrumentos como el planímetro. Ejemplo. Área de Cortes y Rellenos de movimiento de tierras, etc.

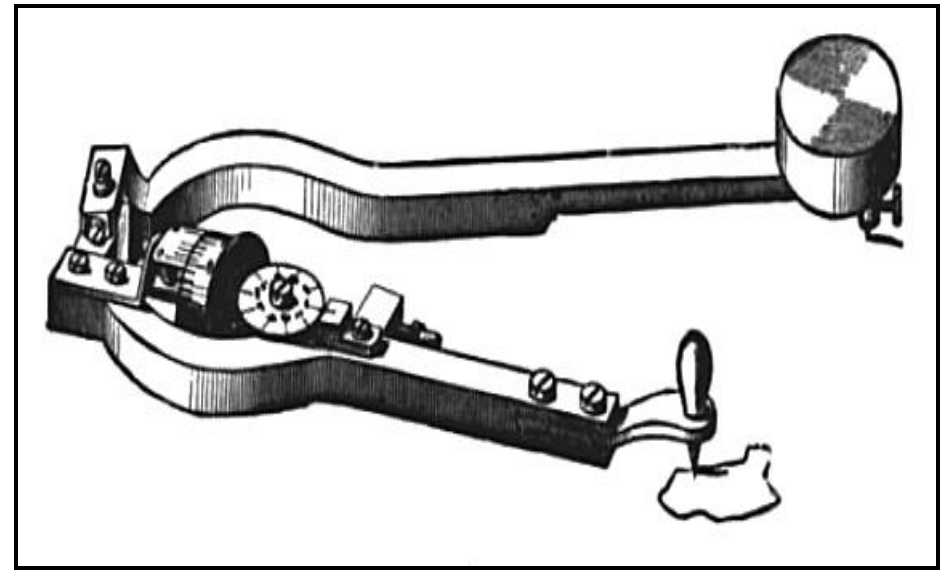

*Figura* **2. Un Planímetro (1908) midiendo el área indicada por trazado de su perímetro (**Fuente: [https://es.wikipedia.org/wiki/Planímetro\)](https://es.wikipedia.org/wiki/Planímetro)

# **2.3.1.3.1.5. Metrados mediante Software**

Cuando se metra en base a apoyo de Software como los PROGRAMAS CAD, para Áreas de figuras cerradas o volúmenes para movimiento de tierras y también programas de Hojas de cálculos (Microsoft Excel).

### **2.3.1.3.1.6. Metrados por formulas**

Cuando se metra usando formulas definidas. Ejemplo. Volúmenes de Cortes y Rellenos de movimiento de tierras, etc.

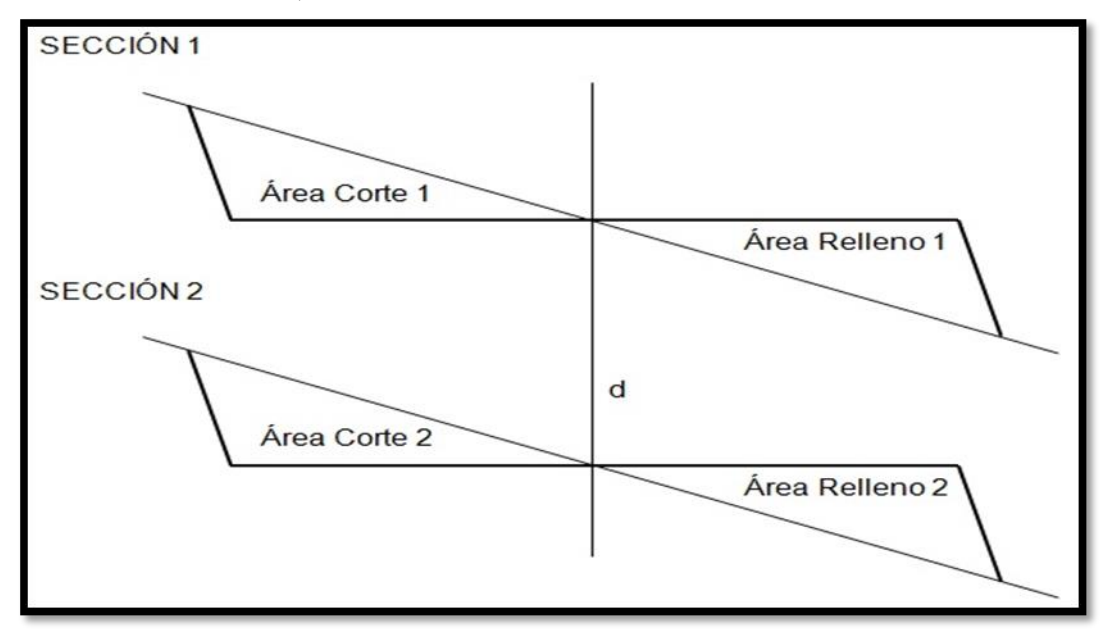

*Figura* **3: Metrado por formula** (Fuente: Salinas Seminario, Miguel. Costos y Presupuestos de obra)

Volume C/R = 
$$
\frac{(Area C/R1 + Area C/R2)}{2} \times d
$$

(Cuando hay área en las dos secciones)

Volume C/R = 
$$
\frac{(Area C/R1 + Area C/R2)}{4} \times d
$$
 (2)

(Cuando en una de las dos secciones no hay área)

### **2.3.1.3.1.7. Metrados empleando coeficientes**

Cuando se metra usando coeficientes definidos o aproximados, como Coeficiente de Esponjamiento (Ejemplo: Partida Eliminación de material excedente). Coeficientes de Compactación (Ejemplo: Partida Rellenos Compactados).

La Nueva Norma Técnica de Metrados para Obras de Edificación y Habilitaciones Urbanas (R.D.Nº073 – 2010 / VIVIENDA / VMCS - DNC), Partida OE. 2.1.6., señala los coeficientes de esponjamiento.

Coeficiente de esponjamiento de grava compactada: 1.35

Coeficiente de esponjamiento de arcillas blandas: 1.00 – 1.10

# **Ejemplo:**

Sección de excavación:

1.50 m x 3.00 m x 0.60 m =  $2.70 \text{ m}^3$  (material: tierra natural)

Volumen de material para eliminación:

 $2.70 \text{ m}^3 \text{ x } 1.25 = 3.38 \text{ m}^3$ 

Volumen de material para relleno compactado:

 $2.70 \text{ m}^3 / 0.80 = 3.38 \text{ m}^3$ 

Tabla 4:

*Factor de esponjamiento para los diferentes tipos de suelos*

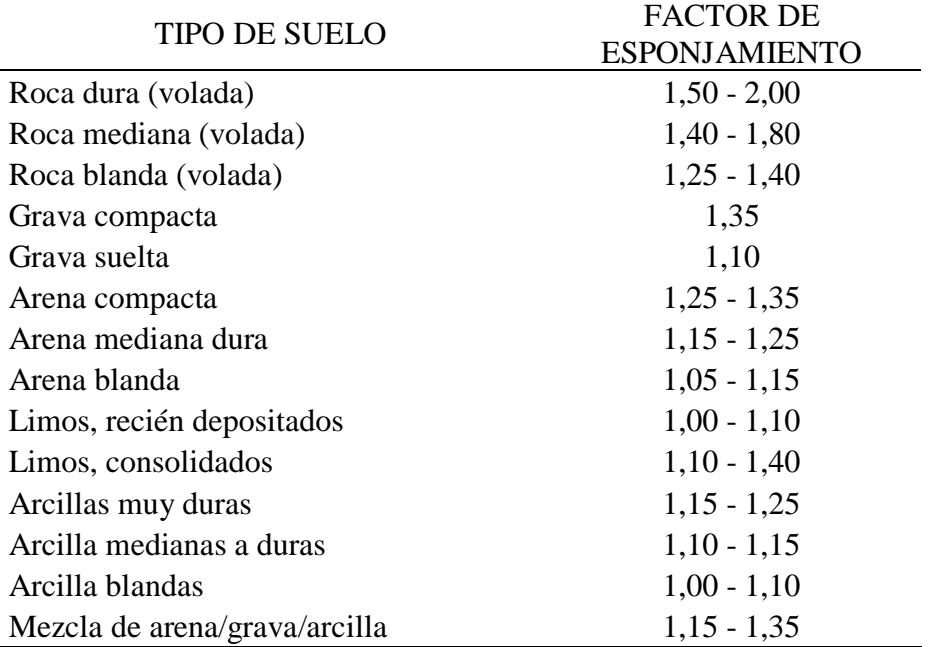

Fuente: Elaboración Propia.

### **2.3.1.3.1.8. Metrados con Isométricos**

Cuando se metra usando isométricos.

Ejemplo: Instalaciones Eléctricas, Instalaciones Sanitarias, etc.

### **2.3.1.3.2. Recomendaciones para metrar**

**Salinas, M (2012),** *Costos y Presupuestos de Obra* (pp. 11). Nos señala que como recomendaciones generales para los metrados podemos señalar, entre otras, a las siguientes:

Que la persona que va a elaborar los metrados tenga conocimiento y criterio técnico sobre este proceso.

Estudio integral de los Planos y Especificaciones Técnicas.

Aplicación de la Normativa vigente (Norma Técnica).

Establecer un orden y sistema de elaboración de metrados. Apoyarse en colores por elementos o áreas. Utilizar formatos.

### **2.3.1.3.3. Reglamentos y Normas Técnicas de Metrados**

**Salinas, M (2012)** *Costos y Presupuestos de Obra* (pp. 70). Establece que con la finalidad de facilitar la identificación de partidas, existen algunos reglamentos que si bien es cierto tiene ya varios años de antigüedad, son las únicas normas que tenemos:

### A. **Reglamento de Metrados para Obras de Edificación (D.S. Nº 013-79-VC)**

Cuenta con 791 partidas, desde 01.00 Obras Provisionales hasta 40.00 Equipos Especiales.

# **B.** Reglamente de Metrados para Obras de Habilitación Urbana (D.S. N° 028-79-**VC)**

Cuenta con 797 partidas, distribuidas de la siguiente manera:

Redes Sanitarias: 435 partidas.

Movimiento de Tierras y Pavimentos: 104 partidas.

Redes Eléctricas: 214 partidas.

Otras Obras: 44 partidas.

# **C. Reglamento de Metrados y Presupuesto para Infraestructura Sanitaria de**  Población Urbana (D.S. N° 09-94-TCC)

Cuenta con 31 partidas.

# **2.3.1.3.3.1. Normas vigentes del Reglamento de la Ley de Contrataciones del Estado**

Sistema de Contratación a Precios Unitarios. En este sistema se valorizan los metrados realmente ejecutados.

Tabla 5. *Ejemplo de valorización Metrados a Precios Unitarios*.

| <b>PARTIDA</b>                     | <b>METRADO</b><br>DEL EXP.<br>TÉC. | <b>METRADO</b><br>DE OBRA | <b>METRADO A</b><br><b>VALORIZAR</b>                                               |
|------------------------------------|------------------------------------|---------------------------|------------------------------------------------------------------------------------|
| Concreto                           | $200 \text{ m}^3$                  | $180 \text{ m}^3$         | $180 \text{ m}^3$ (20m <sup>3</sup> de                                             |
| $fc=175 \text{kg/cm}^2$            |                                    |                           | Deductivo)                                                                         |
| Concreto<br>$fc=210\text{kg/cm}^2$ | $150 \text{ m}^3$                  | $170 \text{ m}^3$         | $170 \text{ m}^3$ (150 m <sup>3</sup> )<br>contractuales y 20 $m3$<br>Adicionales) |

Fuente: Salinas, M. Costos y Presupuestos de Obra

Sistema de Contratación a Suma Alzada. En este sistema se valorizan hasta el total de los metrados del presupuesto de obra.

| Partida                                 | Metrado del Exp. Téc. | Metrado de Obra   | Metrado a Valorizar       |
|-----------------------------------------|-----------------------|-------------------|---------------------------|
|                                         |                       |                   | $200 \text{ m}^3$ (no hay |
| Concreto<br>$fc=175$ kg/cm <sup>2</sup> | $200 \text{ m}^3$     | $180 \text{ m}^3$ | Deductivo por menor       |
|                                         |                       |                   | metrado)                  |
| Concreto                                |                       |                   | $150 \text{ m}^3$ (no hay |
| $f'c=210\text{kg/cm}^2$                 | $150 \text{ m}^3$     | $170 \text{ m}^3$ | Adicionales por mayor     |
|                                         |                       |                   | metrado)                  |

Tabla 6. *Ejemplo de valorización Metrados a Suma Alzada.*

Fuente: Salinas, M. Costos y Presupuestos de Obra

## **2.3.1.3.3.1.1. Partida**

**Salinas, M (2012),** *Costos y Presupuestos de Obra* (pp. 8)**.** Sostiene que deberá ser considera como Partida a cada una de las partes o actividades que se requieren ejecutar para llegar al todo que viene a ser la realización de la obra total.

Así por ejemplo tenemos Partidas: Trazo y Replanteo.

Concreto de Columnas f'c=210kg/cm2.

La cantidad de obra (metrado) por Partida se determina en base a los métodos, u otros antes señalados.

Ahora bien, en base a la descripción de las Especificaciones Técnicas, las partidas tienen un orden o jerarquía.

### **Por ejemplo:**

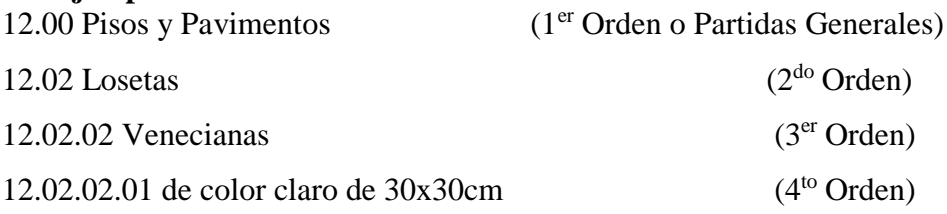

### **2.3.1.3.3.1.2. Planos**

**Salinas, M (2012),** *Costos y Presupuestos de Obra* (pp. 15). Define a los Planos como la representación gráfica, en dos dimensiones (2D), de elementos de tres dimensiones (3D). Los metrados se formulan en base a los siguientes documentos:

Planos del Proyecto, como cantidad.

Especificaciones Técnicas, como calidad.

Por lo tanto si estos documentos tienen deficiencias u omisiones, o están incompletos, los metrados que se determinen recogerán también estas situaciones, lo cual como es evidente llevará a un Presupuesto incorrecto.

Los Planos reúnen ciertas características técnicas referidas a: Escalas, algunas estandarizadas como para los planos de Arquitectura: Elevaciones, Plantas 1:50. Tamaño de los Planos. Membretes, Etc.

Es importante recordar que en el Sistema de Contratación a Suma Alzada, la obra está definida por una jerarquía de documentos:

Los Planos.

Las Especificaciones Técnicas.

La Memoria Descriptiva.

Los Presupuestos.

Por lo tanto en este sistema de contratación es fundamental contar con "buenos" planos.

# **2.3.1.4. Costos Directos**

**Salazar, J (2003),** *Costo y Presupuesto en Edificación. Lima: CAPECO.* "El costo directo es la suma de los costos de materiales, mano de obra (incluyendo leyes sociales), equipos, herramientas, y todos los elementos requeridos para la ejecución de la obra". Para su elaboración es necesario contar con las metrados totales de obra con sus respectivos precios unitarios.

**Salinas, M (2012),** *Costos y Presupuestos de Obra* (pp. 15)**.** Define a los costos directos como aquellos que quedan insumidos en la obra.

Estructuralmente este costo directo es el resultado de la multiplicación de los metrados por los costos unitarios.

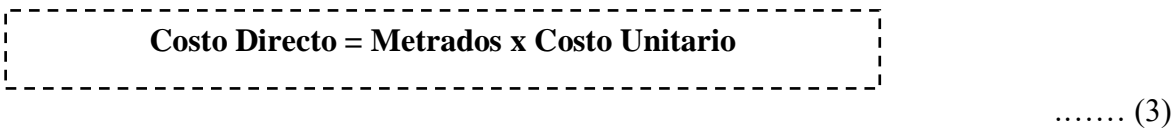

# **Costos Unitarios**

Los Costos Unitarios están definidos por la sumatoria siguiente:

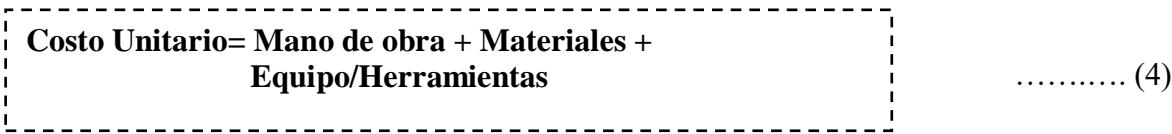

# **Aporte Unitario**

El aporte correspondiente a la cantidad de recurso (mano de obra, material y equipo) que se necesita para ejecutar una unidad de medida determinada  $(m^3, m^2, kg, m, etc.).$ 

# **Rendimientos**

Para el caso de obras de construcción, el Rendimiento podemos definirlo como la cantidad de trabajo (por  $m^3$ ,  $m^2$ , etc.) que se obtiene de los recursos mano de obra (por cuadrilla) y equipo, por jornada.

Ejemplo:  $1$  Peón = 4 m<sup>3</sup> excavación / 8 horas........ (En terreno normal). 1 Capataz + 1 Op.  $+\frac{1}{2}$  Peón = 20 tarrajeo int. / 8 horas. 1 tractor s/o (D9) = 2350 m3 / 8 horas...... (E n material suelto).

### **2.3.1.4.1. Costos de mano de obra**

Para hacer el análisis del costo de la mano de obra y obtener una estimación del costo, se debe tener en cuenta los siguientes parámetros: el costo hora - hombre y el rendimiento de un obrero o cuadrilla para efectuar un trabajo determinado (parámetro más difícil de evaluar por tratarse del factor humano). Este último permite determinar el aporte unitario de mano de obra.

Con la finalidad de exigir óptima calidad de trabajo es necesario clasificar al personal de acuerdo a su especialización, además se debe tener en cuenta las categorías.

Categorías de trabajo: de conformidad al pacto colectivo suscrito entre la asociación de ingenieros constructores del Perú y el sindicato de trabajadores de construcción civil las labores que realizan cada uno de los trabajadores esta dado en 3 categorías.

**Operario:** Es el trabajador calificado en una especialidad. Son operarios de construcción civil los albañiles, carpinteros, fierreros, pintores, electricistas, gasfiteros, plomeros,

almaceneros, choferes, mecánicos, etc. En esta categoría se considera a los maquinistas, que desempeñan funciones de operarios: mezcladores, concreteros y wincheros. (D.S. del 02 de marzo de 1945, Pacto sobre condiciones de trabajo del 29 de septiembre de 1958 y Res. Nº 197 del 05 de julio de 1955 - CAPECO).

**Oficial:** Es aquel que no alcanza calificación en el ramo de una especialidad y labora como ayudante o auxiliar del operario. Por ejemplo, en los trabajos de encofrado y desencofrado, asentado de ladrillo. También se consideran como oficiales a los guardianes, tanto si prestan sus servicios a propietarios, como a contratistas o sub-contratistas de construcción civil. (D.S. del 02 de marzo de 1945; R.M. N° 05 - DT del 05 de enero de 1956 - CAPECO).

**Peón**: Trabajador no calificado que es ocupado indistintamente como ayudante en diversas tareas de la construcción (D.S. del 02 de marzo de 1945 - CAPECO).

### **2.3.1.4.1.1. Costo Hora – Hombre**

**Salinas, M (2012),** *Costos y Presupuestos de Obra* (pp. 16). Sostiene que el régimen Laboral de Construcción Civil establece tres (03) categorías de obreros de construcción civil: Operario, Oficial y Peón.

Costo de la H-H = Gana Obrero + Aport. Empleador.........................................................(5)

Así el empleador debe considerar en su costo el Jornal Básico, Bonificaciones, Gratificaciones, Asignación Escolar, Liquidación; además de los aportes al Seguro Social, Seguro Complementario de Trabajo de Riesgo, aportaciones que son de cargo exclusivo del empleador.

Este costo hora - hombre es diferente de un lugar a otro del país en función a:

Ubicación de la Obra.- Respecto al concepto de la Movilidad Acumulada (Pasajes urbanos) debido a que este pasaje es diferente en las ciudades de nuestro país. Más aún podríamos señalar que en las obras donde no existe "pasaje urbano" (obras como carreteras, presas, irrigaciones, etc.) puesto que los obreros "viven en la obra" (Campamentos) no existe el gasto por parte del Contratista y por ende no debería considerarse en el costo de la Hora - Hombre.

Sin embargo en nuestro medio las entidades no consideran lo señalado al formular sus costos de mano de obra en sus expedientes técnicos.

En conclusión el costo H - H de un operario de una obra de edificación en Lima no es igual al costo de H - H de un operario de una obra de carreteras en Piura.

Complementando lo señalado, en determinados análisis de costos unitarios se considera dentro de la estructura de la mano de Obra al CAPATAZ.

Es de precisar sin embargo que en las normas del Régimen Laboral de Construcción Civil este trabajador no está considerado. Por tal razón su costo de Hora - Hombre es variable, en muchos expedientes este rango va del 10 % al 20 % más del costo hora - hombre del operario.

El costo hora - hombre se calcula teniendo como base un jornal laboral de 8 horas diarias con un total de 48 horas semanales y según el Acta Final de Negociación Colectiva en Construcción Civil 2013-2014, Decreto Legislativo 854, Arts. 10 y 11; así como la Primera disposición Complementaria y Finales, que aún siguen vigentes. En la siguiente tabla 7 se muestra el cálculo del costo de hora - hombre.

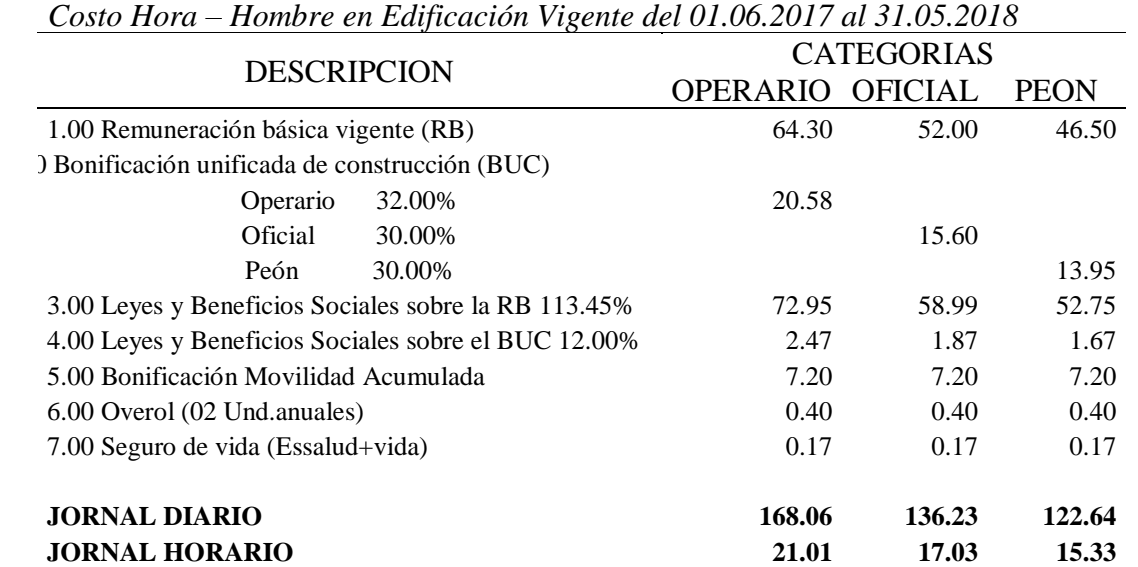

#### Tabla 7:

Fuente: www.capeco.org/novedades/negociacion-colectiva-2017-2018.

La bonificación unificada de construcción (BUC) es aquella que se entrega únicamente al trabajador de construcción civil adicional a su jornal básico, y se abona por día trabajado, está conformada por varias bonificaciones tales como: desgaste de ropa, de herramientas,

por alimentación, por falta de agua potable y por especialización para el operario. Se abona de la siguiente manera:

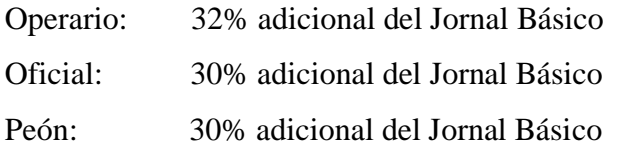

Asimismo los operarios especializados en soldaduras de alta precisión o trabajos de montaje electromagnéticos percibirán una Bonificación Extraordinaria Especializada equivalente al 7% de su jornal básico.

Es oportuno agregar que el denominado MAESTRO DE OBRA tampoco figura en las normas sobre Régimen Laboral de Construcción Civil. Este Costo de la mano de obra no corresponde a los costos directos sino a los indirectos, es decir a los Gastos Generales.

En la siguiente tabla N° 08 se muestra el costo horario de mano de obra que se empleara dentro del análisis del costo unitario de cada partida del Expediente Técnico.

Tabla 8:

*Costo Hora – Hombre en Edificación del Expediente Técnico*.

| COSTO HORARIO MANO OBRA PARA EXPEDIENTE |
|-----------------------------------------|
|-----------------------------------------|

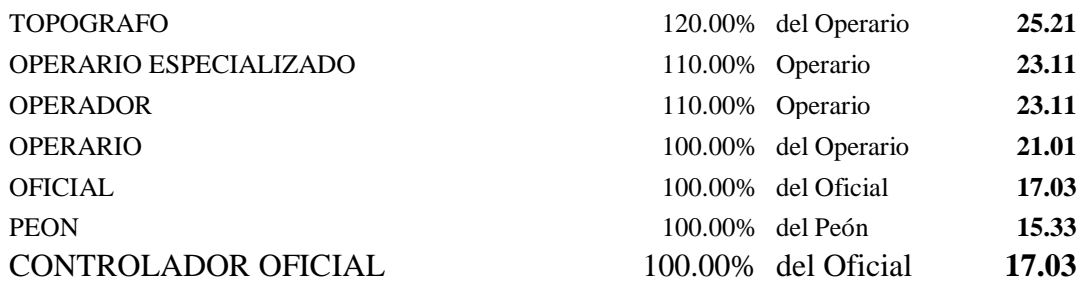

Fuente: Elaboración propia.

# **2.3.1.4.1.2. Aporte Unitario (A.U) de Mano de Obra**

Los coeficientes de mano de obra en edificación son diferentes para otros trabajos como caminos, obras hidráulicas, viviendas, etc. Este coeficiente se determina con la siguiente expresión:

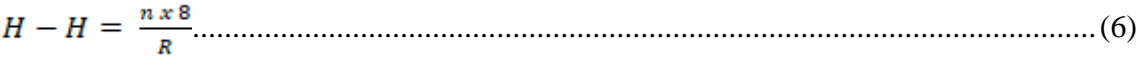

Donde:

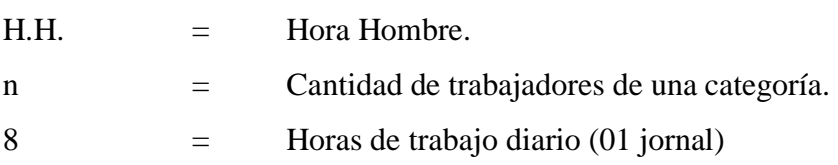

 $R =$  Rendimiento diario.

### **2.3.1.4.1.3. Rendimiento.**

Por otra parte, el rendimiento es la cantidad de trabajo que ejecuta una cuadrilla en una jornada de 8 horas. Compuesta por varios operarios de diferente especialidad por unidad de recurso humano, normalmente expresada como um/hh (unidad de medida de la actividad por hora hombre). Es decir, la relación entre la cantidad de obra realizada por la mano de obra, y el tiempo empleado para ello, determina el rendimiento para cada partida.

Rendimiento =  $\frac{\text{Jornado Laboral x N}^{\circ}}{\text{Production Diaria}}$ ..................................................(7)

Determinar esta medida es un parámetro difícil de evaluar debido a que depende de diversos factores, entre ellos:

**Forero, H (2011),** *El presupuesto y su control en un proyecto arquitectónico* Bogotá: Ecoe. "Factor climático La experiencia del personal de obra en la actividad que sea encargado.

Las facilidades que la empresa brinde al personal para desarrollar su labor como son las herramientas y equipos, seguridad, capacitación, etc. La edad del personal de obra. El ambiente de trabajo, incentivos, pagos puntuales, etc."

Es por ello, que el rendimiento utilizado para la realización del presupuesto será tomado de obras pasadas que tengan características similares al de la obra, como por ejemplo, área de terreno, área total de m2 a construirse, y el número de pisos.

**Salinas, M (2012),** *Costos y Presupuestos de Obra* (pp. 24). Sostiene que para calcular la cantidad de recursos de mano de obra por unidad de partida, se aplica la siguiente relación:

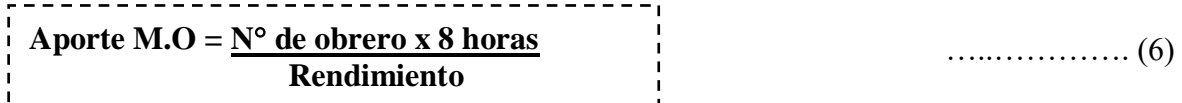

Ejemplo: Concreto para Zapatas 140 kg/cm<sup>2</sup>, Rendimiento = 25 m<sup>3</sup>/día

Cuadrilla =  $0.2$  capataz + 2 operarios + 2 oficiales + 8 peones.

A.U. (c) =  $(0.2 \times 8)/25 = 0.064$  hh.

A.U. (op) =  $(2 \times 8)/25 = 0.64$  hh.

A.U. (of) =  $(2 \times 8)/25 = 0.64$  hh.

A.U. (pe) =  $(8 \times 8)/25 = 2.56$ hh.

### **2.3.1.4.1.4. Subcontratos.**

**Macchia, J (2005),** *Costos y Presupuesto. 1era Edición. Buenos Aires: Nobuko*. En la actualidad las empresas están optando por subcontratar partidas especializadas con el objetivo de reducir costos, aumentar la calidad y concentrarse más en las actividades primordiales de la empresa, es por ello que, no ajenos a la realidad, se va realizar subcontratos con diferentes empresas, cuyos contratos fueron de dos tipos según la actividad que iban a ejecutar.

### **Subcontrato de Mano de Obra.**

Es aquel contrato que se firma con una empresa que provee personal calificado para la realización que iban a ejecutar.

# **Subcontrato a Suma Alzada**

**Matteucci, M (2013),** *Artículos vinculados con el derecho tributario.* Marzo 2018. Disponible http://blog.pucp.edu.pe/item/118542/las-clases-de-contratos-de-construccion-ysuafectacion-al-igv. "Es aquel contrato que constituye un sistema a través del cual lo que se acuerda entre las partes contratantes es que por un lado se ejecute una determinada obra a cambio de una suma fija como retribución por el servicio y que la obra se realice en un plazo establecido, también prefijado por las partes contratantes."

## **2.3.1.4.2. Costos de los materiales de construcción**

El costo de los Materiales está determinado por dos parámetros:

Aporte unitario del material.

Precio del material.

### **2.3.1.4.2.1. Aporte Unitario.**

Bajo este concepto, dentro de los costos directos, el aporte unitario de materiales corresponde a la cantidad de material o insumo que se requiere por unidad de medida  $(m<sup>3</sup>$ ,  $m^2$ , etc.).

Como sabemos, los materiales son expresados en unidades de comercialización: bolsa de cemento, m<sup>3</sup> de arena, m<sup>2</sup> de piso, galón de asfalto RC-250, etc.

Los materiales, dependiendo del tipo de obra, son muy diversos y existen en diferentes calidades y especificaciones, siendo algunos de fabricación nacional y otros importados. Se tendrá que considerar el factor desperdicio, el cual se encuentra basado en la experiencia de la entidad en obras similares a esta. Además, este valor es variable dependiendo del tipo de partida que estemos analizando ya que depende de varios factores, los cuales según mi experiencia en obra son los siguientes:

Recortes que se necesitan de un elemento para ser utilizado.

Negligencia del personal de obra.

Falta de control de calidad en la obra.

Falta de cuidado al momento de manipular los materiales ocasionando daños en este y como consecuencia su reemplazo.

En la tabla 9 se muestra este porcentaje para cada tipo de material o insumo, mayormente utilizados en obras de construcción.

Tabla 9:

| Porcentaje de Desperdicio |               |
|---------------------------|---------------|
| <b>DESCRIPCIÓN</b>        | % DESPERDICIO |
| Concreto                  | 5             |
| Mortero                   | 10            |
| Ladrillo para muros       | 5             |
| Ladrillo para techo       | 5             |
| Losetas para piso         | 5             |
| Mayólica                  | 5             |
| Clavos                    | 15            |
| Madera                    | 10            |
| Acero De Refuerzo         |               |
| $\varnothing$ 3/8"        | 3             |
| $\varnothing$ 1/2"        | 5             |
| $\emptyset$ 5/8"          |               |
| $\varnothing$ 3/4"        | 8             |
| Ø 1"                      |               |

Fuente: Salinas, M. Costos y Presupuestos de Obra

### **2.3.1.4.2.1.1. Aporte Unitario de Materiales para Concreto.**

En lo que respecta a obras, uno de los principales componentes que ha sido estudiado en diversas publicaciones es el concreto.

……………(7) **Cemento + Arena gruesa + Piedra chancada + Agua**

Respecto a la dosificación del concreto, según su resistencia a la compresión, existen varios datos, dependiendo además de la mencionada dosificación, se calcula por peso o por volumen. Así se tiene por ejemplo:

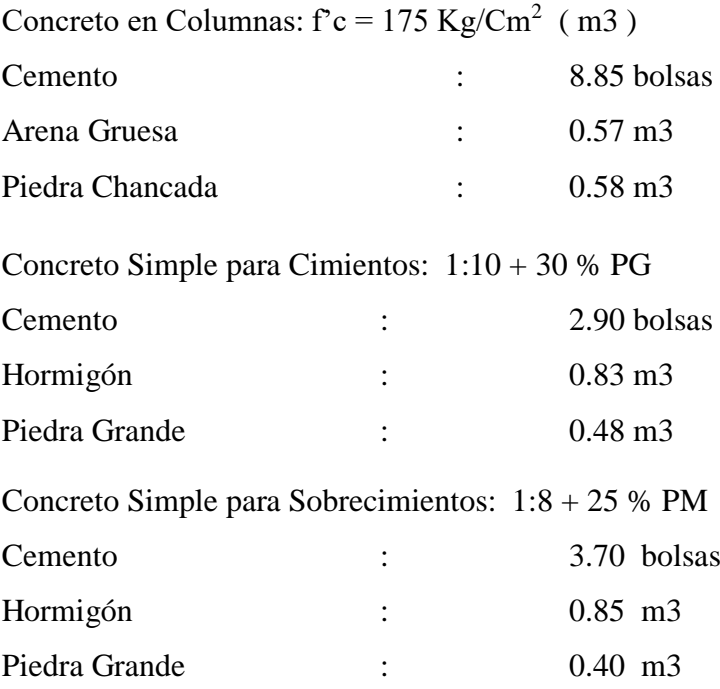

Tabla 10:

*Proporciones Usualmente Utilizadas en Construcción*

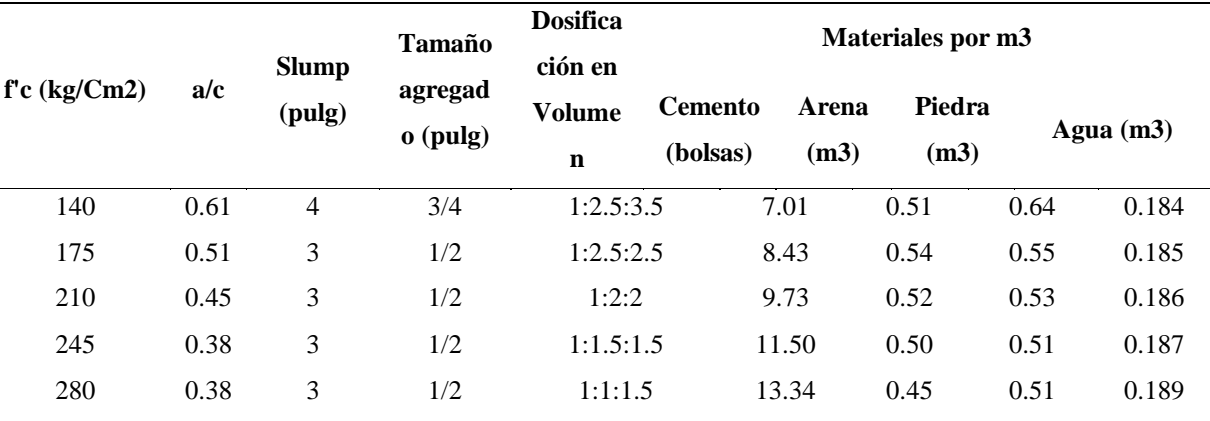

Fuente: Ramos, J. Costos y presupuestos en edificación - CAPECO

# **Porcentajes y desperdicios**

Este porcentaje es difícil de estimar. En términos conocidos estos porcentajes son:

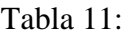

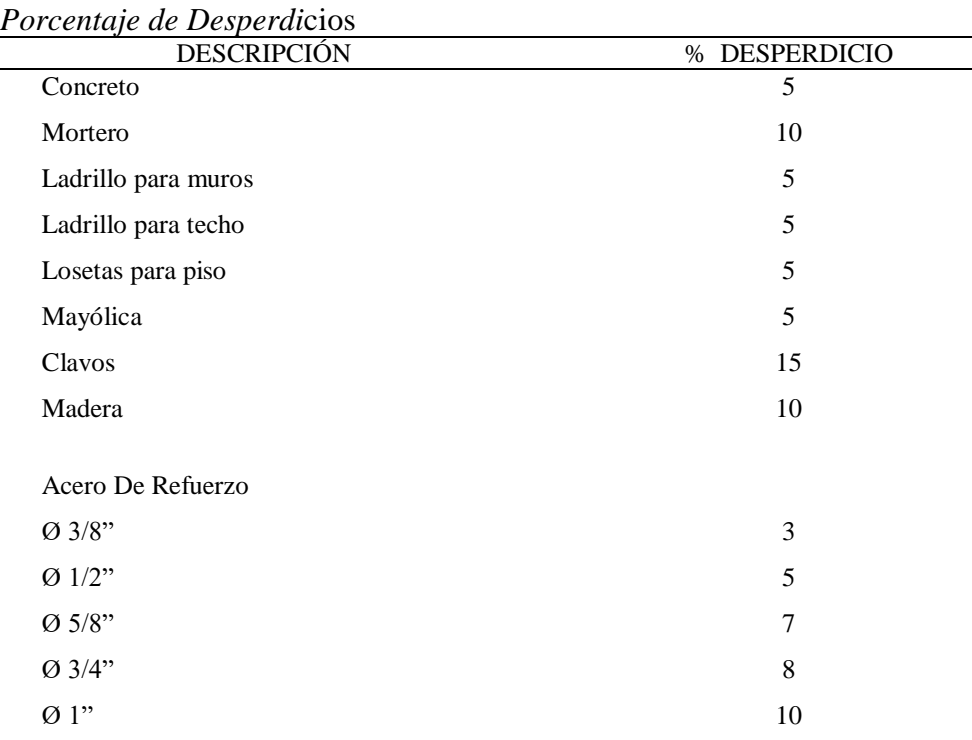

Fuente: Salinas, M. Costos y Presupuestos de Obra

### **2.3.1.4.2.1.2. Aporte Unitario de Materiales para Encofrado.**

Para determinar el aporte unitario de la madera para encofrado, debemos partir de un gráfico o esquema y en obras importantes se cuenta con planos de encofrados.

A partir de estos y teniendo en consideración las medidas comerciales de barrotes y tablones de madera, así como triplay en determinados casos, se establece la cantidad de elementos requeridos.

La madera se calcula en pies cuadrados, según la siguiente expresión:

Cantidad p2 madera = sección (en pulgadas) x largo (pies)/12............................................... (8)

Así se tiene por ejemplo:

Para un tablón de sección 1 ½" x 8".

Longitud: 3m (9.84 pies)

Reemplazando en la ecuación (2) tenemos:

Cantidad p2 = [(1.5"x8") x 9.84 pies]/12 = **9.84 p2/m2**

Sin embargo, el parámetro más difícil de estimar es el número de usos de la madera. Esto depende de la experiencia de cada empresa y se tomarán en cuenta condiciones climáticas en la obra, calidad de mano de obra, etc.

**Ramos, J (2012),** *Costos y presupuestos en edificación - CAPECO* (pp. 39). La Cámara Peruana de la Construcción (CAPECO), y el Ing. Jesús Ramos han publicado el libro Costos y Presupuestos en Edificaciones, donde definen los usos para cada elemento participes en el encofrado, los cuales son los siguientes:

|             | $N^{\circ}$ de Usos |                        |    |
|-------------|---------------------|------------------------|----|
|             |                     | zapatas                | 7  |
|             |                     | vigas de cimentación   | 7  |
| tablones    | $11/2$ " x 8"       | muros de sostenimiento | 10 |
|             |                     | vigas                  | 7  |
|             |                     | losa aligerada         | 7  |
| tablones    | $11/2$ " x 12"      | sobrecimiento          | 14 |
| frisos      | $11/2$ " x 12"      | losa aligerada         | 14 |
| tablas      | $11/2$ " x 8"       | muros de cisterna      | 7  |
|             |                     | columnas               | 7  |
| tablas      | $11/2$ " x 6"       | columnas               | 7  |
| pie derecho | $3'' \times 3''$    | vigas                  | 10 |
| pie derecho | 2"x4"               | escalera               | 6  |
| pie derecho | $2" \times 3"$      | columnas               | 4  |
| pie derecho | $2" \times 3"$      | losa aligerada         | 7  |
| barrotes    | 2" x 4"             | columnas               | 4  |
| barrotes    | 2"x4"               | sobrecimiento          | 14 |
| barrotes    | $2" \times 3"$      | cisterna               | 10 |

Tabla 12:

*Número de usos de la madera en el encofrado.* 

Fuente: Elaboración Propia.

Como se aprecia en la tabla 11, para barrotes de igual sección tenemos diferentes cantidades de usos, eso depende del tipo de obra a ejecutar, en columnas la presión que ejerce los alambres y la columna en sí, hace que se desgaste en mayor medida con respecto al sobrecimiento.

A continuación, en la tabla 12 y 13 respectivamente, se muestra el aporte unitario de la madera para encofrado típico y encofrado cara vista en columnas.

| Elemento<br>Descripcion | seccion<br>Longitud |                 | Cantidad<br>de<br>elemntos |               | Pie <sup>2</sup>              | Desperdicios | N°<br><b>USOS</b> | $Pies^2/N^\circ$<br>de usos | Pie <sup>2</sup> /<br>U.M. |      |
|-------------------------|---------------------|-----------------|----------------------------|---------------|-------------------------------|--------------|-------------------|-----------------------------|----------------------------|------|
|                         | A<br>ml             | pies<br>B       | C                          | (AxBxC)<br>12 | Madera 10%<br>$(Dx1, 10) = E$ | (G)          | $(H = E/G)$       | (H/U.M.)                    |                            |      |
|                         | Tablas              | $11/2 \times 8$ | 3.00                       | 9.84          | 6                             | 59.04        | 64.94             | 7                           | 9.28                       | 1.93 |
| 2                       | Tablas              | $11/2 \times 6$ | 3.00                       | 9.84          | 4                             | 29.52        | 32.47             | 7                           | 4.64                       | 0.97 |
| 3                       | Barrotes            | $2 \times 4$    | 0.90                       | 2.95          | 14                            | 27.53        | 30.29             | 7                           | 4.33                       | 0.90 |
| 4                       | <b>Barrotes</b>     | $2 \times 4$    | 0.70                       | 2.30          | 14                            | 21.47        | 23.61             | 7                           | 3.37                       | 0.70 |
| 5                       | Pie derechos        | $2 \times 3$    | 2.70                       | 8.86          | 4                             | 17.72        | 19.49             | 10                          | 1.95                       | 0.41 |
| 7                       | Estacas             | $3 \times 3$    | 0.45                       | 1.48          | 4                             | 4.44         | 4.88              | 4                           | 1.22                       | 0.25 |
|                         |                     |                 |                            |               |                               |              |                   |                             |                            | 5.16 |

Tabla 13:

*Aporte Unitario de Madera para Encofrado (típico) en Columna*

ECO

Unidad de medida (U.M.) =  $(2x0.5+2x0.30)$  x3.00 = 4.80m2

| Elemento       | Descripcion                   | seccion        |           | Longitud | Cantidad<br>de<br>elemntos | Pie <sup>2</sup>             | Desperdicios | N°<br><b>USOS</b> | Pies <sup>2</sup> /N <sup>°</sup><br>de usos | Pie <sup>2</sup> /<br><b>U.M.</b> |
|----------------|-------------------------------|----------------|-----------|----------|----------------------------|------------------------------|--------------|-------------------|----------------------------------------------|-----------------------------------|
|                | $\overline{A}$                | ml             | pies<br>B | C        | (AxBxC)<br>12              | Madera 10%<br>$(Dx1,10) = E$ | (G)          | $(H = E/G)$       | (H/U.M.)                                     |                                   |
| 1              | Pies de<br>Triplay            | 4'x8'x19<br>mm |           |          | 1.67                       |                              | 1.84         | 3                 | 0.61                                         | 0.13                              |
| 3              | <b>Barrotes</b><br>(bastidor) | $2"$ x 4"      | 3.00      | 9.84     | 8                          | 52.48                        | 57.73        | 7                 | 8.25                                         | 1.72                              |
| 4              | Barrotes<br>(bastidor)        | $2"$ x 4"      | 0.30      | 0.98     | 12                         | 7.84                         | 8.62         | 7                 | 1.23                                         | 0.26                              |
| 5              | <b>Barrotes</b>               | $2"$ x 4"      | 0.90      | 2.95     | 14                         | 27.53                        | 30.29        | $\overline{7}$    | 4.33                                         | 0.90                              |
| 6              | <b>Barrotes</b>               | $2"$ x 4"      | 0.70      | 2.30     | 14                         | 21.47                        | 23.61        | $\overline{7}$    | 3.37                                         | 0.70                              |
| 5              | Pie derechos                  | 2x3            | 2.70      | 8.86     | 4                          | 17.72                        | 19.49        | 10                | 1.95                                         | 0.41                              |
| $\overline{7}$ | Estacas                       | 3x3            | 0.45      | 1.48     | 4                          | 4.44                         | 4.88         | $\overline{4}$    | 1.22                                         | 0.25                              |
|                |                               |                |           |          |                            |                              |              |                   |                                              | 4.37                              |

Tabla 14: *Aporte Unitario de Madera para Encofrado Caravista en Columna*

te: Costos y presupuestos en edificación – CAPECO

### **2.3.1.4.2.1.3. Aporte Unitario de Clavos y Alambres.**

Para calcular el aporte unitario de clavos y alambres en el encofrado, primero veamos la cantidad de estos por kilogramos o metro lineal según le corresponda. En la tabla N° 14 y 15 se muestra lo siguiente.

# Tabla 15:

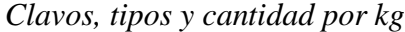

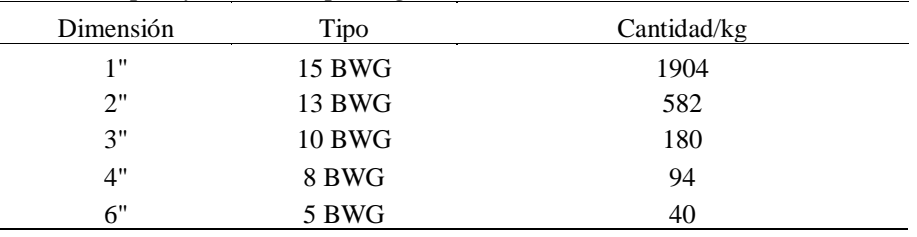

Fuente: Ramos, J. Costos y presupuestos en edificación – CAPECO

### Tabla 16:

*Alambre (negro y galvanizado) tipo y cantidad por kg*

| Numero | Diámetro | Kg/ml |
|--------|----------|-------|
| 8 BWG  | 4,191    | 0.11  |
| 10 BWG | 3,404    | 0.072 |
| 12 BWG | 2,769    | 0.48  |
| 14 BWG | 2,108    | 0.028 |
| 16 BWG | 1,691    | 0.017 |
| 18 BWG | 1,245    | 0.014 |

Fuente: Ramos, J. Costos y presupuestos en edificación - CAPECO

### **A.U. CLAVO**

Calculo del aporte unitario de por m2 de encofrado en columna

Puntales o pie derechos = 16 unidades

Fuen

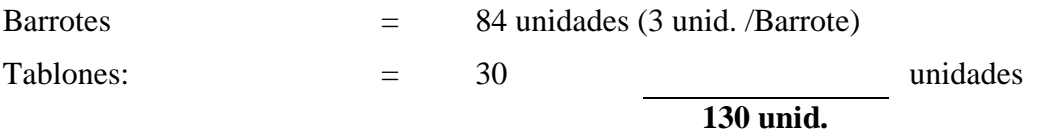

Tomando el valor de la tabla N° 14, para 3".

 $1 \text{kg}$  = 180 unid.

Insumo clavo = 0.72 kg. /columna Por m2  $= 0.72 \text{kg}$ ./4.80 (U.M=4.80m2)  $= 0.15$  kg.

Desperdicios 15%

A.U. Clavo = 0.15 x 1.15 = **0.17 kg. /m2**

# **A.U. ALAMBRE**

Longitud de alambre por columna = 11.40m (según CAPECO)

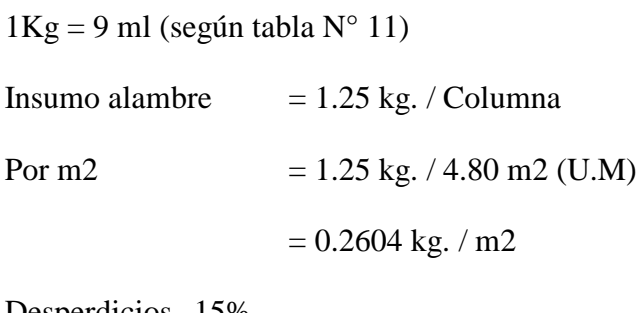

Desperdicios 15%

A.U. Alambre  $= 0.2604 \times 1.15 = 0.30 \text{ kg}$ ./m2

# **2.3.1.4.2.1.4. Aporte Unitario de ladrillos para muro y techo. Ladrillo para muro por m2.**

Teniendo en consideración las dimensiones de los ladrillos que se vienen produciendo en el país, y teniendo en cuenta un espesor de junta de 1.0 cm en asentado caravista y de 1.5 en asentado normal para recibir tarrajeo, se aplicará la siguiente fórmula para calcular la cantidad de ladrillos por metro cuadrado de muro:

CL = 1/(L+Jh) (H+Jv) ............................................................................................................. (9)

Donde:

 $CL =$ Cantidad de ladrillos por m2.  $L =$ Longitud de ladrillo (m).  $Jh =$  espesor junta horizontal  $(m)$  $H =$ altura del ladrillo (m)  $Jv =$  espesor junta vertical  $(m)$ 

# **Calculo de la cantidad de mortero, de cemento y de arena por m2 de muro.**

Para calcular la cantidad de mortero que entra por m2 de muro, se debe usar la siguiente formula:

Vmo=Vmu - Vla................................................................................................................(10)

Donde:

 $V_{\text{m0}}$  = volumen de mortero (m3/m2)

 $Vmu = volume$  de muro (m3/m2)

Vla = volumen de ladrillo  $(m3/m2)$ 

La siguiente tabla muestra la cantidad de mortero, cemento y arena gruesa para un m2 de

muro con los ladrillos comúnmente usados.

Tabla 17: *Cantidad de mortero, cemento y arena gruesa por m2 de muro.*

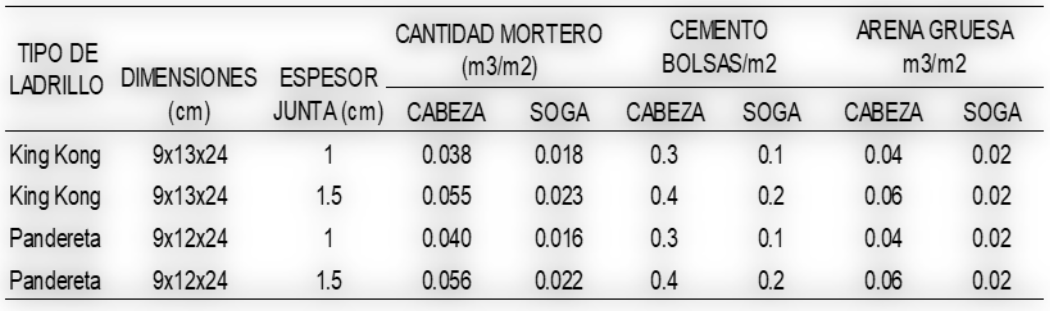

Fuente: Elaborac

ión propia.

# **Ladrillo para techo aligerado por m2.**

Para calcular la cantidad de ladrillos que entran en un m2 de techo, se debe emplear la siguiente formula:

CL = 1/(A+V) x L.........................................................................................................(11)

Donde:

 $CL =$  cantidad de ladrillos por m2

 $A =$ ancho del ladrillo (m)

 $V =$ ancho de vigueta = 0.10 m

 $L =$ longitud del ladrillo (m)

Como ejemplo tenemos un ladrillo de 15x30x30 cm. calcularemos la cantidad de ladrillos por m2.

Utilizando la ecuación N° 05 tenemos:

 $CL = 1/(0.30+0.10)$  x  $0.30 = 8.3$  unidades por m2 (sin desperdicio)

 $CL = 8.7$  unidades por m2 de techo (considerando 5% de desperdicio)

A continuación se presenta la tabla con las cantidades calculadas

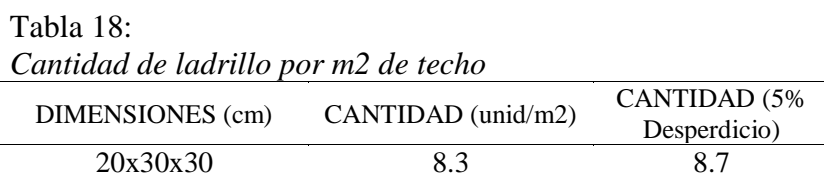

Fuente: Elaboración propia.

### **Calculo de la cantidad de mortero, de cemento y de arena por m2 de techo.**

Para calcular la cantidad de mortero que entra por m2 de muro se debe usar la siguiente

fórmula:

Vco = Vte – Vla..............................................................................................................(7)

Donde:

Vco = volumen de concreto (m3/m2)

Vte = volumen de techo  $(m3/m2)$ 

Vla = volumen de los ladrillos (m3/m2)

La tabla muestra las cantidades de concreto calculadas para diferentes espesores de techo sin considerar un desperdicio del 5%:

Tabla 19:

*Proporciones para mezclas de concreto y mortero*

| <b>ESPESOR DE</b><br>TECHO (cm) | <b>CANTIDAD</b><br><b>CONCRETO</b><br>(m3/m2) | <b>CEMENTO</b><br>bol/m2 | <b>ARENA</b><br><b>GRUESA</b><br>m3/m2 | <b>PIEDRA</b><br><b>CHANCADA</b><br>m3/m2 |
|---------------------------------|-----------------------------------------------|--------------------------|----------------------------------------|-------------------------------------------|
| 17                              | 0.080                                         | 0.7                      | 0.05                                   | 0.05                                      |
| 20                              | 0.087                                         | 0.7                      | 0.05                                   | 0.05                                      |
| 25                              | 0.100                                         | 09                       | 0.06                                   | 0.06                                      |

Fuente: Elaboración propia.

# **2.3.1.4.2.2. Precio de Materiales.**

En este parámetro se debe considerar lo siguiente:

### **El precio de material puesto en obra**

Este precio se determina por la siguiente fórmula

$$
PMPO = PMO + F + A/M + M + V + O
$$
  
 
$$
...
$$
 (12)

Dónde:

PMPO = Precio del material puesto en obra.

PMO = Precio del material en el origen (donde se cotiza y debe ser con fabricantes o proveedores grandes)

 $F =$  Flete terrestre

 $A/M = Almacenaje y manipuleo, estimado en 2 % del PMO$ 

 $M = Mermas por transporte, estimado en 5% del PMO$ 

- $V = Viáticos, estimados entre 5% 30% del PMO. Solo se aplica a$ Materiales explosivos, dinamita, guías, fulminantes, etc.
- O = Otros, según condiciones de ubicación de la obra (eventual).

#### **Flete terrestre.**

**Ramos, J (2012)** *Costos y presupuestos en edificación - CAPECO* (pp. 92) "Denominaremos Flete al costo adicional que por transporte hasta la obra se debe cargar al precio de los materiales que, generalmente, se compran en la ciudad o en las fábricas".

En el caso del Flete Terrestre, como es evidente, depende de la carretera, en el que debe considerarse los siguientes parámetros:

Si es asfaltada, afirmada o trocha

La ubicación geográfica: costa, sierra o selva

La altura sobre el nivel del mar (altitud)

La gradiente o pendiente.

El Ministerio de Transporte y Comunicaciones mediante D.S. No 049-2002-MTC aprobó el estudio técnico sobre la determinación del costo del servicio de transporte de carga en camión conteniendo las tablas para la determinación de las distancias virtuales y los costos correspondientes.

El D.S. No 045-2003-MTC indica en el Art. 1 que para el costo mínimo del servicio de transporte de mercancías por carretera se tomara en cuenta las distancias virtuales contenidos en las Tablas del Anexo I del D.S. No 049-2002-MTC y tratándose de rutas no consideradas en dicho Anexo el costo será determinado entre las partes.

En la tabla N° 20 mostraremos las distancias virtuales propuestas por el M.T.C. ANEXO I D.S N° 045-2003-MTC, desde lima hacia los principales destinos nacionales. En este caso solo mostraremos el tramo que corresponde hacia Tarapoto, Origen – destino: Lima – Tarapoto, como por ejemplo; **Lima – Lambayeque – Olmos – Chamaya – El Reposo – Santa Maria de Nieva + Rioja – Tarapoto – Yurimaguas.**

### Tabla 20:

*Distancia desde Lima hacia los principales destinos nacionales* **Ruta: Lima -Lambayeque - Olmos - Chamaya - El Reposo - Santa Maria de Nieva + Rioja -**

**Tarapoto - Yurimaguas**

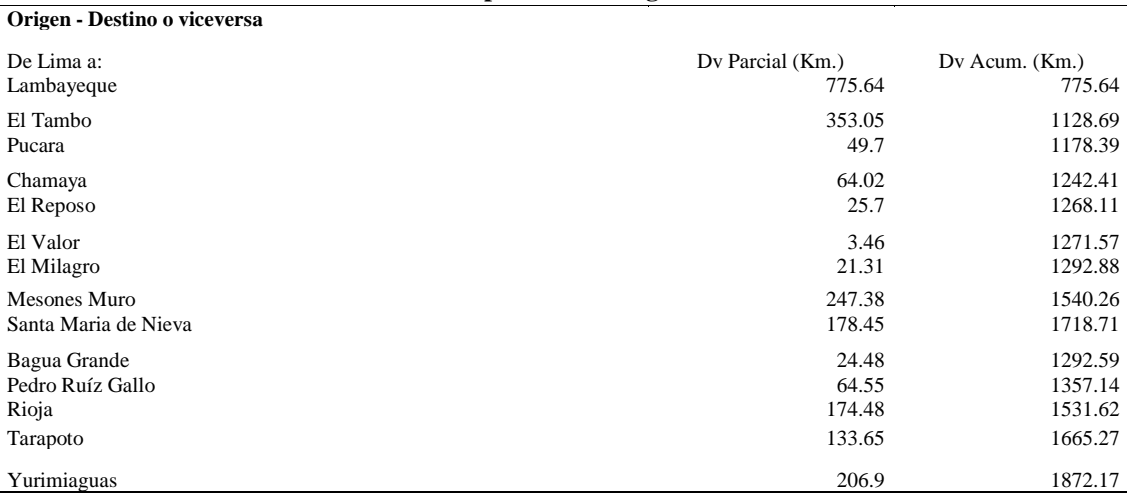

Fuente: Ministerio de Transportes y Comunicaciones, Anexo I D.S. N° 045-2003-MTC.

La capacidad plena del vehículo deberá considerarse de acuerdo a la siguiente Tabla de equivalente, la cual se ha desarrollado en concordancia con el Reglamento Nacional de Vehículos, es decir, el Art. 34 del D.S. No 034-2001-MTC.

#### Tabla 21:

*Determinación de carga Útil en función a las configuraciones vehiculares contempladas en el Reglamento Nacional de Vehículos.*

| CONFIGURACIÓN VEHICULAR                 | Carga Útil (ton) |
|-----------------------------------------|------------------|
| C <sub>2</sub>                          | 10               |
| C <sub>3</sub>                          | 15               |
| C4, 8x4                                 | 20               |
| <b>T2S1, C2RB1</b>                      | 17               |
| C2R2                                    | 26               |
| T2S2, T3S1, C2RB2, C3RB1                | 22               |
| T2S3, T3S2, C2RB3, C3RB2, C4RB1, 8x4RB1 | 28               |
| T3S2, C2R3, C3R2                        | 29               |
| T3S3, T3Se3, C3R3, C4R4, CC4R2, C4R3    |                  |
| 8x4R2, 8x4R3, 8x4R4, C3RB3, C4RB2       | 30               |
| C4RB3, 8x4RB2, 8x4RB3, T2S2S3           |                  |

Fuente: Ministerio de Transportes y Comunicaciones, Anexo III D.S. N° 045-2003-MTC.

La norma determina el módulo de costos que constituye la expresión del costo unitario por tonelada km. Y sirve de base para el cálculo del costo por un tramo específico al ser multiplicado por la distancia virtual de ese tramo y las toneladas a transportar.

Distancia Virtual (Dv*)*

Existe una distancia física o real y otra que sirve para calcular los fletes, homogenizando toda la carretera a un patrón obteniendo una nueva distancia conocida como distancia virtual.

En el caso de flete terrestre se debe considerar como uno de los parámetros un patrón o carretera equivalente según los factores de conversión.

La distancia virtual se calcula multiplicando la distancia real de cada tramo por el coeficiente de conversión de acuerdo a los factores físicos que afectan la carretera del tramo.

Dv = Distancia real (c/u) \* Cc ......................................................................................(13)

Coeficiente de Conversión. (Cc)

Este patrón o carretera equivalente fue establecida por la Comisión Reguladora de Tarifa de Transporte (CRTT), desactivada y extinguida por DECRETO LEY N° 669 de 13.09.91, en común acuerdo con la Asociación Nacional de Transporte de Carga (ANATEC). Cuyos factores físicos son los mostrados por la tabla N° 20.

### Tabla 22:

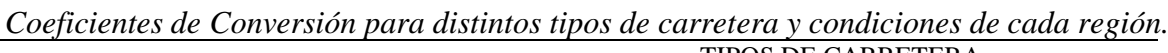

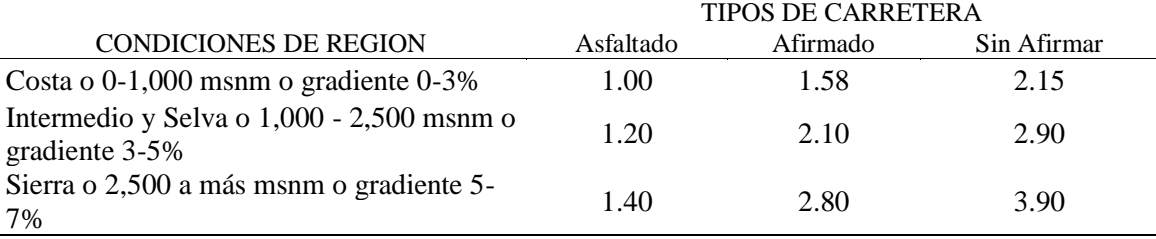

Fuente: Manual MTC

Determinación del valor referencial del servicio de transporte de bines por vía terrestre.

El valor referencial del servicio de transporte de bienes por carretera se obtiene de multiplicar el valor por tonelada (TM) indicando en las tablas del Anexo II del D.S 010- 2006-MTC, que corresponda a la ruta por la que se realice el transporte por la capacidad de carga útil del vehículo indicado en el Anexo III del D.S 010-2006-MTC o Tabla N° 21 del presente informe, de acuerdo a la configuración vehicular.

Tabla 23:

*Valores Referenciales por Kilómetro Virtual para el transporte de bienes por carretera en función a las distancias virtuales desde Lima hacia los principales destinos nacionales.*

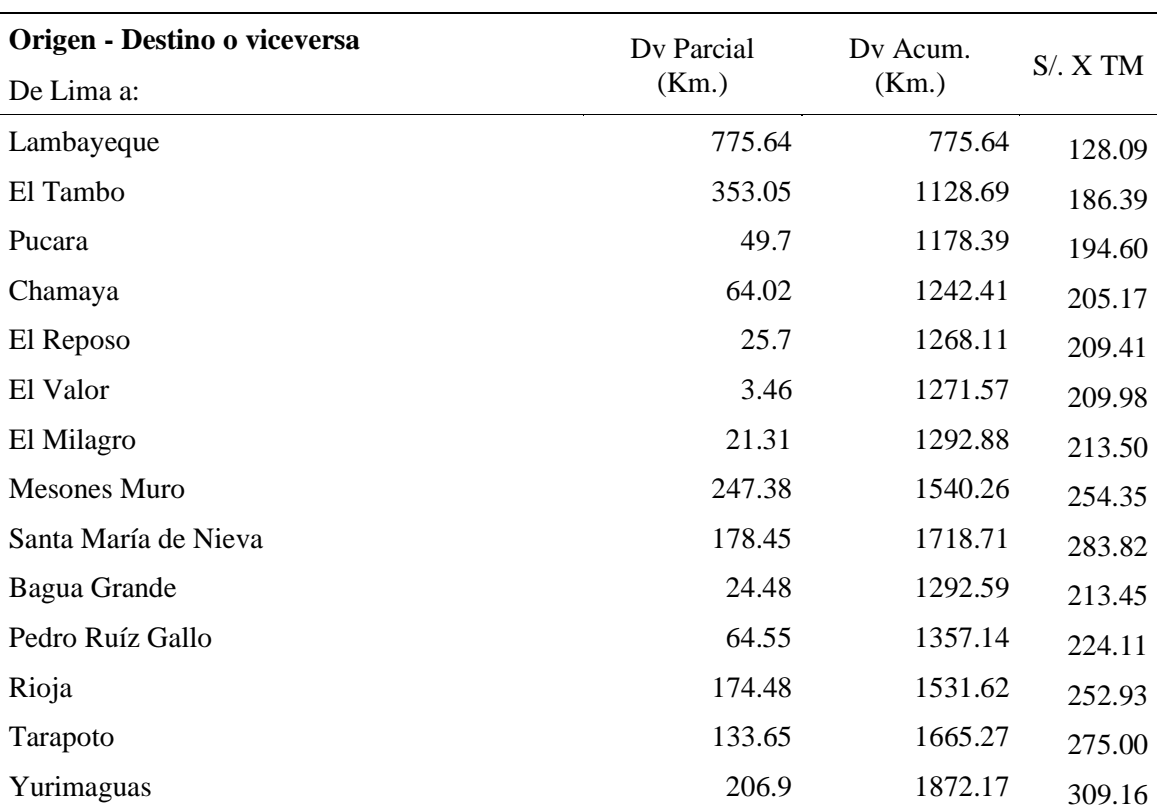

# **Ruta: Lima -Lambayeque - Olmos - Chamaya - El Reposo - Santa Maria de Nieva + Rioja - Tarapoto - Yurimaguas**

Fuente: Ministerio de Transportes y Comunicaciones, Anexo II D.S. N° 010-2006-MTC.

# **2.3.1.4.3. Costos de equipos, maquinarias y herramientas**

El cálculo de los materiales y la mano de obra a ser utilizados en el proyecto son recursos que se pueden cuantificar fácilmente debido a que cada actividad tiene un inicio y un fin, a diferencia de los equipos y herramientas que son recursos reutilizables, es por ello que cuantificarlos es una tarea muy difícil, por lo tanto su costo dependerá del tiempo que se encuentre en obra.

Para estimar el costo del equipo a utilizar en obra se tendrán en cuenta los siguientes parámetros: el costo hora - máquina (obtenido del costo del alquiler del equipo por hora) y el rendimiento de la maquinaria (cantidad de trabajo que realiza por jornada).

El costo del alquiler del equipo está basado en una jornada de 8 horas de trabajo diarias. Considerando que este precio estará definido según la oferta y la demanda, se puede escoger muy buenos precios que beneficiaran económicamente a la obra. El costo del alquiler no incluye el impuesto general a las ventas. Para efectos del Informe.

Se consideró que, si el precio del alquiler por el tiempo requerido en obra excedía el precio del valor del equipo, este sería comprado para evitar gastos innecesarios.

Para el rendimiento de la maquinaria y equipos en general, se tendrá que tener en cuenta la información del fabricante, así como la experiencia del equipo técnico, debido a que este rendimiento puede ser afectado debido a descoordinaciones en obra u otras actividades, como por ejemplo movimientos del personal al servicio de una determinada actividad, falta de experiencia del personal encargado, etc.

La determinación del costo de operación puede referirse a términos de un año, un mes, un día o una hora, siendo lo usual el "costo diario de operación" y el "costo horario de operación".

### **2.3.1.4.3.1. Costo Hora Máquinas y Equipos**

El costo Horario Total estará determinado por la sumatoria del Costo Horario de Posesión más el costo Horario de Operación.

Costo Horario Total = Costo Horario de Posesión + Costo Horario de Operación .....(14)

### **2.3.1.4.3.1.1.Calculo del Costo Horario de Posesión de una Maquinaria**

El costo de Posesión se refiere al costo de inversión de una maquinaria.

El costo de Posesión representa un costo continuo para el propietario. Para determinar el Costo de Posesión representa se deberán sumar los siguientes rubros:

Depreciación (D)

Interés de capital invertido (I)

Seguros, Impuestos y Aranceles

# **2.3.1.4.3.1.2. Depreciación (D)**

Es el costo que resulta de la disminución en el valor original de la maquinaria como consecuencia de su uso, durante el tiempo de su vida económica. La fórmula a emplearse para el cálculo de la depreciación horaria es la siguiente:

..................................................................................................................(15)

Donde:

 $D = Depreciación por hora de trabajo$ 

 $Va = Valor de adquisición$ 

 $Vr = Valor$  de rescate o salvataje

VEU = Vida Económica Útil de la maquinaria expresada en horas de trabajo totales (Horas anuales x número de años)

### **Valor de Adquisición (Va)**

Es el precio del mercado de una maquinaria. Para esto se debe tener en cuenta todos los gastos que demanden la adquisición de la maquinaria.

Si la maquinaria es de fabricación extranjera, en la cotización deberá incluirse el precio de la unidad puesta en el puerto de embarque (FOB), los gastos de embarque, fletes y desembarque en el Puerto del Callao (CIF-Callao), pagos de derecho Ad – Valorem, sobre tasa arancelaria, Ley de Promoción de Exportaciones no Tradicionales, derechos portuarios de almacenaje, seguros para bienes en tránsito, otros gastos conexos (como cartas de crédito, garantías, etc.), el transporte hasta el parque de maquinarias del propietario, entre otros.

### **Valor de Rescate (Vr)**

El Valor de Rescate llamado también Valor de Recuperación ó Valor de Salvataje se define como el valor de reventa que tendrá la maquinaria al final de su vida económica.

El Valor de Recate para maquinarias pesadas (cargadores, moto traíllas, tractores, etc.), fluctúa generalmente entre el 20% y 25% del Valor de Adquisición.

El Valor de Rescate para maquinarias y equipos livianos (comprensores, mezcladoras, motobombas, etc.) fluctúa generalmente entre el 10% y 20% del Valor de Adquisición.

# **Vida Económica Útil (VEU)**

La Vida Económica Útil de una maquinaria puede definirse como el periodo durante el cual dicha maquinaria trabaja con un rendimiento económicamente justificable. Generalmente, se estima la Vida Económica Útil en horas totales:

Maquinaria de obra ligera: 6,000 horas de trabajo total; 3 años de duración (por ejemplo una motobomba)

Maquinaria de obra pesada: 10,000 horas de trabajo total; 5 años de duración (por ejemplo un cargador frontal).

Maquinaria de obra extraordinariamente pesada: 16,000 horas de trabajo total; 8 años de duración (por ejemplo una Planta de Asfalto).

Lo señalado supone 2,000 horas de trabajo anual. Esto representa que trabaja (o está disponible) 300 días al año, un mes de 25 días y un día de 8 horas, con un rendimiento del 80%, lo que se ajusta con bastante aproximación a la realidad.

### **2.3.1.4.3.1.3. Interés Del Capital Invertido (I)**

**Ministerio de Vivienda, Construcción y Saneamiento**. *Norma Técnica: "Elementos para la determinación del costo horario de los Equipos y la Maquinaria del sector construcción". Resolución Directoral N° 035-2010/Vivienda/VMCS-DNC*. Cualquier empresa para comprar una maquinaria financia los fondos necesarios en los bancos o mercados de capitales, pagando por ello los intereses correspondientes. Puede darse el caso, que si el empresario dispone de fondos suficientes de capital propio, hace la inversión directamente esperando que la maquina reditué en proporción con la inversión efectuada. Por tanto, este rubro será equivalente a los intereses correspondientes al capital invertido en la maquinaria.

Debemos insistir que, a pesar de que el empresario pague su equipo al contado, debe cargársele los intereses de esa inversión ya que ese dinero bien pudo haberse invertido en otro negocio que produzca dividendos a su propietario.

La fórmula genérica para el cálculo de este costo es el siguiente:

...............................................................................................(16)

Donde:

I = Interés horario del capital invertido IMA = Inversión media anual I = Tasa de interés anual vigente para el tipo de moneda a utilizar (Taza Activa en Moneda Nacional – TAMN, Tasa Activa en Moneda Extranjera - TAMEX). VEU hrs = Vida Económica Útil de la maquinaria en horas totales de trabajo

# **2.3.1.4.3.1.4. Inversión Media Anual (IMA)**

Puede definirse como la medida de los costos de los equipos al final de cada año, durante toda su vida útil, después de aplicarse la amortización correspondiente de cada año.

Sobre la Inversión Media Anual se acostumbra calcular los intereses, seguros, impuestos y costo de almacenamiento.

...........................................................................................(17)

 $Va = Valor de Adquisición$ 

 $Vr = Valor de Rescate$ 

n = # de años de la Vida Económica Útil

### **2.3.1.4.3.1.5. Seguros, Impuestos y Almacenaje**

Las primas de seguro varían de acuerdo al tipo de maquinaria y a los riesgos que debe cubrir durante su vida económica. Este cargo existe tanto en el caso de que la maquinaria se asegure con una Compañía de Seguros, como en el caso de que la empresa constructora decida hacer frente, con sus propios recursos, a los posibles riesgos de la maquinaria (auto aseguramiento). El tipo de seguros a considerar es el TREC (Todo Riesgo Equipo Contratista) que como promedio se puede asumir en 5,5%.

Los impuestos se aplican sobre el bien adquirido. Su porcentaje se deberá de calcular de acuerdo a la legislación vigente y pueden variar en el orden del 1 al 2%.

Respecto al almacenaje, se refiere al costo ocasionado por la permanencia de la maquinaria en talleres centrales (por inactividad). Este costo se estima que es del orden del 1% al 1.5% de la Inversión Media Anual.

Para el cálculo del costo por Seguro, impuestos y Almacenaje se aplicara la siguiente formula:

*Seguros, Impuestos* 
$$
y
$$
 *Almacenaje* = 
$$
\frac{IMA \times (\sum ds \text{ tasas anuales})}{VEH \text{ hrs}}
$$
.................(18)

Donde:

IMA = Inversión Media Anual

 $(\Sigma$  de tasas anuales) = Sumatoria de Primas Anuales de Seguros, Tasas de Impuestos Anuales y el Porcentaje de Almacenaje.

VEU hrs  $=$  Vida Económica Útil de la maquinaria expresada en horas anuales de trabajo

### **2.3.1.4.3.2. Calculo del Costo Horario de Operación de una Maquinaria**

El Costo de Operación se refiere al costo que demanda la operación y mantenimiento de una maquinaria. Para determinar el Costo de Operación se deberá sumar los siguientes rubros:

Mantenimiento y reparación Combustibles **Lubricantes** Grasas Filtros Llantas o neumáticos Piezas de desgaste Herramientas de corte Operador especializado

## **2.3.1.4.3.2.1. Mantenimiento y reparación (C.M.R.)**

El costo de Mantenimiento y Reparación (C.M.R) de una maquinaria resulta de la sumatoria del Costo de la Mano de Obra (C.M.O.) y del Costo de los Repuestos (C.R.).

C.M.R. = C.M.O. + C.R. ..............................................................................................(19)

Para obtener el Costo de la Mano de Obra (C.M.O.) y el costo de los Repuestos (C.R.), se debe calcular previamente el Costo de Mantenimiento (C.M) de una maquina durante su vida útil. Este se considera referencialmente como un porcentaje del Valor de Adquisición: Costo de Mantenimiento para Trabajo Duro = 80 y 100% del Va. Costo de Mantenimiento para Trabajo Normal  $= 70$  y 90% del Va. Costo de Mantenimiento para Trabajo Suave  $= 50$  y 80% del Va. C.M.O = 25% (C.M.)/ V.E.U. ....................................................................................(20) C.R. = 75%(C.M.)/ V.E.U. ......................................................................................(21)

No incluye las Piezas de Desgaste ni Herramienta de Corte

# **2.3.1.4.3.2.2. Combustibles**

La cantidad y precio de los combustibles consumidos variara con la potencia, ubicación, clase de trabajo y tipo de maquinaria a utilizarse. La forma más exacta de conocer el valor del consumo del combustible es tomar el dato directamente de la obra. Se utilizan valores iniciales que son proporcionados por los manuales técnicos de los equipos los que deberán ser comparados con los valores que se van dando en el desarrollo del proyecto, lo que permitirá tener valores reales de consumo de combustible en obra.

### **2.3.1.4.3.2.3. Lubricantes**

El método más exacto para averiguar el costo hora del consumo de cada uno de los aceites consiste en tomar el dato de la capacidad del depósito en galones (motores, Carter, depósitos para aceites hidráulicos y de transmisión), multiplicar ese dato por el valor del galón de aceites respectivo y dividir todo entre las horas recomendadas para cada cambio correspondiente.

.............................................(22)

El ambiente de trabajo (seco, húmedo, tropical, con polvo, etc.) obligan a cambiar los lubricantes con más frecuencia por lo que será necesario determinar estas variaciones extraordinarias que de ninguna manera pueden reflejarse en una simple formula. Será siempre necesario llevar una estadística que nos permita determinar con mayor exactitud el momento del cambio de lubricantes.

Finalmente conviene advertir que es muy importante la calidad de los lubricantes. En base de lo señalado precedentemente puede estimarse el costo de lubricantes entre el 10% y 15% del consumo del carburante en motores diésel.

### **2.3.1.4.3.2.4. Grasas**

La cantidad grasa que se va a usar depende del tipo y tamaño de la máquina. Para tener un dato más exacto se debe recurrir a los datos que suministrara el fabricante para cada máquina específica.

...................................................(23)

## **2.3.1.4.3.2.5. Filtros**

Se puede considerar que el valor de los filtros es igual al 20% de la suma de los combustibles y lubricante.

...........................................(24)100

### **2.3.1.4.3.2.6. Llantas o Neumáticos**

El costo hora de los neumáticos es muy fácil de determinar, en la medida de que su vida útil depende de muchas variables tales como el mantenimiento, presión de inflado, estado de la vía, velocidad de desplazamiento, curvas y pendientes de la vía, posición de la llanta en la maquina (delantera, trasera, dirección o de tracción), carga, etc. Lo que si debemos tener en cuenta es que el costo por hora de las llantas es alto y merece un cálculo aparte. El costo hora (S/. /h) se determina de la siguiente formula:

.........................................(25)

### **2.3.1.4.3.2.7. Pieza de Desgaste**

Son aquellas piezas sujetas a desgaste rápido pero de fácil reemplazo. Entre estas piezas podemos citar a tolvas, mandíbulas, cucharones, tren de rodamiento, etc.

No se pueden dar reglas concretas dadas la gran variedad de condiciones de uso, sin embargo hay valores de la experiencia que resulta necesario tener presente:

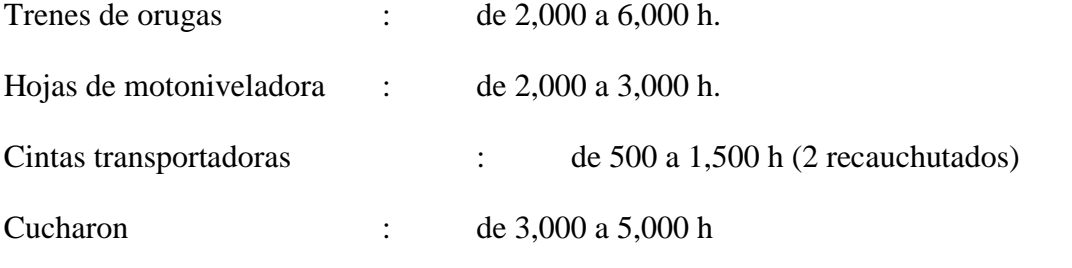

…………….

(26)

## **2.3.1.4.3.2.8. Herramientas de Corte**

Son herramientas de costo variable y dependen de las condiciones de trabajo, tipo de material, etc. Entre estas herramientas podemos citar a las cuchillas, cantoneras, brocas, dientes de cucharon, puntas de los escarificadores, punta de martillos, etc.

Costo hr.de herram. de corte = 
$$
\frac{Costo de las herramienats de corte}{Vida util de las herramientas de corte}
$$
 (27)

### **2.3.1.4.3.2.9. Operador Especializado**

El costo de hora hombre (H-H) de los operadores va a estar en función de la normatividad legal de los trabajadores de construcción civil. Sin embargo dado el costo de la maquinaria a utilizarse sus operadores tendrían una bonificación adicional la cual dependerá de cada empresa. En forma referencial podemos indicar el costo de horas hombre (H-H) del operador más usualmente utilizado.

Operador Especializado de equipo liviano = 1.20 x costo de H-H del operario

Operador Especializado de equipo pesado  $= 1.5$  x costo de H-H del operario

Nota: El Costo Horario de una Maquina Seca no incluye Operador, Combustible, Lubricantes, Filtros, Herramientas de corte y Llantas.

### **2.3.1.4.3.3. Aporte Unitario de Equipos**

Para calcular la cantidad de recurso de equipo, por unidad de partida, se aplica la siguiente relación:

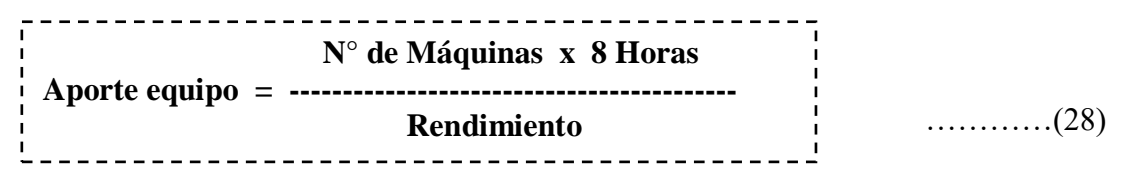

### **2.3.1.4.3.4. Rendimiento de la Maquinaria**

**Salinas, M (2012),** *Costos y Presupuestos de Obra* (pp. 30), sostiene que al igual que los rendimientos de mano de obra, los rendimientos de una máquina están en función a diversos factores.

Por ejemplo:

Factores Primarios:

Factores humanos.- Destreza y pericia de los operadores

Factores geográficos.- Condiciones de trabajo y condiciones climáticas según su ubicación.

Naturaleza del terreno.- Para establecer el tipo o tipos de máquinas a utilizarse de acuerdo al material que conforma el terreno, en el cual se va trabajar (rocoso, arcilloso, pantanoso, etc.)

Factores secundarios:

Proporciones del equipo.- Para determinar el volumen del equipo a emplear.

Metas por alcanzar.- Para establecer rendimientos aproximados y tipo de máquinas a utilizar, de acuerdo a la misión y plazos.

Distancia a la que los materiales deben transportarse o moverse.- Para establecer el tipo y cantidad de máquinas a utilizar, teniendo en cuenta: longitud, pendiente, condiciones del

camino de acarreo, superficie de las áreas de carga.

Personal.- Para establecerse de acuerdo a su capacidad de operación, mantenimiento, control y supervisión, el tipo de máquina que ofrezca mayores facilidades.

Uso adecuado del equipo.- para determinar con exactitud la maquina a utilizar para cada trabajo.

# **2.3.1.4.3.5. Costo Directo de Herramientas**

El costo directo de herramientas corresponde al consumo o desgaste que éstas sufren al ser utilizadas durante la ejecución de las diversas partidas de una Obra y se puede calcular de

la siguiente manera:

 **Hm = h. M** ….…………………… (29) Dónde:

Hm = Es el costo directo de herramientas en la partida.

M = Es el costo directo de mano de obra en dicha partida, considerando el Jornal básico y porcentajes sobre el mismo (incremento adicional de Remuneraciones, bonificaciones, etc.).

 $h =$  Representa un coeficiente (porcentaje expresado en forma decimal)

Estimado en función a la incidencia de utilización de las herramientas en la partida en estudio según la experiencia en obras similares.

Este Coeficiente, o porcentaje, generalmente varía de 3 % a 5 % (0.03 a 0.05).

## **Clases de herramientas**

**Manuales:** Las cuales pueden ser:

**De uso personal**, o de propiedad del obrero, generalmente del Operario, el cual la lleva y emplea en su trabajo, como: martillos, serrucho, etc.

**De uso colectivo,** o de propiedad de la empresa, la cual las proporciona a su personal, como: carretillas, picos, lampas, barretas, etc.

**Especiales:** Son las que necesitan algún tipo de energía para su utilización y se les fija un valor de alquiler como el caso de maquinarias. Así por ejemplo: motosierras, taladros, pulidoras, etc.

### **2.3.1.4.4. Análisis de costos unitarios**

**Salinas, M (2012),** *Costos y Presupuestos de Obra* (pp. 33-34). Hace mención que de manera preliminar, es necesario recalcar la importancia que tiene en la ejecución de una obra, la determinación de los Costos Unitarios y su compatibilidad con sus respectivas especificaciones técnicas.

Podemos definir un Análisis de Costo, en términos generales de una partida determinada, como la sumatoria de recursos o aportes de mano de obra y/o materiales y/o equipo (herramientas), afectados por su precio unitario correspondiente, la cual determina obtener un costo total por unidad de medida de dicha partida (m<sup>3</sup>, m<sup>2</sup>, Kg, p<sup>2</sup>, etc.).

Se presenta a continuación dos ejemplos de análisis de costos:

### **Para Edificación:**

- Excavación manual para cimentaciones.

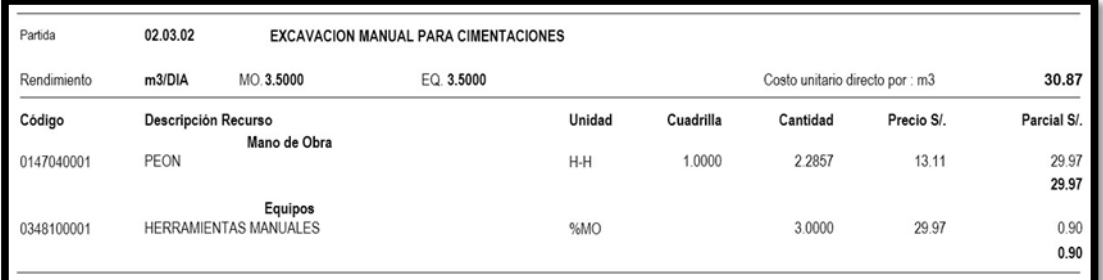

*Figura* 4. Análisis de Precios Unitarios de Excavación manual para cimentaciones. (Fuente: Elaboración Propia).

# Concreto para Zapatas de f' $c=210$  kg/cm<sup>2</sup>.

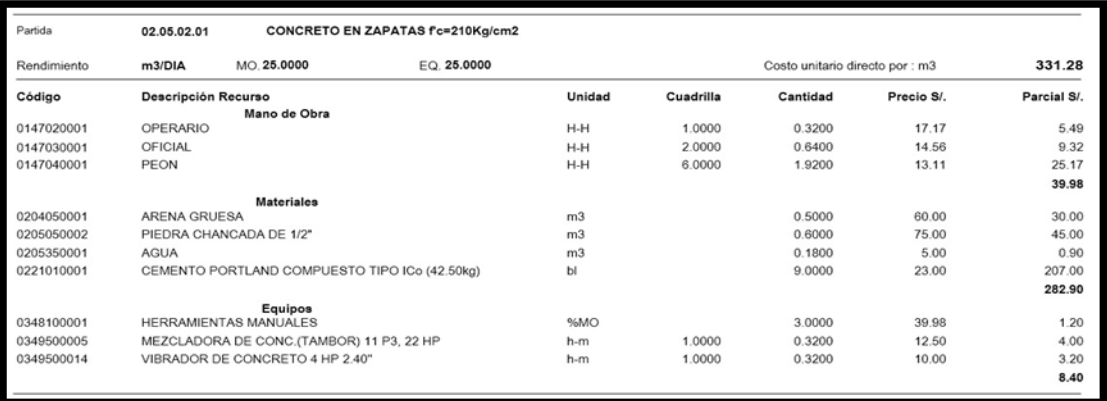

*Figura* 5. Análisis de precios Unitarios en Concreto para Zapatas de f'c=210 kg/cm2 (Fuente: Elaboración Propia).

## **Para Carretera:**

Corte en roca suelto (Para Costa, Sierra y Selva).

Por lo general en el caso de análisis de costo de obras de movimiento de tierras: carreteras, túneles, presas, etc. Un análisis está compuesto por otro sub análisis, los cuales deben ser
elaborados primero para llegar a obtener el costo unitario total de la partida. A manera de ejemplo se tiene:

**Análisis:** I. Corte Roca Suelta

## **Unidad:** m<sup>3</sup>

### **Sub Análisis:**

Perforación y disparo.

Excavación, desquinche y peinado de taludes.

### **2.3.1.4.4.1. Costo Características de los Análisis de Costos**

Dado que el Análisis de costo es en forma genérica, la evolución de un proceso determinado, algunas de sus características son:

El Análisis de Costo es aproximado. En su estructura hay componentes variables a criterio del análisis (rendimientos, cuadrillas, etc.).

El Análisis de Costo es específico. Un análisis de concreto en Costa no es igual que en Selva.

El Análisis de Costo es dinámico. Una misma partida puede tener diferente costo en función a los recursos que se empleen.

El Análisis de Costo está precedido de costos anteriores y éste a su vez es integrante de costos posteriores.

Recomendaciones

Como principales recomendaciones respecto a los análisis de Costos Unitarios son:

Verificar que los Análisis de C.U sean compatibles con las Especificaciones Técnicas (E.T.). Si las E.T. señalan concreto con Cemento Tipo V en el Análisis de C.U. debe hacerse con este recurso.

Verificar no omitir ni sobre considerar los recursos. Es decir si se trata de concreto en la Sierra por ejemplo no omitir el recurso "Aditivo", que puede ser acelerante, incorporador de aire, etc. Si existe en el Presupuesto la partida "Agua para la Construcción" en los análisis de concreto ya no se debe considerar agua.

Los análisis de C.U. siempre se deben formular al último día del Mes.

## **2.3.1.5. Costos Indirectos**

**Vásquez, O (2011),** *Todo sobre presupuestos en Edificaciones*". Los costos indirectos corresponden a los gastos generales necesarios para la ejecución de la obra no incluida en los costos directos que realiza el contratista, tanto en sus oficinas centrales de organización, dirección técnica, vigilancia, supervisión, administración, financiamiento y beneficios sociales correspondientes al personal directivo y administrativo, seguros, fianzas y utilidad.". Estos costos tienen incidencia en sobre todo el costo de la obra y son de dos tipos: Gastos generales y utilidad.

**Salinas, M (2012),** *Costos y Presupuestos de Obra* (pp. 37-39)**,** define a los a los Costos Indirectos como todos aquellos costos que no pueden aplicarse a una partida específica, sino tiene incidencia sobre todo el costo de obra.

Estos costos Indirectos son dos:

Gastos Generales

Utilidad.

#### **2.3.1.5.1. Gastos Generales**

El artículo 2° del D.S. 011-79-VC del 1.3.79 y el Numeral 27 del anexo de DEFINICIONES del D.S. N° 184-2008-EF define los Gastos Generales: son aquellos costos indirectos que el contratista debe efectuar para la ejecución de la prestación a su cargo, derivados de su propia actividad empresarial, por lo que no pueden ser incluidos dentro de las partidas de las obras o de los costos directos del servicio.

Estos gastos generales se dividen a su vez en:

Gastos Generales Fijos

Gastos Generales Variables:

### **2.3.1.5.1.3. Gastos Generales Fijos.**

El numeral 28 del Anexo de Definiciones del D.S  $N^{\circ}$  184-2008-EF establece que:

- Gastos Generales Fijos son aquellos que no están relacionados con el tiempo de ejecución de la prestación a cargo del contratista.

------------------------------------- **ΣG.G.F. % G.G.F. = ------------------------** ………………………. (30)  **Costo Directo**

## Cuadro 1. Gastos Generales Fijos *Ensayos De Laboratorio*

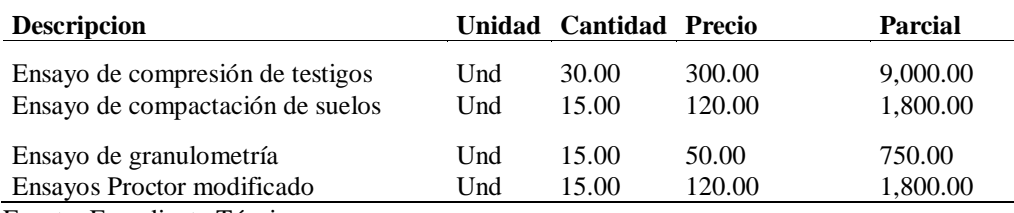

Fuente: Expediente Técnico

### **2.3.1.5.1.2. Gastos Generales Variables.**

El numeral 29 del Anexo de Definiciones del D.S. N° 184-2008-EF establece que: Gastos Generales Variables son aquellos que están directamente relacionados con el tiempo de ejecución de obra y por lo tanto pueden incurrirse a lo largo del todo el plazo de ejecución de la prestación a cargo del contratista.

<u>\_\_\_\_\_\_\_\_\_\_\_\_\_\_\_\_\_</u>  **ΣG.G.V.**  $\%$  G.G.V. = --------------------------…<br>!…………………………………………………………………………… **Costo Directo** (31)

Ejemplo:

Cuadro 2. Gastos Generales Variables *Personal Profesional Y Auxiliar*

| Descripción           | Unidad | <b>Personas</b> | <b>Tiempo</b> | Sueldo   | <b>Parcial</b> |  |  |  |  |  |  |
|-----------------------|--------|-----------------|---------------|----------|----------------|--|--|--|--|--|--|
| Residente de Obra     | mes    |                 | 7.00          | 5,000.00 | 35,000.00      |  |  |  |  |  |  |
| Asistente de Obra     | mes    |                 | 7.00          | 2,800.00 | 39,200.00      |  |  |  |  |  |  |
| Administrador de obra | mes    |                 | 7.00          | 2,100.00 | 14,700.00      |  |  |  |  |  |  |
| Gerente de Proyecto   | mes    |                 | 7.00          | 6,000.00 | 42,000.00      |  |  |  |  |  |  |
| Secretaria            | mes    |                 | 7.00          | 1.800.00 | 12,600.00      |  |  |  |  |  |  |

Fuente: Expediente Técnico

### **2.3.1.5.1.3. Gastos Generales no relacionados con el tiempo de ejecución de obra.**

### **Gastos de Licitación**

Gastos en documentos de presentación (por compra de bases de licitación, planos, etc.).

Gastos de visita a obra (por pasajes, viáticos, etc., para observar el lugar de la futura construcción).

Gastos notariales (como consecuencia de la licitación y contratación).

Gastos de elaboración de propuesta (por los honorarios de personal especializado, impresión, etc.).

Gastos de estudios de programación (por honorarios de personal especializado, impresión, eventualmente empleo de sistema de computación, etc.).

Gastos de estudios de suelos (cuando se exijan en forma específica).

Gastos de Garantía de Seriedad de Oferta.

## **Gastos Indirectos Varios**

Gastos de licitaciones no otorgadas (porque las obras ejecutadas tienen que observar los gastos de licitaciones no otorgadas).

Gastos legales y notariales (no aplicables a una obra específica sino a la organización en general).

Inscripción en el Registro Nacional de Proveedores (Ejecutores de Obras), correspondiente a la organización en general.

Patentes y Regalías (por derechos de uso que generalmente son de aplicación en todas las obras).

Seguros contra incendio, robo, etc., (seguro de todas las instalaciones de la empresa).

Consultores y Asesores (por los honorarios de consultas y trabajos especializados).

Obligaciones fiscales (por licencias y obligaciones con el fisco, sin incluir los impuestos que por ley corresponden al contratista).

## **2.3.1.5.1.4. Gastos Generales relacionados con el tiempo de ejecución de obra.**

### **Gastos de Administración de Obra**

Sueldos, bonificaciones y beneficios sociales de personal técnico administrativo (residente, personal técnico, personal administrativo, maestro de obra).

Sueldos, bonificaciones y beneficios sociales para control y ensayos de materiales.

Gastos por traslado de personal.

Seguro de accidentes del personal técnico administrativo.

Seguro para terceros y propiedades ajenas que puede incluir o no al personal de inspección de la Entidad Licitante según lo indiquen las bases.

Seguro de accidentes individuales cubriendo viajes de Ingenieros y Técnicos.

Papelería y útiles de escritorio.

Copias de documentos y copias de planos.

Artículos de limpieza.

Amortización de instrumentos de Ingeniería y equipo de oficina.

Pasajes y viáticos por viajes circunstanciales del personal de la obra.

Gastos de operación y depreciación de vehículos.

Botiquín.

Facilidades de transporte para alimentos.

Derechos de vía o servidumbre temporal.

Derechos de ocupación de vía pública.

Derechos de uso de terrenos temporales.

Derecho de uso de canteras.

Costo de talleres de mantenimiento y reparación.

#### **Gastos de Administración en Oficina**

Sueldos, bonificaciones y beneficios sociales del personal directivo. Sueldos, bonificaciones y beneficios sociales del personal administrativo. Alquiler de locales. Correo, telégrafo, radio. Alumbrado, agua, teléfono, gabelas. Impresos, papelería y útiles de escritorio. Copias de documentos, duplicado de planos, fotografías. Artículos de limpieza. Amortización de equipos de oficina. Gastos de operación y depreciación de vehículos. Pasajes, viáticos de personal de inspección y control.

## **Gastos Financieros Relativos a la Obra**

Gastos de Garantía de Fiel Cumplimiento de Contrato.

Gastos en renovación de garantía para el adelanto (por tasa y comisión de la entidad financiera que renueva la garantía).

Intereses de letras.

Gastos en otros compromisos financieros.

Existen sin embargo una serie de criterios para el análisis de los Gastos Generales, tanto por parte de la Entidad como del Contratista. El presupuesto de gastos generales que se considera en el Expediente Técnico no puede ser usado para gastos de materiales de construcción y otros gastos faltantes para la ejecución de la obra como es el caso dela supervisión y/o liquidación. Cabe agregar que cuando se elabora un expediente técnico se debe considerar los costos directos (insumos o servicios que intervienen en el proceso constructivo de la obra y se clasifican en mano de obra, materiales, equipos y herramientas) y los gastos generales; adicionalmente al monto total de la obra, deben considerarse los gastos de supervisión y de liquidación, los cuales no forman parte de la partida de gastos generales. Los gastos generales para una obra por administración directa están referidas a todos los costos indirectos cualquiera que sea su denominación, no previstos y que posibiliten la continuidad de la obra (son aquellos relacionados a la ejecución de la obra, que no intervienen directamente en el proceso de construcción, pero que sirven de apoyo o complemento para el logro de la meta del proyecto y pueden ser ejecutados en el lugar de la obra o desde otras instalaciones ajenas a ella). En cuanto a financiar los materiales de construcción que se requiere para la culminación de la obra, esto tendría que ver con la sustentación que se realice explicando los motivos de la necesidad de una mayor cantidad, no programada. Lo que podría dar lugar a un reajuste del presupuesto, si existieran saldos o de lo contrario la solicitud de un presupuesto adicional para resolver dicho problema. Por lo general los Gastos Generales se consideran como un porcentaje de los costos directos, que varían entre el 5% al 10%. Las municipalidades deberán instituir buenas prácticas para evitar problemas en la ejecución y control presupuestal y financiero de la obra. Como punto de partida, se debe proceder a una correcta definición de las partidas de gasto del proyecto en el Expediente Técnico, el cual debe contemplar, entre otros, los siguientes aspectos:

Los cálculos de la estructura del presupuesto del proyecto deben cumplir el siguiente esquema:

Costo Directo:(Materiales, equipos, herramientas y Mano de Obra calificada y no calificada). + Gastos Generales Variables (Administrativos: Administrado de Obra, Almacenero, Guardián y Asistencia técnica: Residente de Obra y/o Maestro de Obra vinculados al plazo de ejecución). + Gastos Generales Fijos (Financieros no vinculados al plazo de ejecución). = Costo de Obra (Para el caso de ejecución por administración directa) Si la obra es ejecutada por contrata se debe añadir: + Utilidad + IGV = Costo de Obra (Presupuesto Base para el caso de ejecución por contrata) + Costo de Supervisión +Costo de Liquidación = Costo Total del Proyecto de Inversión.

Tabla 24:

| Estructura Presupuestal.   |  |                 |                   |  |  |  |  |  |  |  |
|----------------------------|--|-----------------|-------------------|--|--|--|--|--|--|--|
| Administración directa     |  |                 |                   |  |  |  |  |  |  |  |
| Costo directo              |  | <b>UTILIDAD</b> | Supervisión       |  |  |  |  |  |  |  |
| Gastos generales fijos     |  |                 | ┿                 |  |  |  |  |  |  |  |
| Gastos generales variables |  | LG.V            | Costo liquidación |  |  |  |  |  |  |  |

#### **Costo Total del Proyecto de Inversión**

Fuente: Elaboración propia.

### **2.3.1.5.2. Utilidad**

El Art. 2° del D.S. 011-79-VC indica que la utilidad es el monto que percibe el contratista por ejecutar la obra. Este monto forma parte del movimiento económico general de la empresa con el objeto de dar dividendos, capitalizar, reinvertir, pagar impuestos relativos a la misma utilidad e incluso cubrir pérdidas de otras obras.

En nuestro medio ha sido tradicional aplicar un porcentaje promedio de utilidad del 10% sobre el costo directo de la obra, independientemente del tipo de obra.

De otra forma, el cálculo de una utilidad teórica requeriría de un minucioso análisis de obras anteriores similares con la estadística de sus gastos financieros, variación de ganancias por periodos, variación de costos de materiales de obra, etc.

La forma práctica, pero siempre tratando de sustentar en un análisis técnico, la utilidad se puede estimar en función a los siguientes parámetros:

El factor de riesgo e incertidumbre no previsible.

La competencia.

Conocimiento preciso del tipo de obra a ejecutar.

Capacidad financiera de la empresa para ejecutar esa obra y soportar eventuales brechas de desfinanciamiento.

La utilidad por los servicios de la empresa.

La utilidad por los servicios de capital.

Determinando el Porcentaje de Utilidad aparecen dos conceptos relativos a su aplicación. Solo sobre los Costos Directos.

Sobre los Costos Directos más Costos Indirectos (no aplicado en nuestro medio).

### **2.3.1.6. Presupuesto de obra**

**Salinas, M (2012),** *Costos y Presupuestos de Obra* (pp. 45)**.** Define conceptualmente a un Presupuesto de Obra como la determinación del valor de dicha obra, conocidos los siguientes parámetros:

Las partidas que se necesitan: codificadas

Los metrados de cada una de esas partidas: sustentados.

Los Costos Unitarios de cada una de las partidas: revisados.

Los porcentajes de Gastos Generales (sustentados) y Utilidad (estimada).

El Impuesto General a las ventas.

### **2.3.1.6.1. Estructura del Presupuesto de Obra**

No existe un formato oficial o único para la presentación de un Presupuesto de Obra.

En términos técnico – prácticos el Presupuesto de una Obra debe estar estructurado de la siguiente manera:

Fase, según el tipo de obra. Por ejemplo, en Obras de Edificación: Arquitectura, Estructuras, Eléctricas, Sanitarias.

Fase a su vez se estructura según una secuencia del proceso constructivo de obra, con la finalidad de determinar si están consideradas todas las partidas necesarias para alcanzar el 100 % de cada Fase y de otro lado para que durante la ejecución de obra se pueda controlar el avance.

Tabla 25:

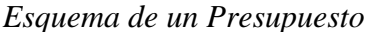

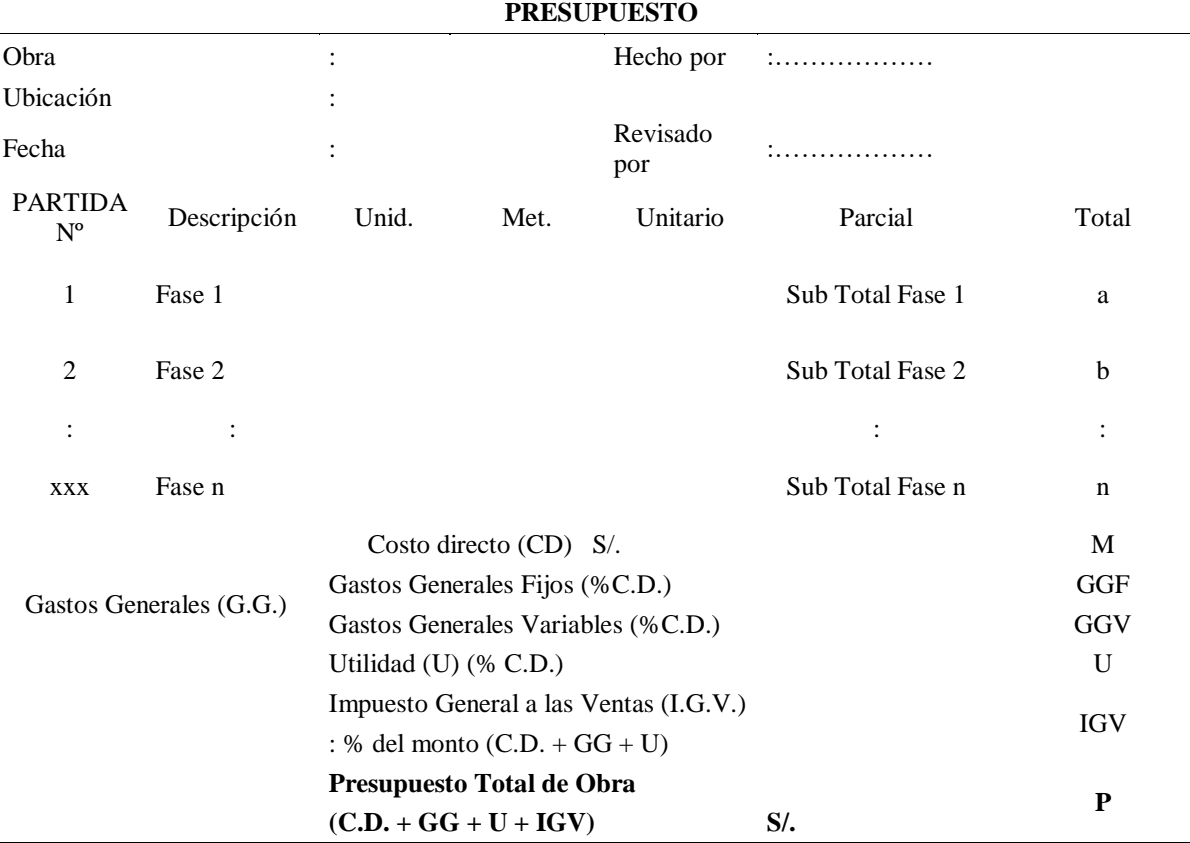

Fuente: Salinas, M. Costos y Presupuestos de Obra.

**Esquema general de un Presupuesto de obra**

En conclusión para elaborar un Presupuesto de Obra, se tiene que conocer:

**Metrado:** Cantidades

**Costo Unitario Directo**

**Materiales**

Precios

### **Mano de Obra**

Rendimientos

Costo Hora Hombre

### **Equipo**

Costo Hora Máquina

Rendimientos

Herramientas

## **Gastos Generales**

**Variables** relacionado con el tiempo de ejecución de obra.

**Fijos** no relacionado con el tiempo de ejecución de obra.

**Utilidad**

**Tributos:** I.G.V. (18.00 %).

## **2.3.1.6.2. Tipos de Presupuestos**

Si bien es cierto no hay norma sobre este punto, desde el punto de vista de las aplicaciones técnicos - legales, conocemos los siguientes tipos de Presupuestos de Obras públicas:

Presupuesto de Obra por Contrata.

Presupuesto de Obra por Administración Directa.

## **2.3.1.6.2.1. Presupuesto de obra por Contrata**

Los Presupuestos de Obras por Contrata a su vez pueden ser:

## **Presupuesto de Obra Principal (P.O.P.).**

Tabla 26:

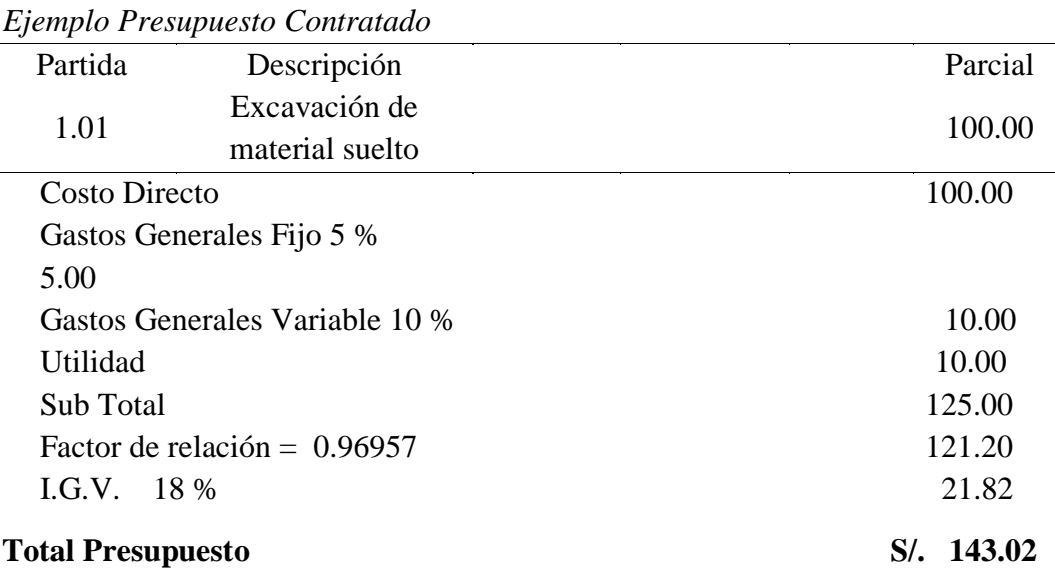

Fuente: Salinas, M. Costos y Presupuestos de Obra

**Nota 1:** Para Obras a Precios unitarios

Un presupuesto adicional debe tener sus propios Gastos Generales Fijos y Variables que requiera su ejecución.

## **Nota 2:** Para Obras a Suma Alzada

Un presupuesto adicional tiene los mismos gastos generales fijos y variables del valor referencial. (Por factor de Relación = F.R.).

### **Presupuesto Adicional a Suma Alzada**

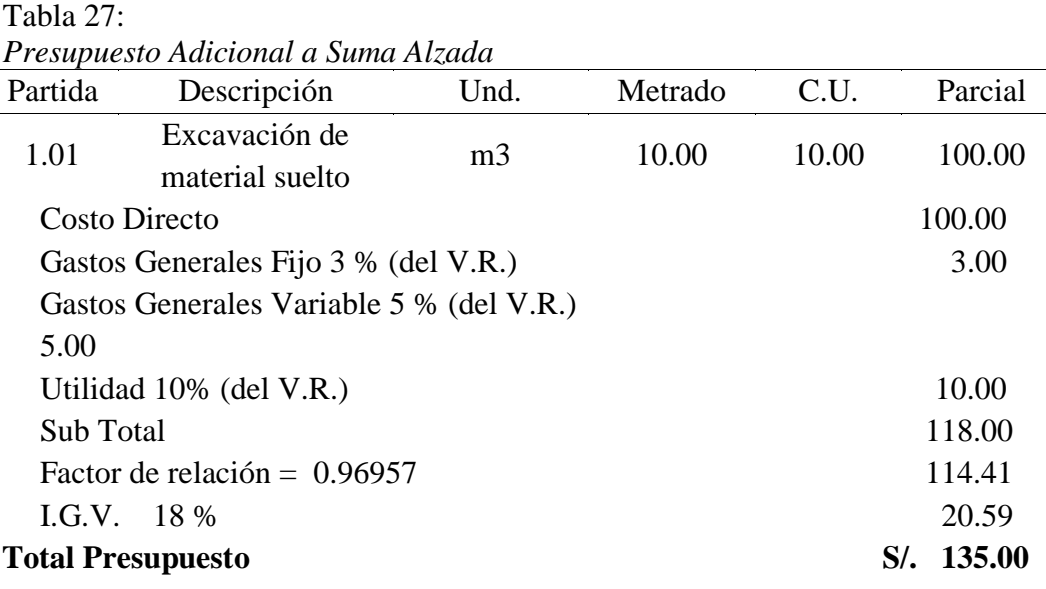

Fuente: Salinas, M. Costos y Presupuestos de Obra

## **Presupuesto Adicional a Precios Unitarios**

Tabla 28: *Presupuesto Adicional a Precios Unitarios* Partida Descripción Und. Metrado C.U. Parcial 1.01 Excavación de material suelto m3 10.00 10.00 100.00 Costo Directo 100.00 Gastos Generales Fijo 2 % (propio adic.) 2.00 Gastos Generales Variable 5 % (propio adic.) 5.00 Utilidad 10% (Oferta) 10.00 Sub Total 117.00 I.G.V. 18 % 21.06 **Total Presupuesto S/. 138.06**

Fuente: Salinas, M. Costos y Presupuestos de Obra

## **2.3.1.6.2.2. Presupuesto de obra por administración directa**

Los Presupuestos de Obras por Administración Directa tienen la siguiente estructura:

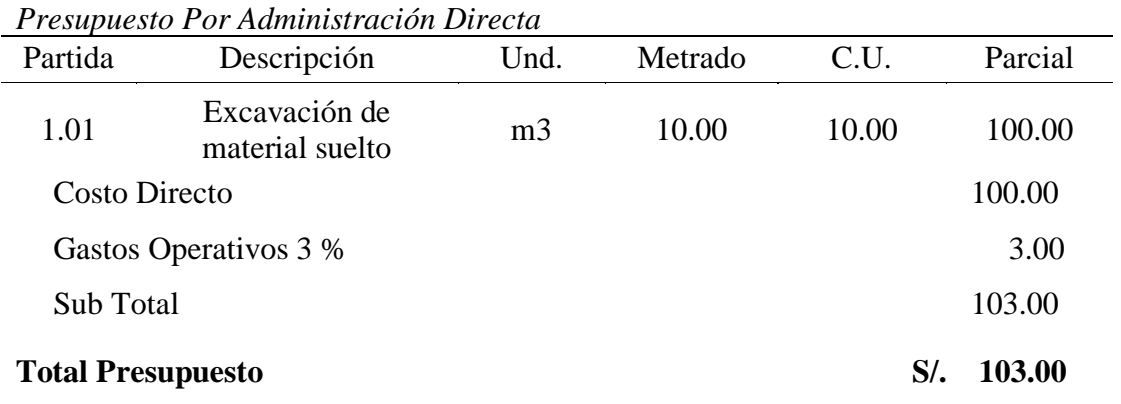

Fuente: Salinas, M. Costos y Presupuestos de Obra

Tabla 29:

## **2.3.1.6.3. Consideraciones previas a la formulación del Presupuesto**

Para las obras por Contrata formular los Análisis de Costos Unitarios considerando los precios de los materiales y los costos de operación de las tarifas de alquiler de equipo, sin I.G.V.

Para las obras por Ejecución Presupuestaria Directa formular los Análisis de Costos Unitarios considerando los precios de los materiales y los costos de operación de las tarifas de alquiler de equipo, con I.G.V.

Los Presupuestos de las Obras por Ejecución Presupuestaria Directa no tienen utilidad ni I.G.V.

Considerar las importaciones de equipo y materiales que sean necesarias realizar para la obra con todos sus costos e impuestos.

Los metrados deben ceñirse a los Reglamentos de metrados existentes.

Los Costos Indirectos deben ser presentados como: Gastos Generales (algunas veces se descomponen en sus Gastos Generales Fijos y Gastos Generales Variables) y la Utilidad.

Revisar los cálculos u operaciones aritméticas ya que muchas veces se han detectado errores en esta parte lo cual determina parciales o totales incorrectos y a su vez Presupuestos equivocados.

Los Costos Unitarios parciales y totales se deben considerar a dos décimas.

**Ejemplo:** S/. 145,467.51 y no S/. 145,467.508.

#### **2.3.1.6.4. Consideraciones para el I.G.V. en construcción**

El Decreto legislativo N° 775 del 31 de diciembre de 1993 consigna, que los contratos de construcción están afectos al Impuesto general a las Ventas desde el 01.01.94. El porcentaje que se considera y que debe pagar la entidad contratante es del 18 %, aplicado al Sub Total (Costos Directos + Gastos Generales + Utilidad) del Presupuesto de la Obra.

## **2.3.1.7. Fórmula Polinómica.**

**Salinas, M (2003),** *Costos, Presupuesto, Valorizaciones y Liquidaciones de Obra* (pp. 7). Se entiende por "fórmula polinómica" a "*la representación matemática de la estructura de costos de un Presupuesto y está constituida por la sumatoria de términos, denominados monomios, que consideran la participación o incidencia de los principales recursos (mano de obra, materiales, equipo, gastos generales) dentro del costo o presupuesto total de la obra".* 

........................................................................(32)

Donde:

a: Factor de incidencia correspondiente a la mano de obra

b: Factor de incidencia de todos los monomios relacionados con los materiales de construcción.

c: Factor de incidencia correspondiente a los equipos.

d: Factor de incidencia correspondiente a varios.

e: Factor correspondiente a gastos generales y utilidades

El Decreto Supremo N° 011-79-VC determina que las formulas polinómicas deben cumplir con las siguientes condiciones:

El número máximo de monomios es 8.

Por lo general se amplían los monomios para los materiales. Así de esta manera se pueden tener una estructura de 8 elementos como máximo tal como se muestra:

$$
K = a\frac{J_r}{J_o} + b_1 \frac{M_{r_1}}{M_{o_1}} + b_2 \frac{M_{r_2}}{M_{o_2}} + b_3 \frac{M_{r_3}}{M_{o_3}} + b_4 \frac{M_{r_4}}{M_{o_4}} + c \frac{E_r}{E_o} + d \frac{V_r}{V_o} + e \frac{GU_r}{GU_o} \dots \dots \dots \dots \dots \dots \dots \dots \tag{33}
$$

Cada monomio (a excepción de los monomios de Mano de obra, Gastos generales y Utilidades), pueden ser agrupados en un máximo de 3 índices unificados. La norma señala que los índices unificados se consideran como promedio ponderado, para lo cual:

 $a + b + c + d + e = 1$  (100%) *b = b1 + b2 + b3 + b4*

Los factores incidencia de cada monomio deben ser cada uno mayor o igual a 5% (0.05).

*a, b, c, d, e >= 0.050*

Por lo tanto los recursos del presupuesto cuya incidencia sea menor al 5% (0.05) deberán ser agrupados con otros índices unificados en lo posible del mismo género todo esto con fines de alcanzar o superar al 5%.

En una obra como máximo puede haber 4 fórmulas polinómicas, por ejemplo:

Obra de edificación: Arquitectura, Estructuras, Sanitarias, Eléctricas.

Obra de carreteras: Movimiento de tierras, Pavimentos, Obras de arte y Drenaje y señalización.

Si es que hubiera más componentes o fases en el presupuesto, estas deberán considerarse dentro de la obra. Por ejemplo, si fuera Arquitectura, Estructuras, Sanitarias, Eléctricas y Electromecánicas; son cinco fases del presupuesto, por lo tanto para efectos de la elaboración de las fórmulas polinómicas se podría unir las instalaciones eléctricas con las electromecánicas.

En un contrato que agrupe varias obras, como máximo deben haber 8 formulas polinómicas. Por ejemplo, en un contrato que tenga 3 obras diferentes, y cada obra tiene 4 fases, no se podrían tener 12 fórmulas polinómicas (3×4), sino solo 8 fórmulas polinómicas.

### **2.3.1.8. Programación de obra**

**Ibáñez, W (1992),** *Costos y Tiempos en Carreteras* (pp. 271), sostiene que la programación de obra tiene la finalidad de lograr el desarrollo óptimo de los trabajos al más bajo costo, empleando el menor tiempo posible y con el requerimiento mínimo de equipo y mano de obra.

#### **2.3.1.8.1. Organización**

**Sánchez, J (1997),** *Manual de Programación y Control de Programa de Obras* (pp. 2), es la ciencia de las relaciones de los factores de la producción especialmente entre el hombre y su herramienta de trabajo.

### **2.3.1.8.2. Proyecto**

**López, H & y Morán, T (1988)** *Programación PERT - CPM y Control de Proyectos* (pp. 19-20), manifiesta que se entiende por "Proyecto" al conjunto de ideas, escritos, cálculos y programas que se hacen para dar una idea de cómo ha de ser, como se va a desarrollar y de que va a constar una obra o una actividad que deseamos realizar.

**Sánchez, J (1997),** *Manual de Programación y Control de Programa de Obras* (pp. 4**)**, un proyecto funciona sobre uno o varios objetos, cada uno de estos objetos son:

Un sistema, consistente de componentes, cada uno de estos son sus características específicas y relaciones o interacciones entre estos componentes.

Un proceso, es decir un conjunto de actividades o pasos de trabajo interdependientes, incluyendo puntos de decisión correspondientes y procesos de decisión.

Los proyectos son una forma de organizar actividades que no pueden ser tratadas dentro de los límites operativos normales de la organización.

Los proyectos se usan a menudo como un medio para lograr el plan estratégico de la organización. La administración de proyectos es la planeación, organización, dirección y control de los recursos para lograr un objetivo a corto plazo, generalmente con delimitaciones de tiempo, recursos o costos.

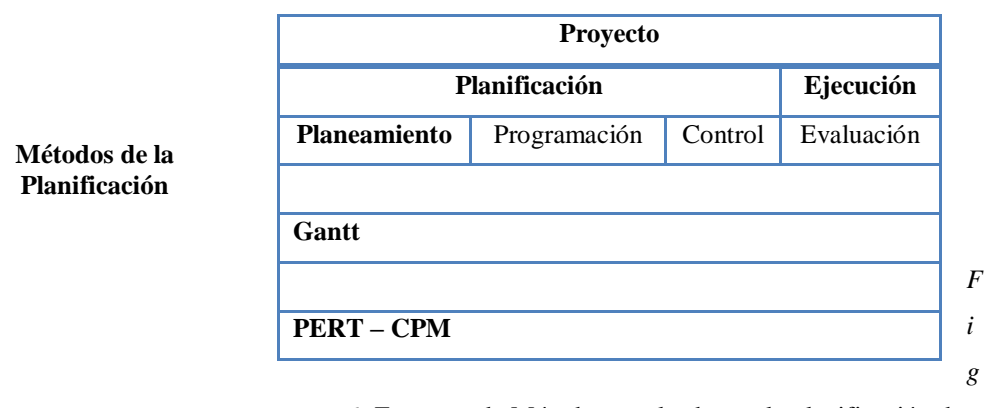

*ura* 6: Esquema de Métodos empleados en la planificación de un Proyecto

#### **2.3.1.8.2.1. La planificación**

Consiste en el análisis de las actividades que deben intervenir en el proyecto y el orden que se correlacionan al desarrollarse y como serán controlados.

Los objetivos perseguidos, con la planificación de un proyecto son muy diversos, pero principalmente son las siguientes:

Determinación del tiempo de ejecución.

Estimación de su costo.

Control de estos durante su ejecución y explotación.

## **2.3.1.8.2.2. El Planeamiento**

Es el conjunto de decisiones que deben tenerse en cuenta para lograr realizar los objetivos del proyecto, de manera más eficiente posible.

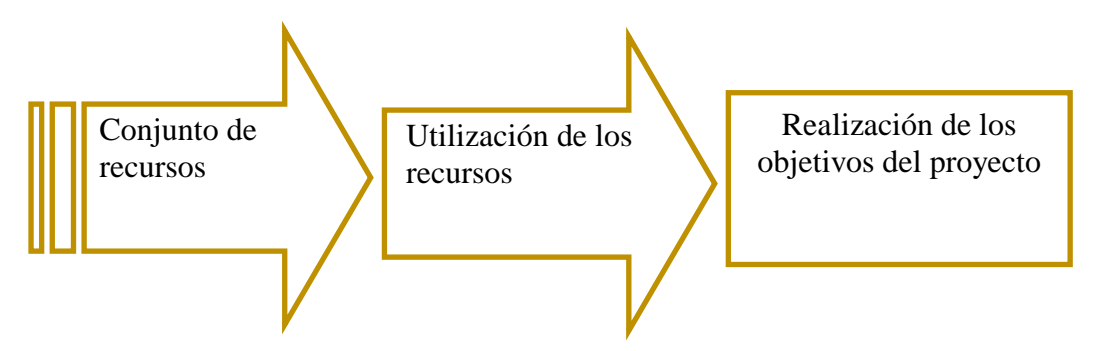

*Figura* 7: Esquema del Planeamiento

## **2.3.1.8.2.3. Programación**

Es la elaboración de tablas y gráficos en los que se muestran los tiempos de duración, de inicio y de terminación de cada una de las actividades (operaciones) que forman el proyecto en general, en armonía con los recursos disponibles.

## **2.3.1.8.2.4. Control y Evaluación**

Consiste en establecer parámetros comparativos entre lo que estaba planeado y lo que está sucediendo en el campo. Estos resultados facilitaran la corrección de posibles desviaciones y por consiguiente optimización.

La planificación grafica de un proyecto, se puede desarrollar mediante dos métodos más comunes: El Diagrama de Gantt o la programación PERT - CPM.

## **2.3.1.8.3. Productividad**

**Sánchez, J (1997)** *Manual de Programación y Control de Programa de Obras* (pp. 7), la productividad se define como la relación entre la producción obtenida y los recursos utilizados para obtenerla.

Es directamente proporcional a los productos e inversamente proporcional a los recursos; de manera que cuando se quiere tener una mejor productividad, es necesario balancear los recursos, optimizándolos.

 $Productividad = -$  Producción obtenida

33

Recursos

**…** ……….(33)

Donde: los recursos serán

Mano de obra.

Materiales

Maquinaria y equipo.

Tiempo, entre otros.

### **2.3.1.8.4. Sistemas de redes**

**Sánchez, J (1997)** *Manual de Programación y Control de Programa de Obras* (pp. 7), en el desarrollo de los programas se involucró el método de la ruta crítica para su planeación y administración. Consiste principalmente en la planeación, programación y control, de un proyecto o de un proceso llevado a un diagrama o red en la cual se describe las etapas del proyecto y su relación.

Además, en el desarrollo de los programas, se involucró el método de la ruta crítica para su planeación y administración. Consiste principalmente, en la planeación, programación y control de un proyecto, o de un proceso, llevado a un diagrama o red, en el cual se describe las etapas del proyecto, y su relación.

Esta técnica de redes o mallas, no solo se utiliza para la organización de trabajos, sino también para establecer control y vigilancia, en la interrelación de diferentes procesos. De igual forma, nos permite:

Visión de desarrollo de un proyecto a lo largo del tiempo, estableciendo claramente relaciones de precedencia

Indicar puntos críticos en el cumplimiento de los objetivos propuestos. Aplicar medidas correctivas, luego de haber detectado los puntos críticos. Alternativas de planificación, para una óptima utilización de los recursos disponibles. Tiempos de iniciación y terminación de las etapas, sub-etapas, actividades, y sus variables. Duración del proyecto.

Control del proyecto, de las etapas, sub-etapas y de las relaciones entre sus actividades.

### **2.3.1.8.5. Diagrama de Gantt o Diagrama de barras**

Conocido también como diagrama de barras es el más usado para representar un programa de proceso productivo.

El diagrama de barras es muy útil para observar y registrar el avance, tiene quizás el inconveniente de planificar y programar al mismo tiempo, por lo que involucra procesos mentales y juicios de valor que convendría explicar.

Se determina las principales actividades que se realizan durante la ejecución de la obra.

Se estima la fecha de inicio y termino de cada actividad.

Cada actividad se representa mediante una barra recta construida a escala conveniente cuya longitud representara la duración de la actividad.

Se hace una relación de las actividades, manteniendo el orden de ejecución; luego guardando el orden se grafican las barras que representa cada actividad, en una escala de tiempo.

Este método de programación y control fue desarrollado por *Henry Lawrence Gantt*, durante la Primera Guerra mundial (1914), donde desempeño el papel de asesor principal del jefe de logística del ejército norteamericano; para llevar a cabo el control de los pertrechos de guerra. Realizo un cuadro de doble entrada; en el cual, en un lado estaba la descripción de cada pieza de artillería y, en el otro lado (derecho de la hoja), la escala de tiempos, donde graficaba la barra prevista y en el otro renglón la barra real. Por tanto, cada pieza tenía dos renglones.

**Sánchez, J (1997)** *Manual de Programación y Control de Programa de Obras* (pp. 9). *Frederick W. Taylor y Henry L. Gantt*, trabajaron intensamente en el desarrollo de métodos que permiten agilizar procesos administrativos que se tornaban más complejos y difíciles. Fue entonces cuando *Gantt*, asociado con *Wallance Clark*, desarrollaron y aplicaron un método grafico sencillo, un método administrativo para planear y controlar proyectos: *EL DIAGRAMA GANTT.*

El diagrama de Gantt, se ha constituido en un medio fundamental para realizar no solo la planificación en la producción industrial, como en su principio se utilizó, sino en cualquier otro tipo de actividad. Se comenzó a utilizar para indicar una comparación entre lo programado y lo desarrollado o ejecutado realmente, en un principio se usó para cuantificar y controlar avance en tiempo, rendimiento de obreros y maquinaria. Los datos incluidos en el diagrama, varían con relación al tipo de trabajo; por eso, es diferente un diagrama de barras en un: Proceso de producción

Proceso constructivo Proceso teórico de planeación o Proceso administrativo

Los datos contenidos en un cuadro de Gantt, están sujetos a los requerimientos de la persona que realiza el programa o proyecto, en una manera diferente y personalizada, pero se deben seguir algunos parámetros:

Ordenes de trabajo, que generalmente se presentan en la parte izquierda del diagrama. Escala horizontal de tiempos, en donde se colocan las duraciones prevista para la realización de cada orden.

### **2.3.1.8.5.1. Descripción del método.**

Es un calendario lineal de doble entrada; en el cual, el tiempo ocupa el eje horizontal y el trabajo y la tarea (actividades a realizar) en el eje vertical. También se puede definir al diagrama de barras de Gantt como la representación de un programa que consta de dos partes:

En el lado izquierdo, se presenta un listado de tareas o actividades ordenadas, en la medida de lo posible, en forma secuencial (de acuerdo a la lógica constructiva), así como un conjunto de campos o columnas donde se ponen como encabezados los atributos o características más importantes de cada tarea, como venta (S/.), horas – hombre (HH), peso (en % de participación de cada tarea respecto al total).

En el lado derecho, se define la parte gráfica, que consta de una escala de tiempo y en cada renglón colineal a cada actividad su correspondiente barra de tiempo (barra con un inicio y fin definidos).

|                           | Caracteristicas<br>Escala Temporal |    |    |           |              |                   |   |                |   |   |   |  |   |   |    |    |    |  |              |
|---------------------------|------------------------------------|----|----|-----------|--------------|-------------------|---|----------------|---|---|---|--|---|---|----|----|----|--|--------------|
| Lista de actividades      | Actividades                        |    |    |           |              |                   |   |                |   |   |   |  |   |   |    |    |    |  |              |
|                           |                                    |    |    |           |              |                   |   |                |   |   |   |  |   |   |    |    |    |  |              |
|                           |                                    |    |    |           |              | <b>Abril 2014</b> |   |                |   |   |   |  |   |   |    |    |    |  |              |
|                           |                                    |    |    |           |              |                   |   |                |   |   |   |  |   |   |    |    |    |  |              |
| Descripcion               | Dias                               | ES | EF | <b>LS</b> | Ht           |                   | 2 | 3 <sup>1</sup> | 4 | 5 | 6 |  | 8 | 9 | 10 | 11 | 12 |  |              |
| Inicio                    | 0                                  | 0  | 0  | 0         | 0            |                   |   |                |   |   |   |  |   |   |    |    |    |  |              |
| <b>Obras Preliminares</b> | 15                                 | 0  | 15 | 0         | $\mathbf{O}$ |                   |   |                |   |   |   |  |   |   |    |    |    |  |              |
| Movimiento de Tierras     | 28                                 | 5  | 33 | 5         | 0            |                   |   |                |   |   |   |  |   |   |    |    |    |  |              |
| Cimentaciones             | 20                                 | 15 | 35 | 15        | $\circ$      |                   |   |                |   |   |   |  |   |   |    |    |    |  |              |
| Inst. Sanitarias          | 22                                 | 18 | 38 | 46        | 28           |                   |   |                |   |   |   |  |   |   |    |    |    |  | Area grafica |
| Muros y Columnas          | 26                                 | 17 | 39 | 17        | $\circ$      |                   |   |                |   |   |   |  |   |   |    |    |    |  |              |
| Inst. Electricas          | 20                                 | 18 | 38 | 18        | 28           |                   |   |                |   |   |   |  |   |   |    |    |    |  |              |
| Techo                     | 20                                 | 24 | 50 | 24        | $\circ$      |                   |   |                |   |   |   |  |   |   |    |    |    |  |              |
| Revestimiento             | 23                                 | 31 | 54 | 31        | 0            |                   |   |                |   |   |   |  |   |   |    |    |    |  |              |
| Acabado                   | 21                                 | 51 | 72 | 51        | 0            |                   |   |                |   |   |   |  |   |   |    |    |    |  |              |
| Fin de Obra               | 0                                  | 72 | 72 | 72        | 0            |                   |   |                |   |   |   |  |   |   |    |    |    |  |              |

*Figura* **8. Descripción grafica del método de Diagramas de barras o grafico Gantt** (Fuente: Elaboración propia)

Entre las desventajas más sobresalientes del diagrama de barras, y que favorecen el uso de redes, están las siguientes:

Es un elemento básicamente de control. La actualización permanente que requiere el grafico, hace que este sea un instrumento más de control que de planeación.

Presentan actividades que ocurren en secuencia cuando coinciden la fecha de terminación de unas actividades y de la iniciación de las que siguen, pero a la vez otras que se traslapan, sin que en ningún caso se precise la magnitud del trabajo indicado, ni lo que ocurre en un momento determinado.

A mayor número de actividades, menos se puede precisar su interrelación.

La subdivisión de actividades, para una más fiel representación del trabajo

Se realizan simultáneamente planificación y programación, conduciendo muchas veces a tareas con tiempos irreales.

### **2.3.1.8.6. Sistemas de Programación**

## **2.3.1.8.6.1. Métodos de ordenamiento**

Una programación es el ordenamiento de actividades de un proyecto, mediante la representación gráfica, para esto se realiza mediante varios métodos de ordenamiento.

Para realizar una programación y el análisis de los cronogramas, encontramos diferentes métodos de ordenamiento:

Método PERT Método CPM Método LPU Método FONDHAL Método KMPA

# **METODO PERT, o Técnica de Evaluación y Revisión de Programas** *(Program Evaluation and Review Technique)*

**Sánchez, J (1997)** *Manual de Programación y Control de Programa de Obras* (pp. 13), fue desarrollado por la Marina Americana de los Estados Unidos, como consecuencia de los estudios e investigaciones realizados, en los años cincuenta, para agilizar la construcción de armas militares. Posteriormente en los años sesenta se amplió su objetivo inicial y se involucró a la mano de obra, a los costos, para considerar en forma conjunta la programación, los costos y la ejecución de cualquier tipo de proyectos.

Este método fue desarrollado como consecuencia de los estudios e investigaciones realizados por la Marina Americana, en los últimos años de la década de los 50, más concretamente en el año 1958, para agilizar la construcción del cohete Polarizó. Trabajaban en el proyecto más de 3000 contratitas y agencias independientes y la tarea de coordinación era de gran complejidad, pues comprendía también sub-proyectos. Esto implica que pequeños contratistas pudieran demorar la entrega de una pieza pequeña, afectando el tiempo previsto para el conjunto del proyecto, con lo cual afectaban las esperanzas de terminar el proyecto en las fechas propuestas.

Con las asesorías de las firmas LOCKHEDD, AIRCRAFT, ALLEN Y HAMILTON, se solicitaron propuestas de desarrollo de un programa con características especiales de incertidumbre. Este grupo, desarrollo el método PERT.

Inicialmente el PERT, se utilizó en investigaciones militares, pero en los años de 1961 y 1962, se amplió su objetivo inicial y se involucró a la mano de obra y a los costos; en 1963, se integró con la ingeniería de sistemas, para considerar en forma conjunta, la programación, los costos y la ejecución de cualquier proyecto.

Como este método supone que el tiempo requerido para realizar las actividades de un proyecto no repetitivo no se conoce en forma anticipada, se incorporan las probabilidades en el análisis de sus tiempos, y el concepto de valor esperado para estimar la duración total de todo el proyecto.

Además, este método, supone que sus actividades y sus relaciones en la red están bien definidas, pero le da cabida a la incertidumbre de las duraciones, es por eso que este método trabaja con estimaciones de tiempo, la cual se le conoce como un sistema probabilístico o estadístico. Debido a este factor a cada actividad se le hacen tres estimativos de tiempos:

Tiempo optimista

Tiempo pesimista

Tiempo más probable.

Este método permite una mejor coordinación de plazos de ejecución, economía de costos de producción, conocimiento de la probabilidad de un plazo prefijado de entrega.

Para realizar la planificación y programación PERT se realizan gráficos de redes similares a las redes eléctricas, y se utilizan conceptos desarrollados en las ciencias estadísticas.

### **METODO CPM, o Método de la Ruta Crítica** *(Critical Path Metod)*

**Sánchez, J (1997)** *Manual de Programación y Control de Programa de Obras* (pp. 14), desarrollado por la empresa E.I Dupont, en los Estados Unidos, en 1956 la firma de Dupont de Nemours realizaba proyectos de construcción y ampliación de sus fábricas. Se interesó en obtener el mejor rendimiento que pudiera alcanzarse en sus proyectos, empleando los más recientes sistemas administrativos y obviando las dificultades que presentaba el diagrama tradicional de Gantt.

Su esencia es determinístico y se aplica a proyectos cuyas actividades son conocidas y existen experiencias de las tareas.

El CPM asocia a cada proyecto un costo y un tiempo.

La diferencia entre la programación PERT y CPM es: El PERT utiliza tiempos probabilísticos y determina fechas probables de terminación y el CPM considera tiempos fijos y tiende a la optimización de costos y tiempos mínimos en el menor plazo o la duración mínima del programa del menor costo.

### **METODO LPU, o Método Línea Unión Punto o Círculo** *(Lineal Point Union)*

**Sánchez, J (1997)** *Manual de Programación y Control de Programa de Obras* (pp. 15), desarrollado por el profesor John W. Fondhal, de la Universidad de Stanford, que difiere de CPM en su forma de presentación gráfica y en algunas convenciones para desarrollar

sus cálculos.

De igual forma trabaja con rendimientos previamente determinados y no tiene dificultades en la realización de los traslapos, pero involucra el problema de la relación de enlaces.

## **METODO FONDHAL**

Es una modificación del método LPU, pues con este se resuelven los problemas de enlaces que tiene el método anterior. Tiene una gran ventaja ya que tiene flexibilidad que se ajusta a las condiciones del programa.

Para el proceso de cálculo sigue el sistema empleado por el método LPU pero teniendo en cuenta la diferencia de relaciones entre sus enlaces, ya que el cálculo cambia en el proceso.

### **METODO KMPA**

Conocido como el método de precedencias parciales, al igual que el método anterior involucra una relación diferente de enlaces. Es un sistema alemán, práctico y complementario de los métodos LPU y FONDHAL, siendo más completo que los anteriores en sus diferentes enlaces.

## **2.3.1.8.7. Cronograma Valorizado de obra**

Es el documento en el que consta la programación mensual valorizada de la ejecución de la obra y deriva de la programación elaborado.

En términos estrictamente técnicos el cronograma de ejecución de obra se desprende de la Programación de Obra, sin embargo en términos prácticos también es posible formular el cronograma representándolo como el Diagrama de Barras Grant.

# **Algunas Consideraciones para la elaboración del cronograma Ejemplo:**

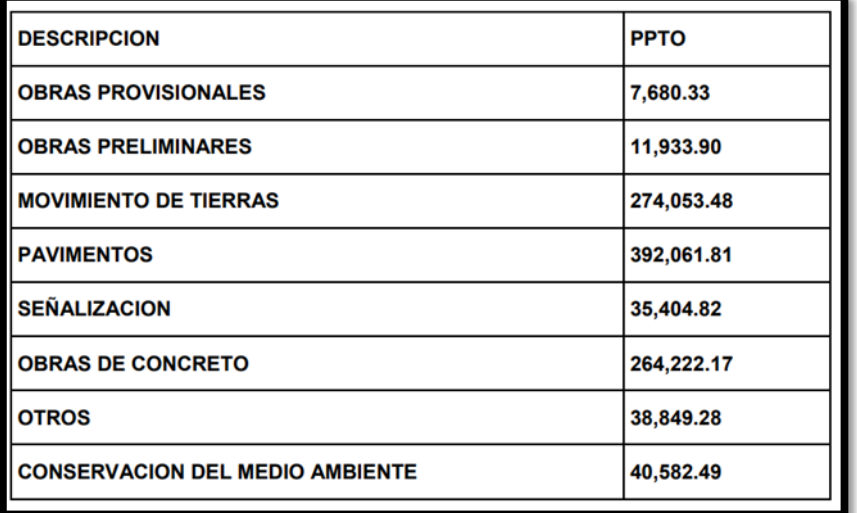

*Figura* 09. Esquema de un presupuesto (Fuente: Elaboración Propia)

Notamos que para realizar, en términos generales, los presupuestos, es necesario contar con todas las actividades o partidas ya definidas, además de los metrados y costos unitarios, que se van a realizar para tener un panorama general en la parte económica. En este caso para el ejemplo en la Figura 08, describe primero "Obras provisionales" que puede consistir en el reconocimiento de la zona, el limpiado, el derrumbamiento, en fin, cuyo costo es de 7.680.33 soles a nivel de toda la obra. Y de la misma manera interpretamos para las 8 descripciones laborales que tomaron en cuenta para el desarrollo de la obra, cuyo costo respectivo se encuentra a la derecha. El plazo del ejemplo es de 120 días calendario. Y la pregunta va, ¿Qué se entiende por 120 días calendario y será lo mismo que días hábiles? Rápidamente podemos explicar esto: cuando alguien te dice por ejemplo que son 12 días calendario, serán entonces 12 días a partir de ese momento; y cuando te dicen 12 días hábiles son días en los cuales se labora, generalmente es de lunes a viernes, entonces en la cuenta no irán incluidos ni sábados ni domingos ni días de fiesta (a no ser de que de pronto trabajen cualquier día de esos). El cronograma está dividido por meses, y la vez en semanas que se fraccionan en días. En cada recuadro notamos cantidades y por debajo de ellos recuadros de color sombreado, como se puede apreciar a continuación:

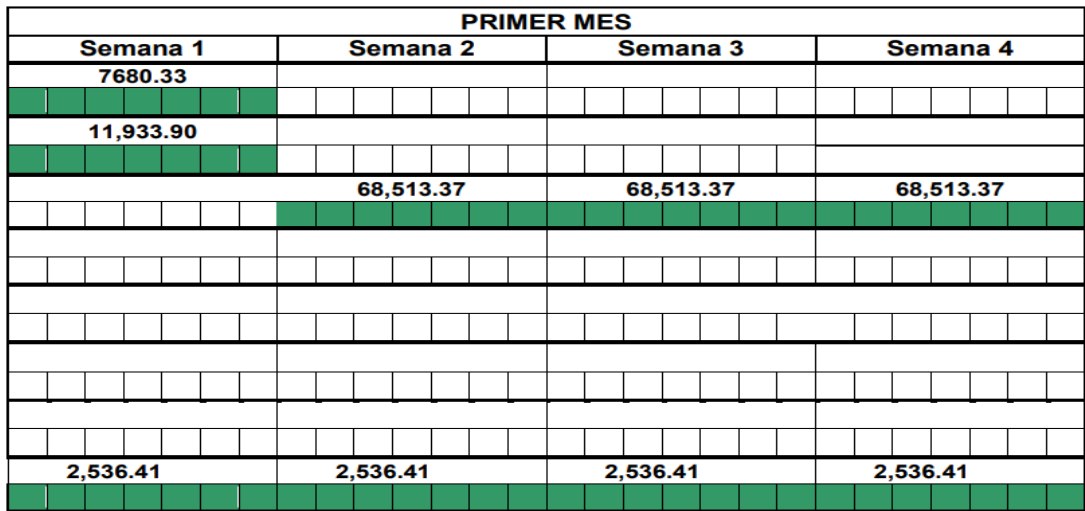

*Figura 10*. Ejemplo de Diagrama de barras, primer mes (Fuente: Elaboración Propia)

Observamos del Cuadro 10, que en el primer mes, la primera semana el gasto en obras provisionales fue de 7680.33 soles, la segunda semana no hubo gastos en obras provisionales al igual que la tercera y cuarta semana, nos daremos cuenta que también en los meses posteriores tampoco se realizaron trabajos (Primera fila). De la misma manera analizamos la segunda fila y las posteriores.

Las partes sombreadas del Cuadro 10, representa la longitud de barra o duración de la actividad (D.A) y se calcula de la siguiente manera:

$$
D.A = \frac{Metrado de la partida}{Rendimiento de la partida}
$$
\n(34)

Por ejemplo:

Partida: Excavación de Zanjas manual. (h=1.00)

Rendimiento: 3.00 m3/día (01 peón)

Metrado: 600.00 m3

Es decir: D.A= (600.00 m3)/(3.00 m3)= 200 d.c

## **Para una cuadrilla de 8 peones**

D.A=  $(600.00 \text{ m}^3)/(3.00 \text{ m}^3 \cdot 4) = 25 \text{ d.c}$ 

Esto implica que si la actividad de excavación es desde el inicio de la obra, se ejecutará en 25 días calendarios, es decir el 100% del monto de la partida se valoriza en ese mes.

## **2.3.2. Marco Conceptual**

## **2.3.2.1 Costo**

Monto que corresponde a la adquisición, empleo o ejecución de los diversos componentes de una obra.

## **2.3.2.2 Rubro**

El título bajo el cual se agrupan características similares.

## **2.3.2.3 Partida**

Cada una de las partes en que se divide convencionalmente una obra para fines de medición, evaluación y pago.

## **2.3.2.4. Metrado.**

La cuantificación de una partida, expresada en la unidad de medida correspondiente.

En el presupuesto es la cantidad de unidades por la cual se pagará, a fin de obtener una obra completamente realizada.

## **2.3.2.5. Costo Unitario.**

La suma de los costos de material, mano de obra con beneficios sociales y obligaciones laborales, equipo mecánico, implementos auxiliares, herramientas y todo lo directamente necesario para la ejecución de una unidad de partida.

## **2.3.2.6. Presupuesto.**

El documento en el que consta el metrado y los costos unitarios basándose en los cuales se determina el valor de una obra. El monto del presupuesto se obtiene como resultado de

adicionar en forma independiente al monto de obra, el impuesto que le corresponde al propietario.

### **2.3.2.7. Construcción.**

Es el arte o técnica de fabricar [edificios](http://es.wikipedia.org/wiki/Edificio) e [infraestructuras.](http://es.wikipedia.org/wiki/Infraestructura_urbana) En un sentido más amplio, se denomina construcción a todo aquello que exige, antes de hacerse, disponer de un [proyecto](http://es.wikipedia.org/wiki/Proyecto) y una planificación.

## **2.3.2.8. Rendimientos de mano de obra**

Se llamará cuadrilla al número de personas ( sea sola o en grupo) necesarias según el procedimiento de construcción adoptado para alcanzar el rendimiento establecido, los rendimientos de mano de obra se establecerán para una jornada de 08 horas, midiéndose en principio utilizando las unidades acostumbradas.

## **2.3.2.9. Utilidad Bruta.**

Con relación a la utilidad bruta se deberá contar con un cuadro que proporcione las tasas de utilidad bruta según el monto, tipo de obra, riesgo inherente, valor de los servicios que proporciona la empresa y la tasa de productividad del capital que requiere la obra.

## **2.3.2.10. Ruta Crítica.**

Es el conjunto de actividades críticas que determinan la duración del proyecto.

### **2.3.2.11. Actividades.**

Conjunto de operaciones que constituye el proyecto.

### **2.3.2.12. Red.**

Es la indicación ordenada de una serie de actividades, las cuales tienen que ser ajustadas a una cierta secuencia, para alcanzar un objetivo.

### **2.3.2.13. Tiempo en la red**

La asignación de un tiempo para cada una de las actividades que componen una red de un determinado proyecto, es responsabilidad de la persona o grupo de personas, que determinaron la actividad.

## **2.3.2.14. Holgura total**

Esta dada por la diferencia entre la iniciación adelantada y la iniciación tardía de una determinada actividad Nos indica cual es el máximo número de días que puede demorarse la iniciación de una actividad. También nos indica cuantos días puede demorarse la terminación de una actividad, en ambos caso sin que afecte la terminación total del proyecto.

#### **2.3.2.15. Intervalo**

Es la holgura que existe entre las actividades para poder luego reprogramarles. Los intervalos se señalan en las líneas de enlace o líneas de unión entre actividades.

## **2.3.2.16. Recursos**

Son aplicables al trabajo a realizarse, es decir a una actividad específica o aun bloque de actividades, para poder producir los resultados deseados en la actividad, al precio de tiempo y costos.

### **2.4. Propuesta**

El siguiente Informe de Ingeniería propone hacer un Análisis del Cronograma de Ejecución de Obra, Cronograma Valorizado de Obra, que permitiría tener un control adecuado del presupuesto programado, tiempo de ejecución programado por mes, siempre que dicha ejecución de Obra sea por Contrata o Administración Directa, haciendo uso de las herramientas ya conocidas como Ms Project, S10 y el Microsoft Excel.

# **III. MATERIALES Y MÉTODOS**

### **3.1. Materiales**

### **3.1.1. Recursos humanos**

Para la elaboración del presente informe de Ingeniería se contó con la colaboración del siguiente personal:

## **3.1.1.1. El Bachiller:**

Es el encargado de desarrollar el trabajo de investigación manejando todos los procesos que intervienen en el desarrollo, coordinando constantemente con el asesor para llegar a los objetivos trazados.

### **3.1.1.2. El Asesor:**

Es el que orienta y coordina el desarrollo de la metodología de la investigación de este trabajo para llegar a los objetivos planteados.

### **3.1.2. Recursos materiales**

### **3.1.2.1. Material bibliográfico.**

Se usaron la siguiente información bibliográfica como manuales, guías, tesis e investigación relacionados al tema, las cuales son:

Reglamento Nacional de Edificaciones.- RNE, D.S. N° 010-2009-vivienda.

Norma Técnica: Metrados para Obras de Edificación y Habilitaciones Urbanas.

Libros, Tesis e investigaciones sobre costos, presupuesto y programación de obras, tomados de la biblioteca de la universidad.

## **3.1.2.2. Material de Oficina**

Se utilizaron los siguientes materiales de oficina: Papel Bond A4 Papel para ploteo tamaños A1 y A2 Tintas para impresión USB y CD-R Software de computo (Microsoft Word, Excel)

#### **3.1.2.3. Recurso de equipos**

Se utilizaron los siguientes: Laptop lenovo Impresora Canon Plotter HP 110 Plus

### **3.2. Metodología**

En este capítulo se describirá los procedimientos y cálculos para la determinación del costo, presupuesto y programación de la obra: "Mejoramiento del Servicio de Educación Secundaria en la I.E. Víctor Andrés Belaúnde, Distrito de Pólvora - Provincia de Tocache - Departamento de San Martín", donde también se desarrollara la fórmula polinómica, que es de suma importancia para las actualización de cualquier presupuesto.

**3.2.1. Descripción de los métodos y cálculos para el costo, presupuesto y programación de la obra.**

### **3.2.1.1. Creación de partidas y sub partidas.**

Se crearon las partidas y sub partidas a partir de la definición de la estructura de descomposición del trabajo (EDT), que tiene una estructura jerárquica. Asimismo, estas también provienen de todas las tareas y recursos necesarios para la construcción del complejo educativo.

*La creación de partidas y sub partidas se desarrolló de la mano de la* **Norma Técnica de**  Metrados para obras de Edificación y Habilitaciones Urbanas (R.D. N° 073-**2010/VIVIENDA/VMCS-DNC).**

#### **3.2.1.2. Cálculo y elaboración de Metrados.**

Para el metrado de las distintas especialidades se tomaron las siguientes consideraciones:

Se estudió los planos de las Especialidades de Estructuras, Arquitectura, Instalaciones Sanitarias e Instalaciones Eléctricas, Memoria Descriptiva y Especializaciones Técnicas, relacionadas entre sí a fin de poder tener un conocimiento amplio del proyecto en evaluación. En obra las especialidades mencionadas son trabajos que se van a ejecutar, y estos se superponen imaginándolos espacialmente, es decir, son vinculantes, ya que las especialidades son un todo.

Se usaron una relación de partidas con sus respectivas unidades, y con el empleo de la **Norma Técnica de Metrados para obras de Edificación y Habilitaciones Urbanas (R.D. N 073-2010/VIVIENDA/VMCS-DNC). (**NMEU). El NMEU establece criterios mínimos actualizados para cuantificar las partidas que intervienen en el presupuesto de obra, pero sí de acuerdo al estudio del proyecto se cree necesario crear partidas que no están en el NMEU esta se tendrán que realizar.

Para la elaboración del metrado se usaron los formatos del Proyecto Especial Huallaga Central y Bajo Mayo (PEHCBM). Estos formatos garantizan un ordenado metrado que permite verificar futuras variaciones.

Para el cálculo y elaboración del metrado se utilizaron los siguientes tipos de metrados.

#### **Metrado por conteo**

Este tipo de metrado se utilizó en los planos de instalaciones sanitarias e instalaciones eléctricas del proyecto como son:

### **Instalaciones sanitarias.**

Conteo de las salidas de agua Conteo de las salidas de desagüe Conteo de las salidas de ventilación Conteo de los aparatos sanitarios Conteo de los registros de bronce de 2" y 4" Conteo de las válvulas de compuerta de 1" **Instalaciones eléctricas.** Conteo de salida de techo (centro de luz) Conteo de salida de tomacorriente Conteo de la salida de teléfono Conteo de la salida para internet Conteo de la caja de pase Conteo de los tableros generales y tableros de distribución Conteo de los artefactos eléctricos

#### **Metrado por acotamiento**

Este tipo de metrado se utilizo en los planos de arquitectura y estructuras, donde todos los planos de estas especialdades estan acotados y detallados

### **Metrado Mediante Software.**

En este caso para el proyecto se utilizó el programa del AutoCAD 2012, para lo siguiente:

Área de losa aligerada (área techada – área de ductos)

Área de losa maciza (área techada – área de ductos)

#### **Metrado por formulas**

Para el caso del proyecto se utilizó las fórmulas para lo siguiente:

En el cálculo del número de ladrillo por metro cuadrado de losa aligerada Cuantificación del volumen de concreto losa aligerada.

### **3.2.1.3. Análisis de Precios Unitarios.**

Para la elaboración del Análisis de Precios Unitarios se empleó el programa S10 2005, utilizando adecuadamente los rendimientos y costos de materiales y equipos.

Para comenzar el análisis de precios unitarios, primero se debe conocer el alcance de las partidas, para ello se hizo un estudio previo del proyecto en el cual se revisó los planos, especificaciones técnicas y normas que describen cada partida. A partir de ello, se determinó los materiales necesarios y el método constructivo más eficaz. El referido método dictamina no solo la mano de obra, sino también el equipo necesario para ejecutar la partida, estas a su vez, al ser combinadas define el rendimiento.

#### **Consideraciones tomadas para el análisis de precios unitarios**

Para el análisis de precios unitarios de las distintas especialidades se utilizó cuadrillas y rendimientos reales tomadas de obras anteriores de la Entidad, asimismo, se consultó a un profesional de mayor experiencia que brindó su experiencia y criterios para la elaboración de precios unitarios.

Se verificó que los análisis de precios unitarios sean compatibles con las especificaciones técnicas.

Se verificó no omitir ni sobre considerar los recursos a utilizarse.

Se verificó que los precios se encuentren actualizados, es por ello que el análisis de precios unitarios se debe formular al último día del mes.

## **3.2.1.4. Elaboración del Presupuesto de Obra.**

Para su determinación fue necesario: Tener una codificación para cada partida. El metrado total, debidamente justificado. Haber revisado correctamente los precios unitarios. Justificar los gastos generales. El impuesto general a las ventas

## **3.2.1.5. Elaboración de la Fórmula Polinómica.**

Luego de elaborar el presupuesto, a cada sub presupuesto (Estructura, Arquitectura, Inst. Sanitarias, Inst. Eléctricas), se le calculo la FP, que servirá para obtener el coeficiente de reajuste (k), que será usado en diversos procesos durante la ejecución del contrato de obra (adelantos, reajustes, deducciones, etc.).

Como herramienta se utilizó el software del S10 que contiene la información necesaria para la elaboración de la fórmula polinómica.

### **3.2.1.6. Programación de Obras.**

Para la elaboración de la Programación de Obra se realizó con el programa del MS Project 2010, para ello se utilizó el Diagrama de Gantt o Diagrama de Barras, teniendo en cuenta la duración de cada actividad en la Obra, calculado con criterio y experiencia en la secuencia de actividades en obras de construcción de edificaciones.

## **IV. RESULTADOS**

El presente Informe de Ingeniería, se usó la metodología de la siguiente manera:

## **4.1. Planilla de Metrados**

Los metrado se realizaron con las dimensiones de los planos del proyecto de acuerdo a las partidas específicas para la elaboración del presupuesto. A continuación se presentará los resúmenes de metrados, teniendo en cuenta que las planillas de la sustentación de los metrados se encuentran ubicadas en el **Anexo N° 01.**

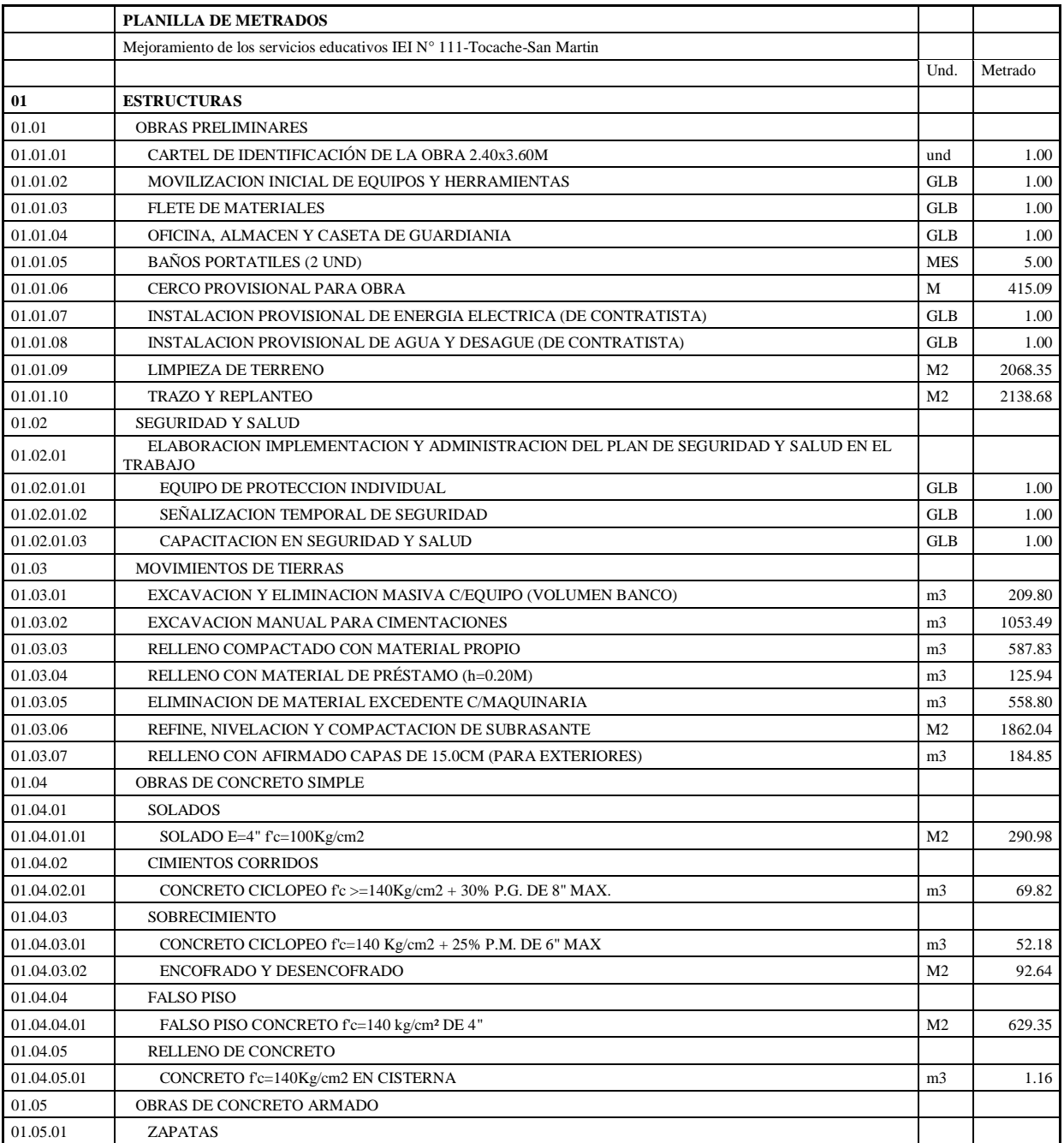

## **Cuadro 3: Resumen de metrados**

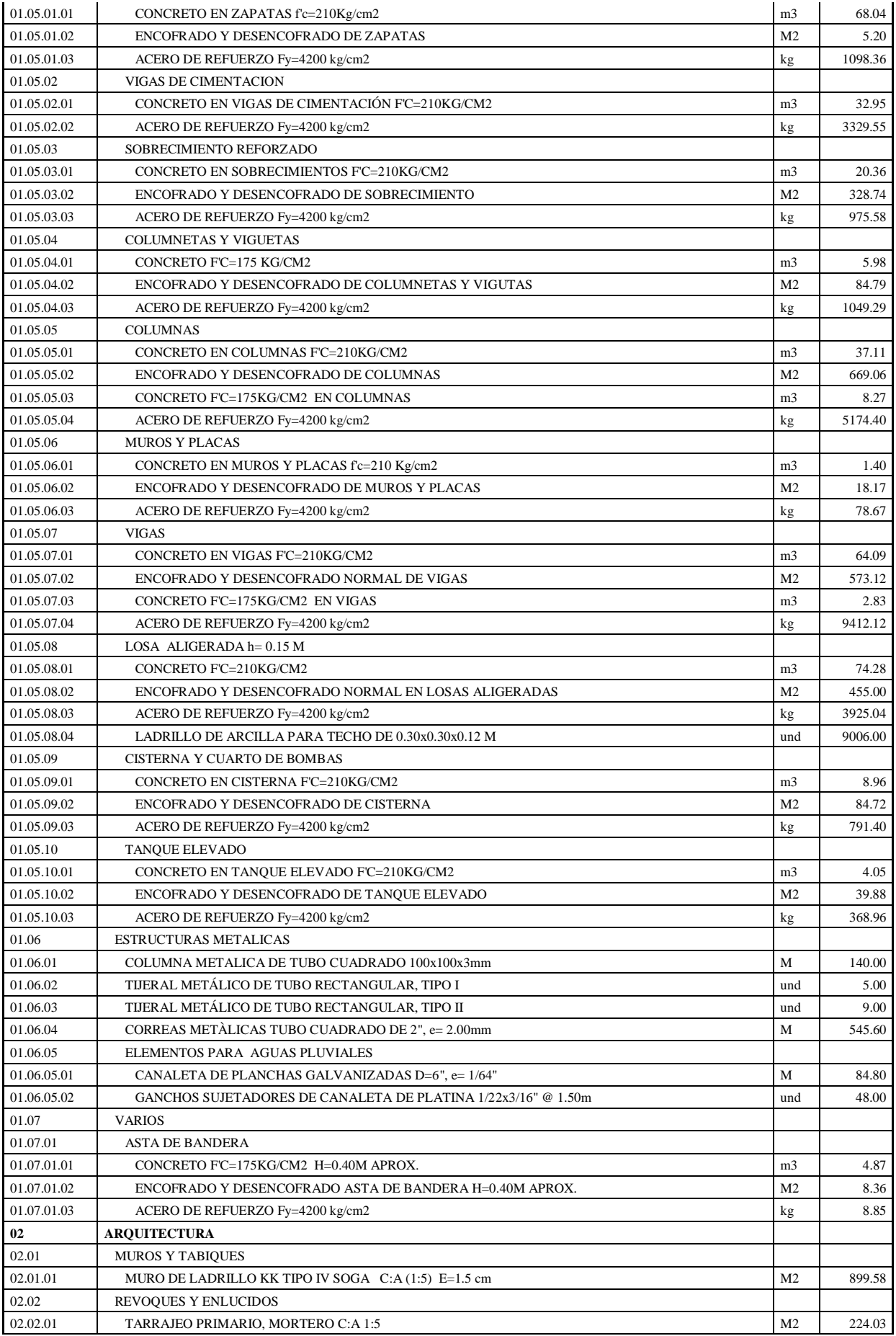

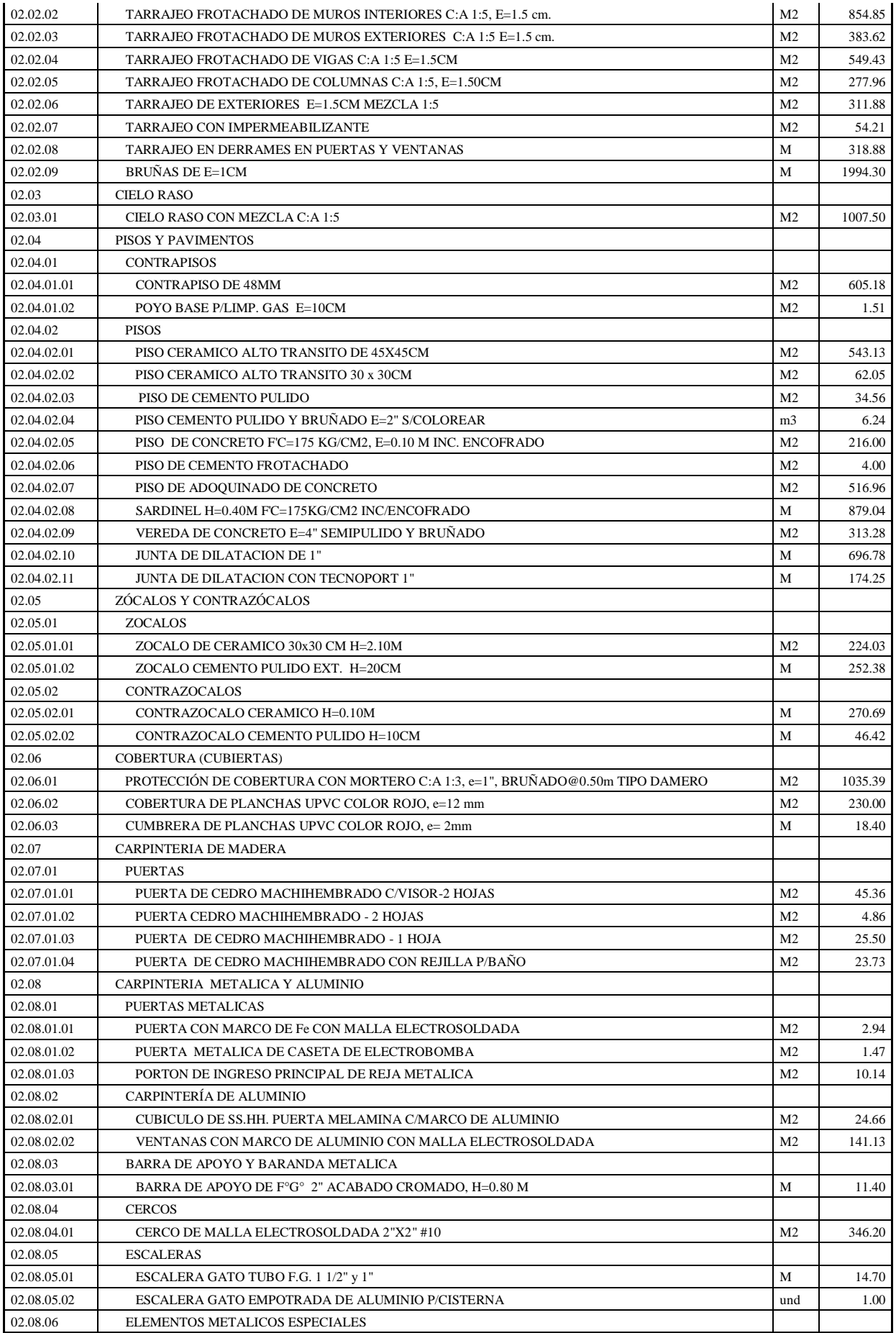

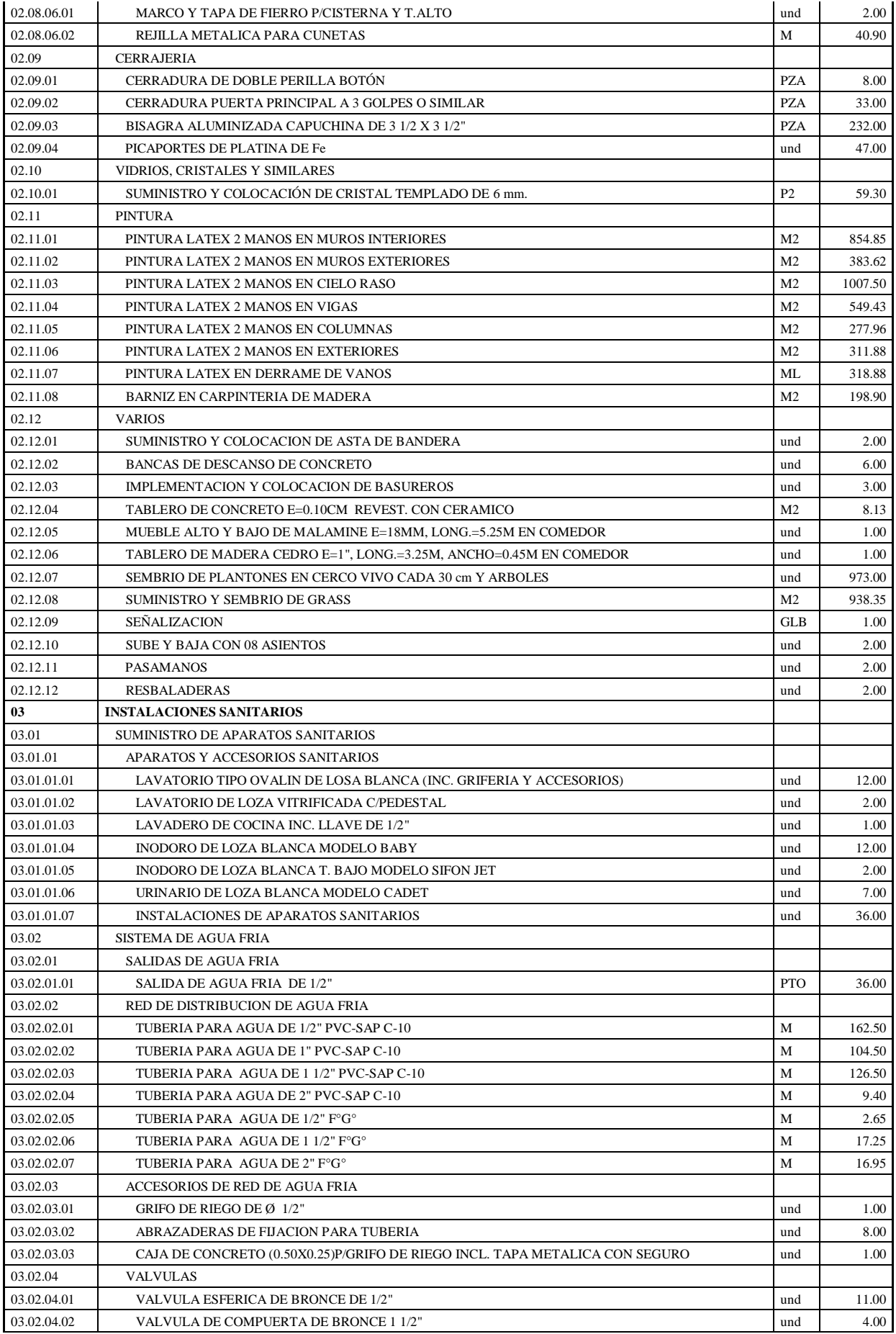

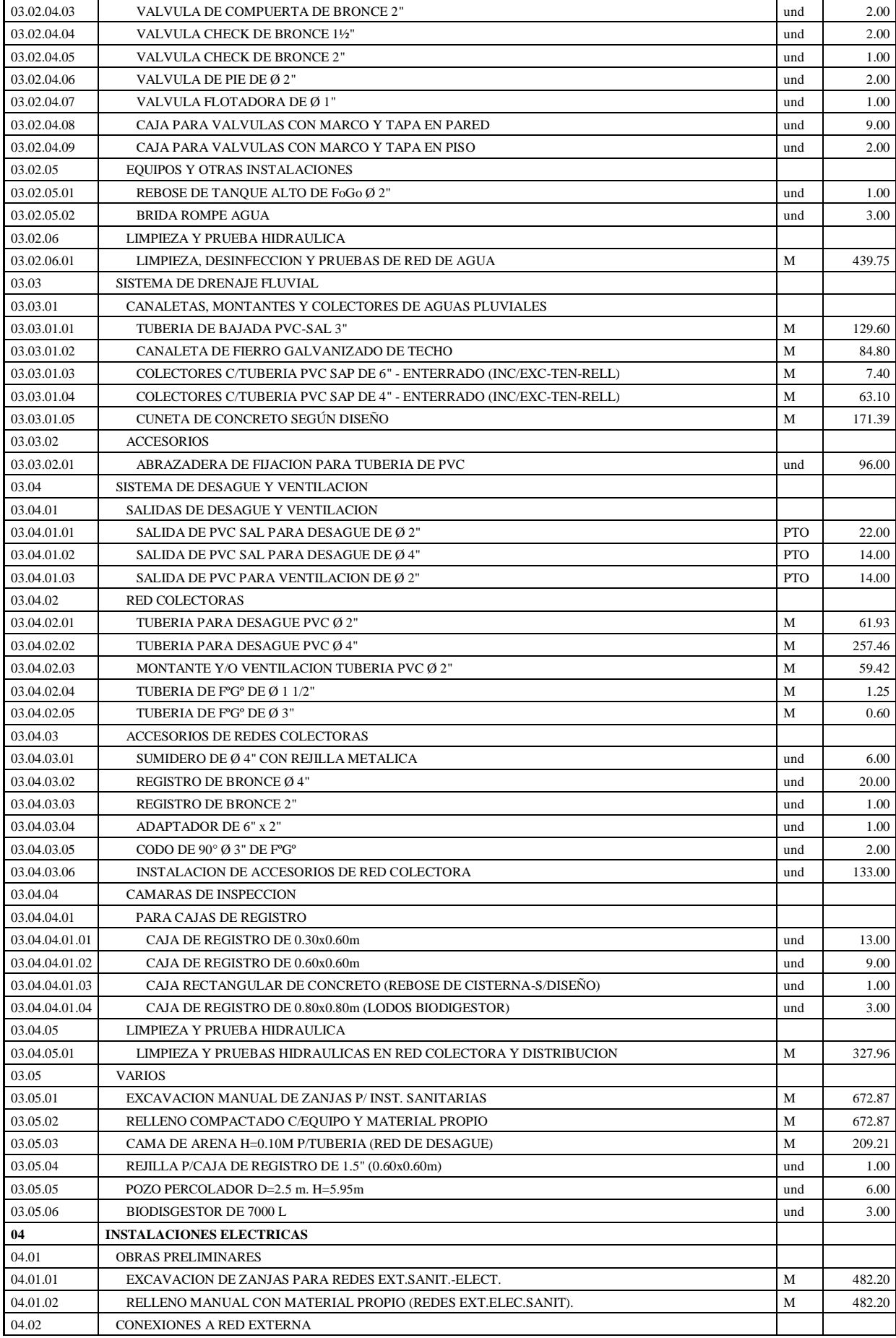
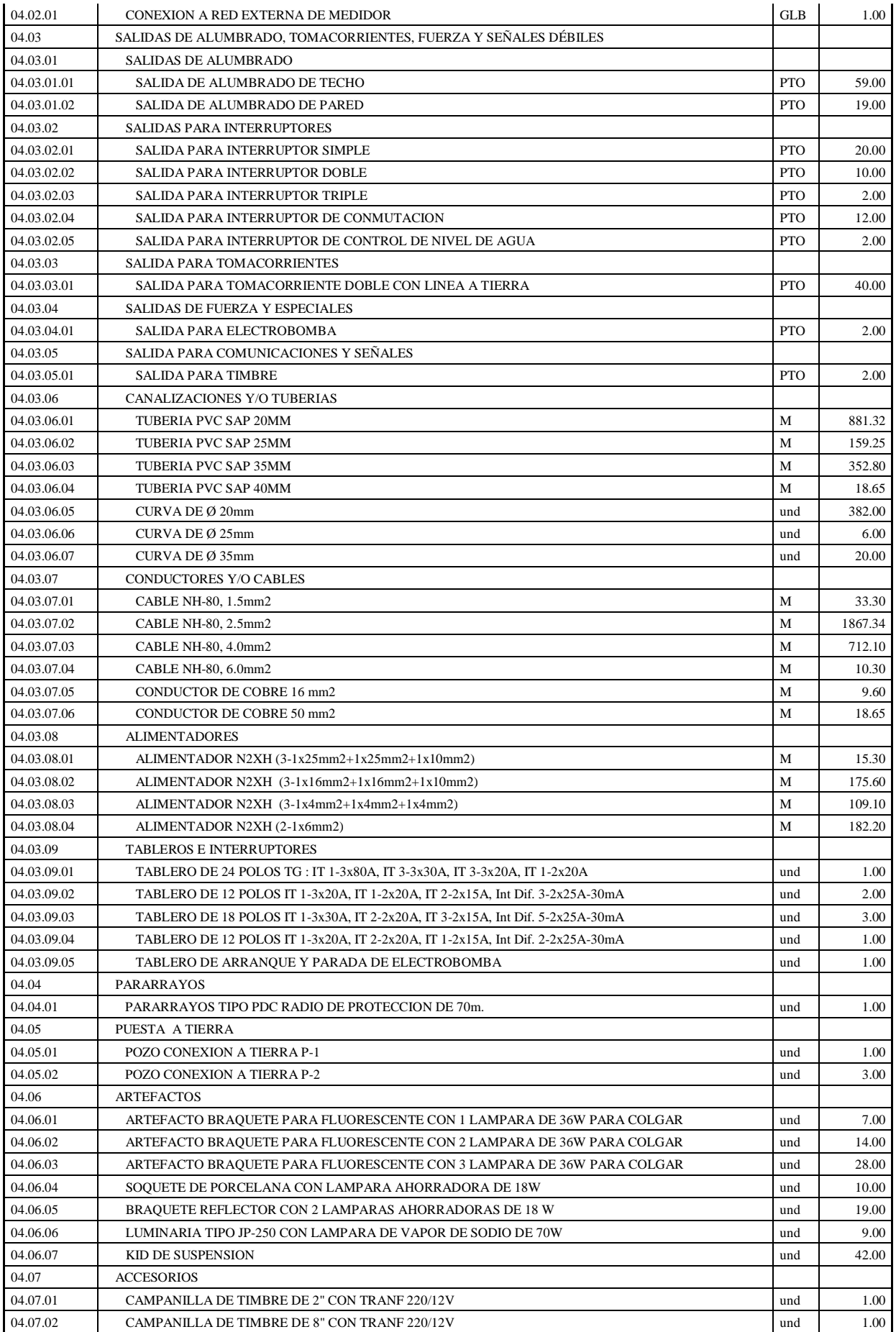

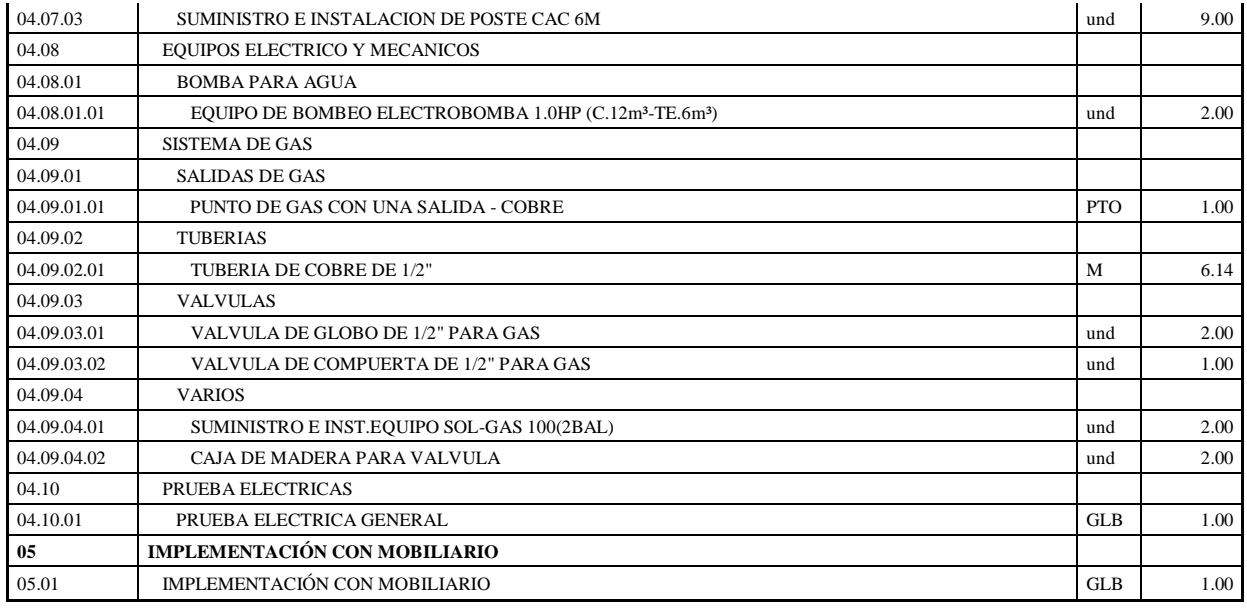

**Fuente:** Elaboración propia.

## **4.2. Análisis de Costos Unitarios**

Las obras civiles se han calculado basándose en los precios unitarios de cada partida específica del presupuesto, los cuales han sido obtenidos de acuerdo a los insumos que la componen: mano de obra, materiales, equipo, herramientas y maquinaria, los rendimientos promedios de obras. Los Análisis de Costos Unitarios y Análisis de las Sub Partidas se encuentran ubicados en el **Anexo N° 02.**

## **4.2.1. Costo Hora – Hombre**

Según el Boletín CAPECO - julio 2017, el Costo Hora - Hombre en Edificación del 01/06/2017 al 31/05/2018 es el siguiente:

Cuadro 4:

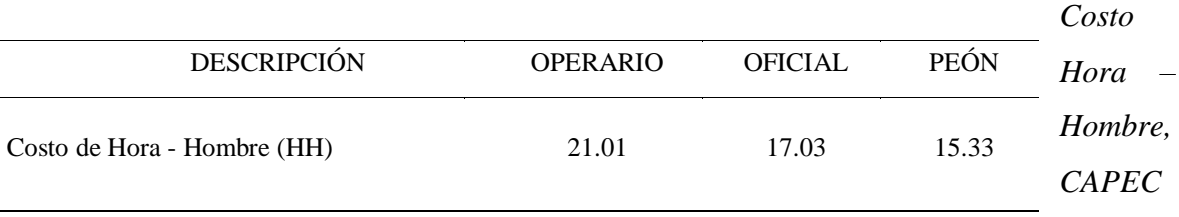

*O – 01/06/2017 al 31/05/2018*

Fuente: Elaboración propia

## **4.2.2. Precio de los Materiales.**

Los costos de los materiales fueron cotizados en Lima (Equipos Especiales), en el Distrito de Tocache y en el Distrito de Tarapoto, en el análisis fueron considerados puesto en Obra.

## **4.2.3. Resultado del Análisis de Costos Unitarios**

Se realizó el análisis de las distintas especialidades, los cuales han sido obtenidos de acuerdo a los aportes unitarios de materiales, mano de obra, equipos, herramientas y maquinaria, estos últimos afectados por los rendimientos y a su vez afectados en conjunto por sus precios.

## **4.2.4. Resultado del Análisis la relación de insumos**

Definido el metrado, el aporte unitario y el precio de cada insumo se determinó el monto total de cada insumo participe en el proyecto, para mejor detalle se lo definió por cada especialidad. **Anexo N° 03.**

Cuadro 5:

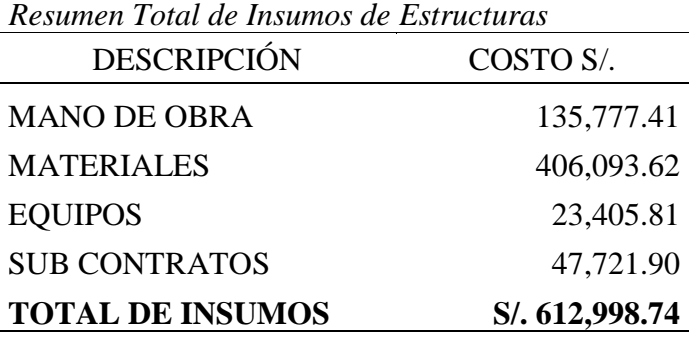

Fuente: Elaboración propia

Cuadro 6:

*Resumen Total de Insumos de Arquitectura*

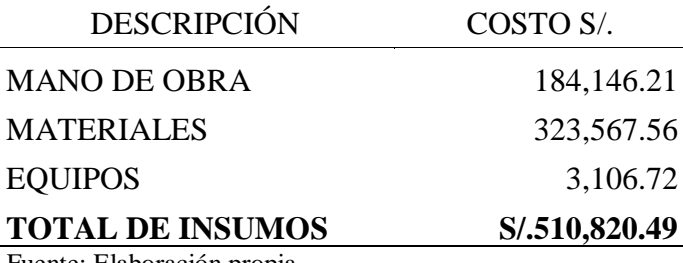

Fuente: Elaboración propia

Cuadro 7:

*Resumen Total de Insumos de Instalaciones Sanitarias*

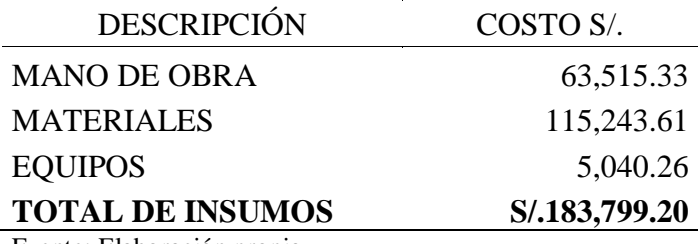

Fuente: Elaboración propia

Cuadro 8:

*Resumen Total de Insumos de Instalaciones Eléctricas*

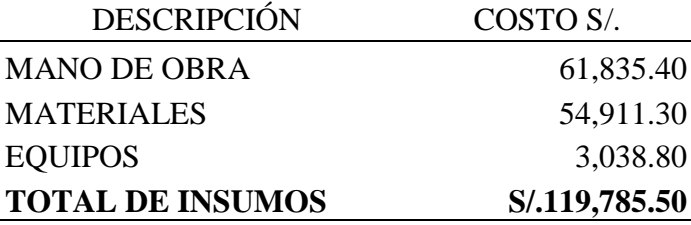

Fuente: Elaboración propia

## **4.3. Presupuesto de Obra**

El Costo Total del proyecto asciende a la suma de **S/. 1, 783,414.72** (un millón setecientos ochenta y tres mil cuatrocientos catorce con 72/100 nuevos soles) con precios a JULIO del 2018, tal como se indica en el Cuadro 08. **Anexo N°04.** 

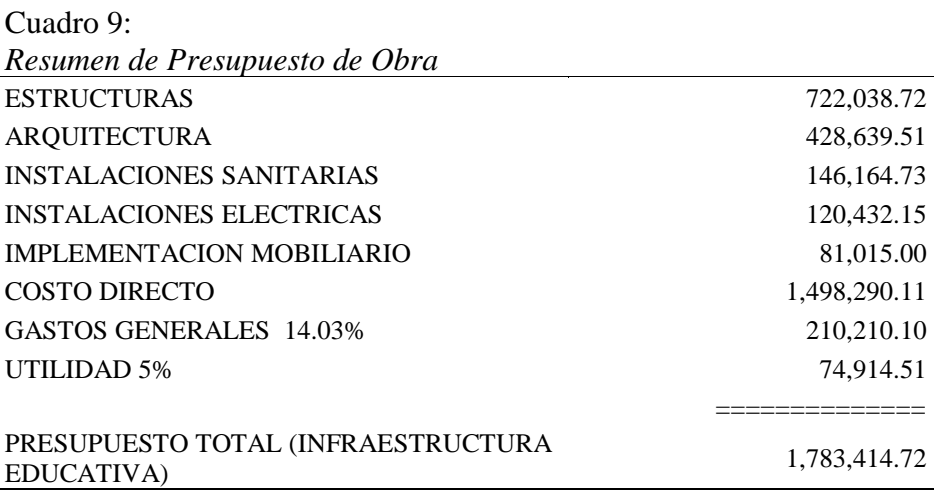

Fuente: Elaboración propia.

### **4.4. Programación de Obra**

La Programación de Obra del proyecto, se ha elaborado teniendo en cuenta los rendimientos y las cuadrillas de cada partida para el presupuesto; que resultó un plazo de ejecución de 05 meses. Se tuvo en cuenta las predecesoras y las sucesoras para así calcular la ruta crítica. A continuación se presentará el resumen de la programación de obra, teniendo en cuenta que la Programación detallada por partidas en Barras Gantt se encuentra ubicada en el **Anexo N° 05.**

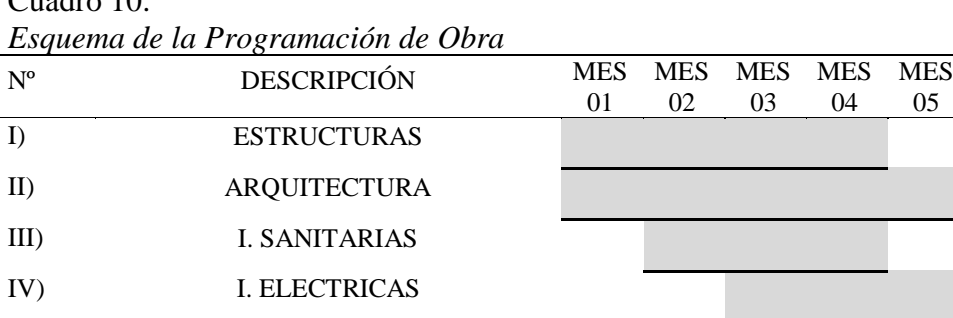

Fuente: Elaboración Propia

 $C_{\text{total}}$  10:

# **4.5. Cronograma valorizado de obra Y Cronograma de Adquisición de Materiales 4.5.1. Cronograma Valorizado de Obra**

El Cronograma Valorizado de Obra se elaboró mediante el programa MS Project 2010 y costo de cada partida deberá ejecutarse de acuerdo al tiempo programado (05 meses).

La cual se observa el monto valorizado mensual, según la programación de ejecución de obra.

El Cronograma Valorizado de Obra se detalla en el **Anexo Nº 06.**

# Cuadro 11: *Esquema del Cronograma Valorizado de Obra*

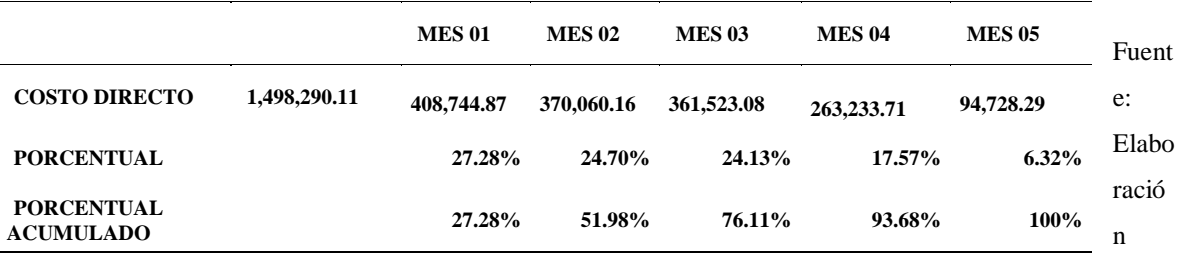

Propia

## **4.5.2. Cronograma de adquisición de Materiales**

La elaboración del Cronograma de adquisición de Materiales Anexo Nº 07 se realiza según cronograma de ejecución y se trabaja con la relación de insumos y se obtiene los montos mensuales de mano de obra, materiales y equipos y herramientas.

Cuadro 12:

a

*Esquema del Cronograma de adquisición de Materiale*

|                                       |              |               |               |               |               |               | S     |
|---------------------------------------|--------------|---------------|---------------|---------------|---------------|---------------|-------|
|                                       | <b>Total</b> | <b>MES 01</b> | <b>MES 02</b> | <b>MES 03</b> | <b>MES 04</b> | <b>MES 05</b> |       |
| Mano de obra                          | 475259.12    | 131870.78     | 87085.76      | 131204.04     | 96881.53      | 28217.01      | Fuen  |
| <b>Materiales</b>                     | 962278.87    | 254931.19     | 274813.09     | 212260.63     | 157883.37     | 62390.59      | te:   |
| Equipo y<br><b>Herramientas</b>       | 58282.71     | 20033.49      | 8161.31       | 18058.41      | 8468.81       | 3560.69       | Elab  |
| <b>COSTO DIRECTO</b>                  | 1,498,290.11 | 408,744.87    | 370,060.16    | 361,523.08    | 263,233.71    | 94,728.29     | oraci |
| <b>PORCENTUAL</b>                     |              | 27.28%        | 24.70%        | 24.13%        | 17.57%        | $6.32\%$      | ón    |
| <b>PORCENTUAL</b><br><b>ACUMULADO</b> |              | 27.28%        | 51.98%        | 76.11%        | 93.68%        | 100%          | Propi |

# **V. ANÁLISIS Y DISCUSIÓN DE LOS RESULTADOS**

El análisis del cronograma de ejecución de Obra realizado en el presente Informe de Ingeniería, arroja resultados que se ajustan a la realidad de la zona, para ello se ha determinado enumerar los ítems trabajados, con el fin de efectuar su respectivo análisis y discusión:

## **5.1. Calculo del Metrado.**

Se utilizaron formatos en Excel generadores de áreas, volúmenes, conversión a kilogramo (metro lineal a kilogramos o viceversa), el cual emplea operaciones aritméticas para realizar los cálculos, estas hojas de cálculo se fueron elaborando en base a la experiencia, al aporte de profesionales y colegas que comparten su información y conocimiento, y también a los formatos ya construidos por la propia Entidad.

Se utilizaron formulas no establecidas en los formatos, los cuales son:

Calculo para el número de ladrillos en techo aligerado y cálculo para el volumen de concreto en losa aligerada.

#### **5.2. Calculo del análisis de Costos Unitarios**

Para el cálculo de los Análisis de Costos Unitarios se tomaron los rendimientos de mano de obra establecidos por CAPECO, el precio de los materiales, herramientas y equipos fue cotizado puesto en obra, el costo hora hombre fue el establecido en el Boletín CAPECO 2017.

#### **5.3. Formulación del Presupuesto**

Una vez calculado el costo de cada partida por unidad de medida que nos proporciona el Análisis de Costos Unitarios se multiplicó por el Metrado total, y la estructura del presupuesto para su mejor entendimiento está en 04 partes como arquitectura, estructura, instalaciones sanitarias e instalaciones eléctricas, dicha operación se realizó con la ayuda del programa S10 2005, obteniendo finalmente el reporte del Presupuesto Total, Análisis de Costos Unitarios y Relación de Insumos de la obra.

El monto de inversión (Costo Directo) asciende a la suma de S/. 1, 498,290.11 (un millón cuatrocientos noventa y ocho mil doscientos noventa con 11/100 nuevos soles) y los gastos generales al 14.03% asciende a S/. 210,210.10 (doscientos diez mil doscientos diez con 10/100 nuevos soles), con una utilidad de 5 % asciende a S/. 74,914.51 (setenta y cuatro mil novecientos catorce con 51/100 nuevos soles), haciendo un total de la suma de **S/. 1, 783,414.72** (un millón setecientos ochenta y tres mil cuatrocientos catorce con 72/100 nuevos soles), hay que señalar que el presupuesto no está sometido al cobro del IGV.

#### **5.4. Elaboración de la Programación de obra**

La Programación de Obra nos dio como resultado un plazo de ejecución de 150 días calendario, tiempo que nos proporciona el Diagrama de Barras Gantt, elaborado con el Software MS Project 2010, se recomienda cumplir con el cronograma establecido especialmente con las actividades que se encuentran en la Ruta Crítica para no contar con problemas como Ampliaciones de Plazo.

Si se presentase un atraso en la ejecución del proyecto muy significativo, es importante analizar las causas, y las variables que están generando dicho atraso y a través de ello tomar las medidas necesarias para solucionarlo.

Las variables más comunes en la región San Martín para obras de edificación o en general otro tipo de obras, que ocasionan un atraso en la ejecución, son los bajos rendimientos, mano de obra deficiente, presupuestos mal programado a consecuencia de una mala formulación de los cronogramas trayendo como consecuencia desabastecimiento de los materiales, entre otros.

#### **5.5. Elaboración del cronograma valorizado**

Una vez obtenida la Programación de Obra se pudo determinar el Cronograma Valorizado de Obra deduciendo el monto total de cada partida, con la finalidad de saber en forma mensual cuanto será el gasto a ejecutar.

El Cronograma Valorizado de Obra, servirá como un medio de seguimiento, verificación y comparación de los trabajos programados y ejecutados, durante todo el periodo de ejecución de la obra.

#### **5.6. Elaboración del cronograma de adquisición de materiales**

El Cronograma de adquisición, debe guardar armonía con el Cronograma Valorizado, de tal manera que los materiales y el presupuesto estarán adecuadamente controlados, importantes para la empresa contratista y así evitar atrasos y/o paralizaciones injustificadas durante la ejecución de obra.

### **CONCLUSIONES Y RECOMENDACIONES**

#### **Conclusiones**

Previo a la elaboración de los cronogramas de ejecución de obra, cronograma valorizado de obra y adquisición de materiales, se hizo el análisis y elaboración del presupuesto total del proyecto, adecuándonos de manera correcta a las normas técnicas correspondientes.

Analizando también los costos unitarios y metrados de cada partida del presupuesto, la cual se tiene como costo total del proyecto **S/. 1, 795,426.36** (un millón setecientos noventa y cinco mil cuatrocientos veintiséis con 36/100 nuevos soles).

La Programación de Obra nos dio como resultado un plazo de ejecución de 150 días calendario, tiempo que nos proporciona el Diagrama de Barras Gantt, elaborado con el Software MS Project 2010, se debe cumplir con el cronograma establecido especialmente con las actividades que se encuentran en la Ruta Crítica para no contar con problemas como Ampliaciones de Plazo.

Si se presentase un atraso en la ejecución del proyecto muy significativo, es importante analizar las causas, y las variables que están generando dicho atraso y a través de ello tomar las medidas necesarias para solucionarlo.

Las variables más comunes en la región San Martín para obras de edificación o en general otro tipo de obras, que ocasionan un atraso en la ejecución, son los bajos rendimientos aplicados al momento de calcular el costo unitario, además de una mano de obra deficiente, presupuestos mal elaborados entre otros

Luego de elaborado el cronograma de ejecución de obra, se deriva en la elaboración del cronograma valorizado y de adquisición de materiales, con el fin de hacer el control adecuado del avance físico y financiero mensual del proyecto, durante todo el periodo de ejecución de la obra, por cualquiera que sea la modalidad de ejecución.

#### **Recomendaciones**

Es importante hacer un análisis correcto de los metrados y los costos unitarios así evitar un presupuesto mal elaborado y mal estructurado, la cual nos alejaría de la realidad en cuanto al costo real de un proyecto.

Se debe tener en cuenta un análisis muy cuidadoso de los parámetros, variables y factores para la elaboración de los cronogramas de ejecución de obra, que den como resultado los tiempos de ejecución reales en concordancia con la zona de intervención donde se ejecutaría el proyecto.

Se debe realizar de manera correcta los cronogramas valorizado de obra y los cronogramas de adquisición de materiales, deben ser similares los montos de cada mes del cronograma valorizado a los montos el cronograma de adquisición de materiales, así se sabrá si estos estén elaborados correctamente.

Al momento de realizar la programación de obra se debe relacionar las actividades con criterios técnicos adecuados. Realizar e identificar primeramente la ruta crítica en la programación.

# **REFERENCIA BIBLIOGRÁFICA**

- Claudet, C (2002) *Costos y Presupuestos* Aplicados a la Construcción de Obras Públicas y Privadas. Primera Edición, Lima – Perú 2002.
- Ibáñez, W (1992) Costos y Tiempos en Carreteras. Primera Edición, Lima Perú 1992.
- López H & Moran, C (1998). *Programación PERT - CPM y Control de Proyectos*. Cámara Peruana de la Construcción. Tercera Edición. Lima – Perú. Abril 1988.
- Panduro, L (2010) *Costos y Presupuestos del Proyecto de Ampliación y Adecuación Puesto de Salud Yarina*. Informe de Ingeniería FIC - UNSM. Tarapoto 2010.
- Programa Canon (2010) *Elaboración y Aprobación de Expedientes Técnicos* Mejora dela Elaboración, Evaluación y Aprobación de expedientes técnicos y estudios definitivos-Modulo 10.
- Ramos, J (1994) *Costos y presupuestos en edificación*. Cámara Peruana de la Construcción. Cuarta Edición. Lima – Perú. Abril 1994.
- Sánchez, J (1997) *Manual de Programación y Control de Programa de Obras*. Primero Edición, Medellín – Colombia 1997
- Salinas, M (2008) *Elaboración de Expedientes Técnicos*; 1era Edición. Lima Perú. Diciembre 2008.
- Salinas, M (2012) *Costos y Presupuestos de Obra*; 9na Edición. Lima Perú. Octubre 2012.

**ANEXOS**